## **Soil Data Access Related Tables: Tables and Columns**

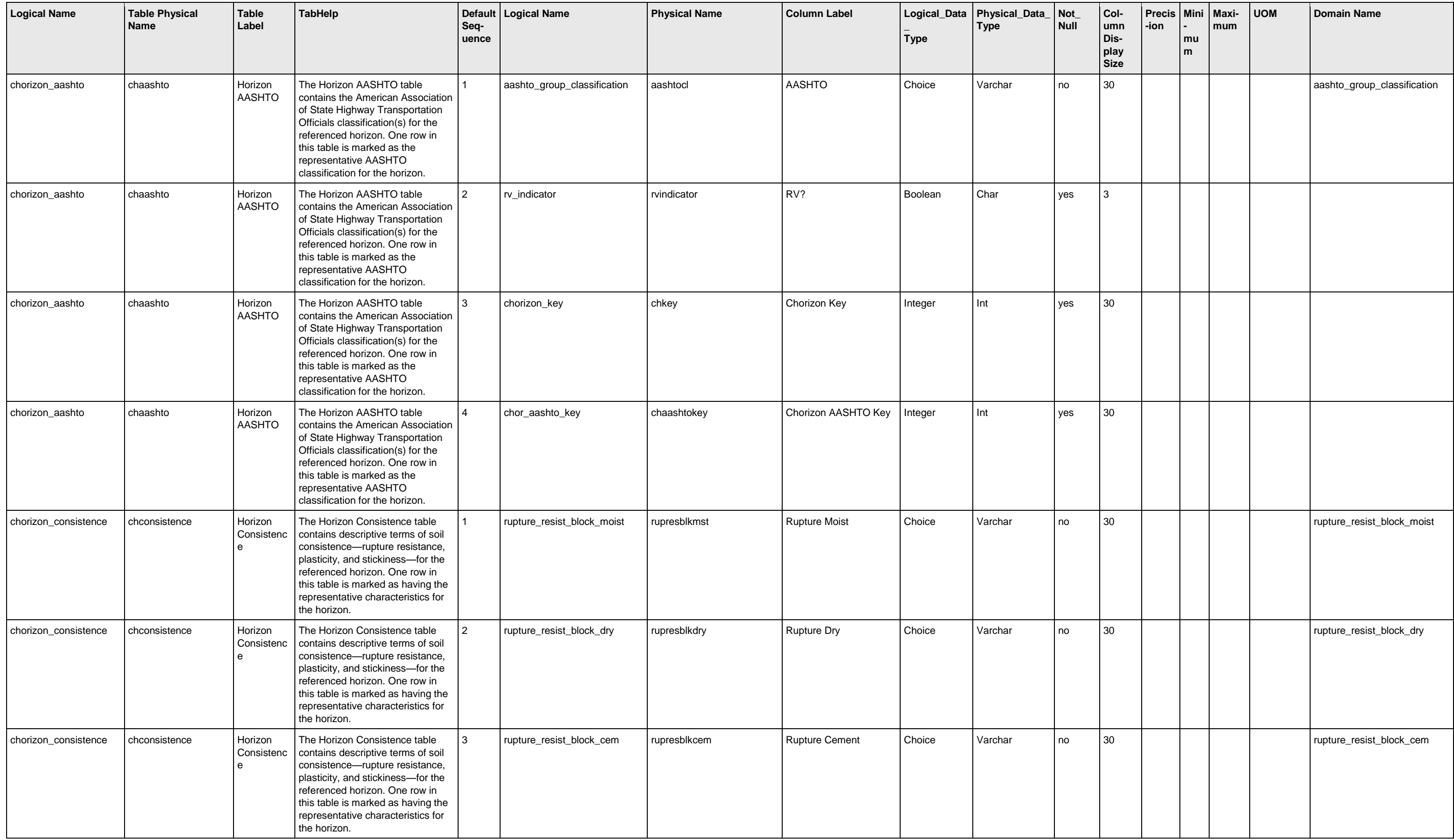

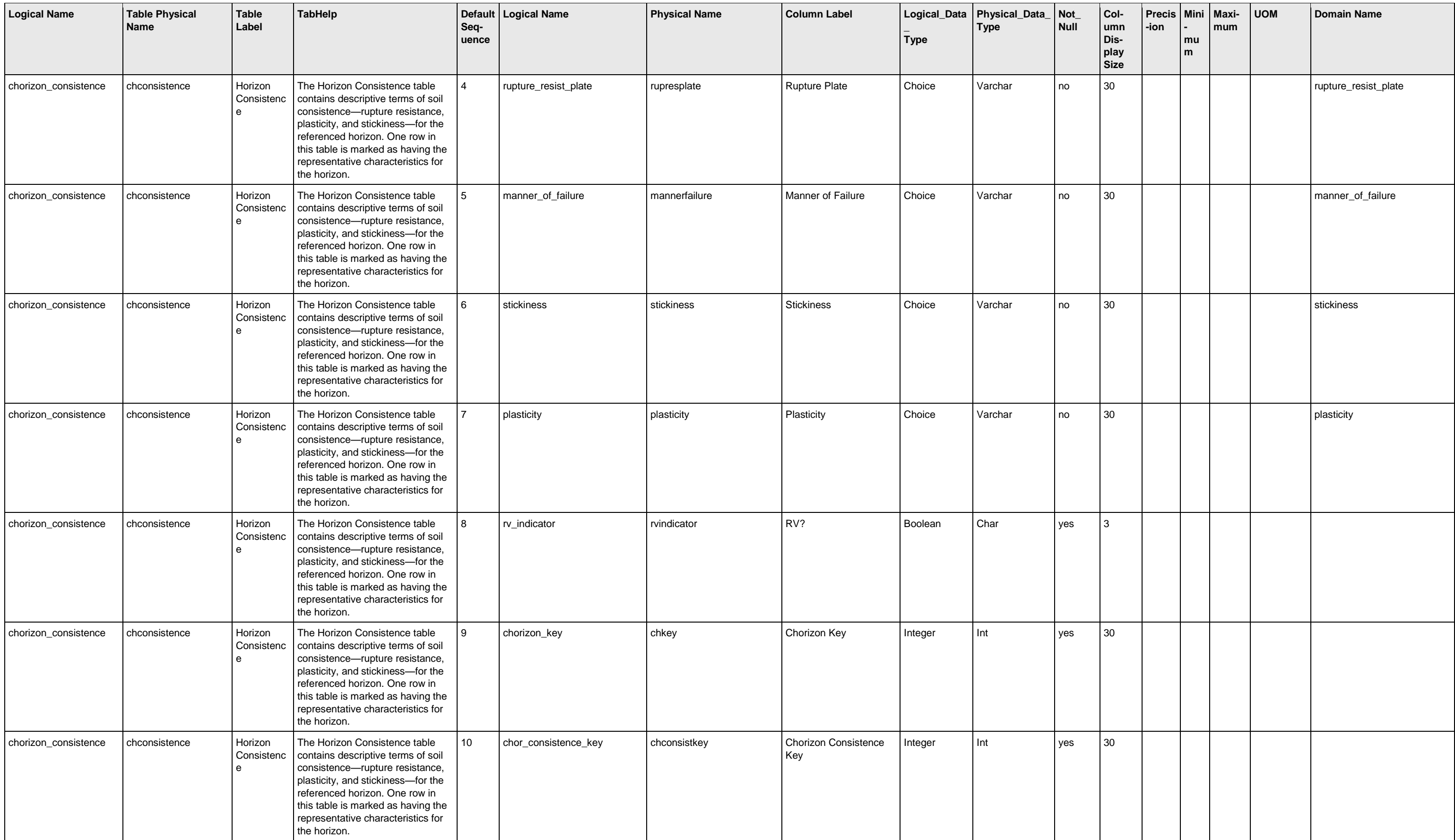

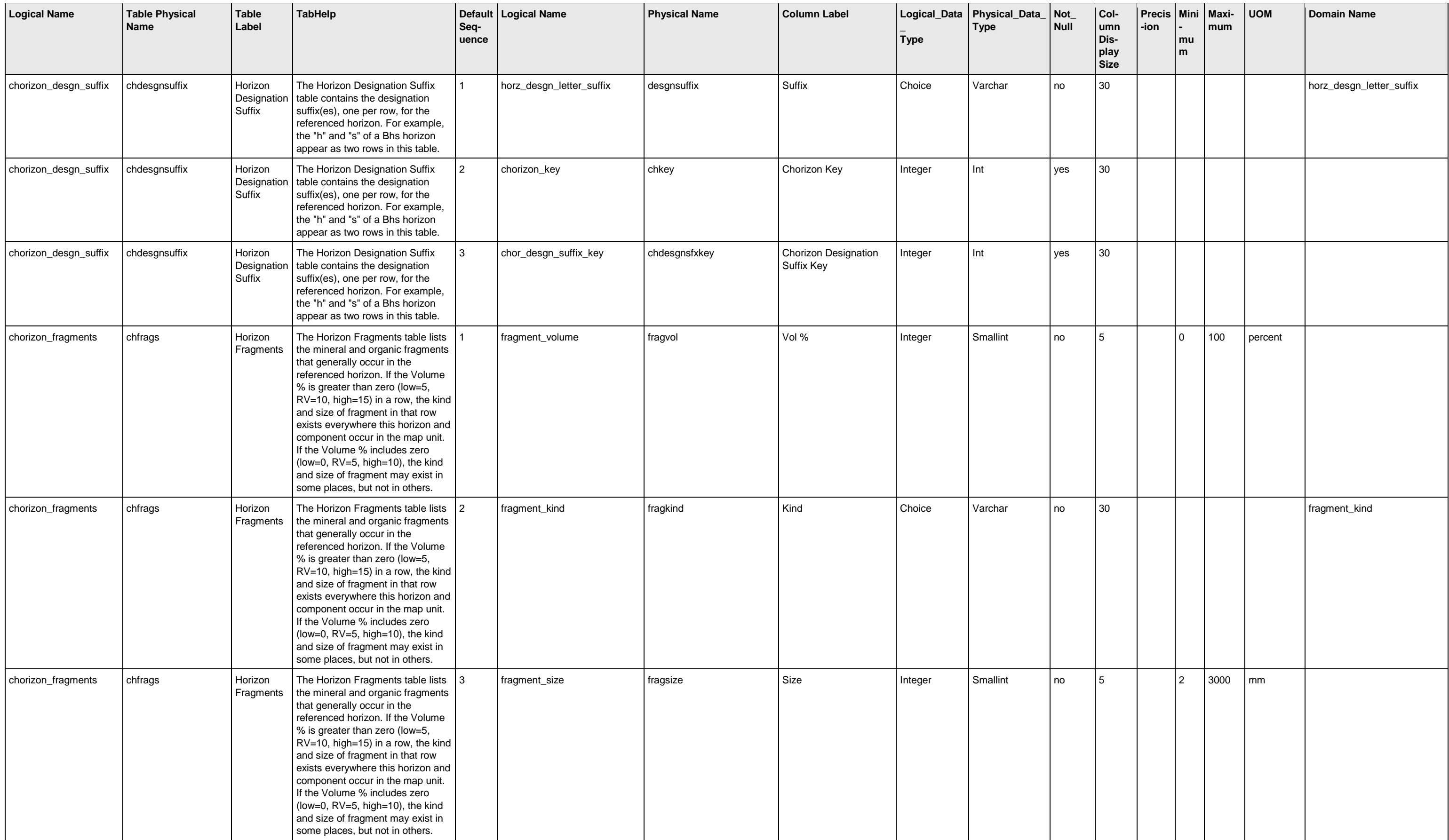

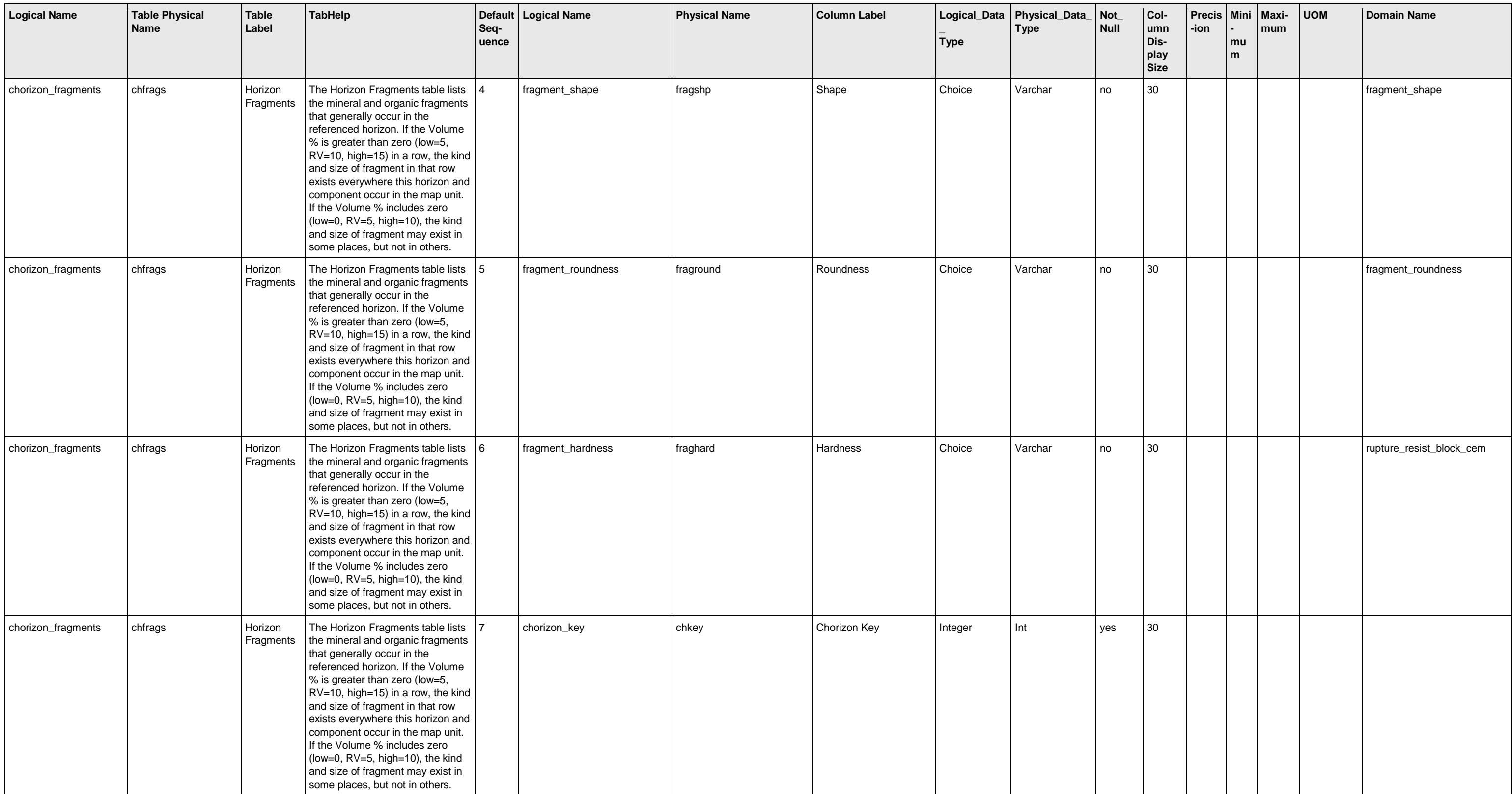

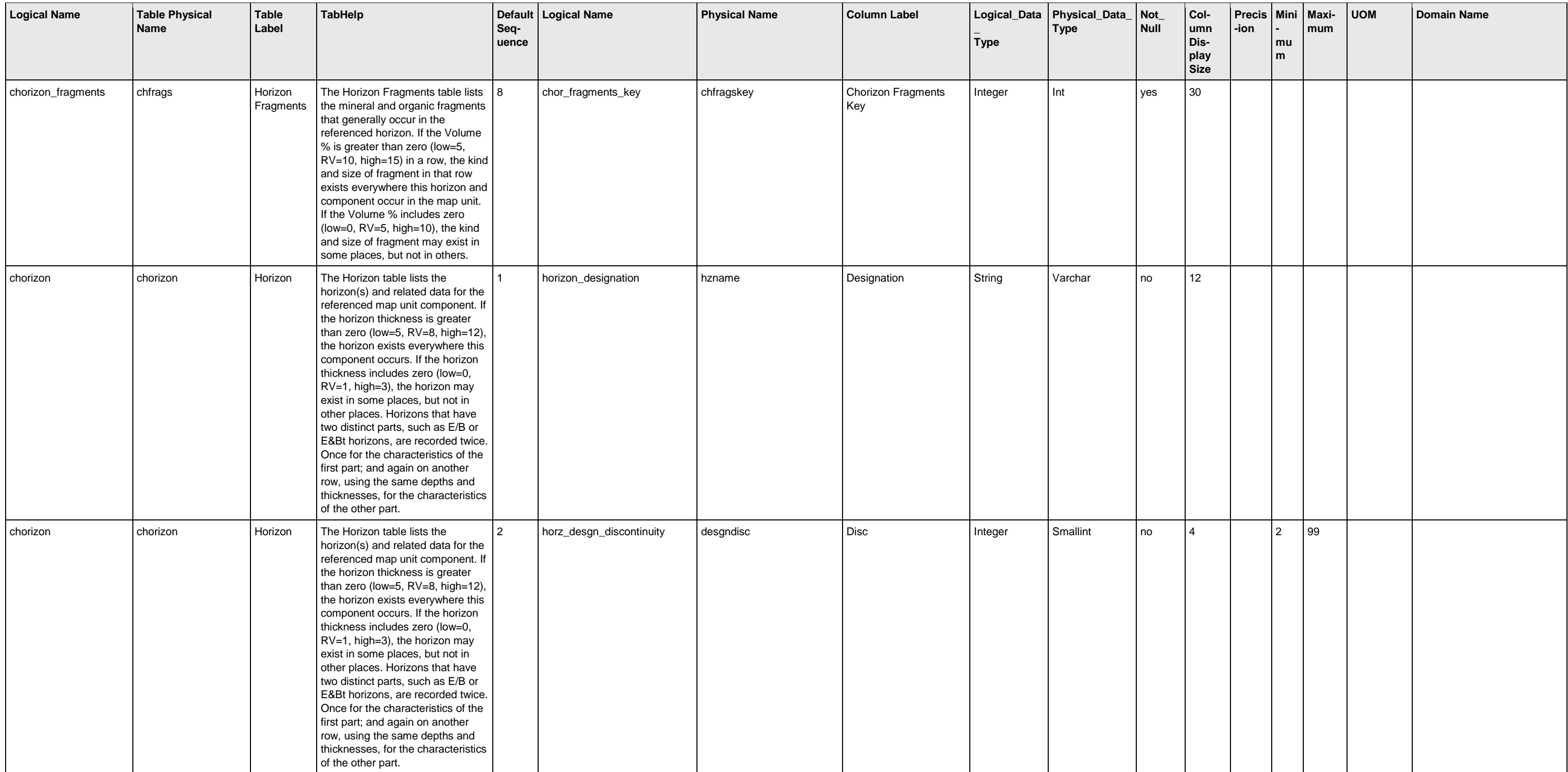

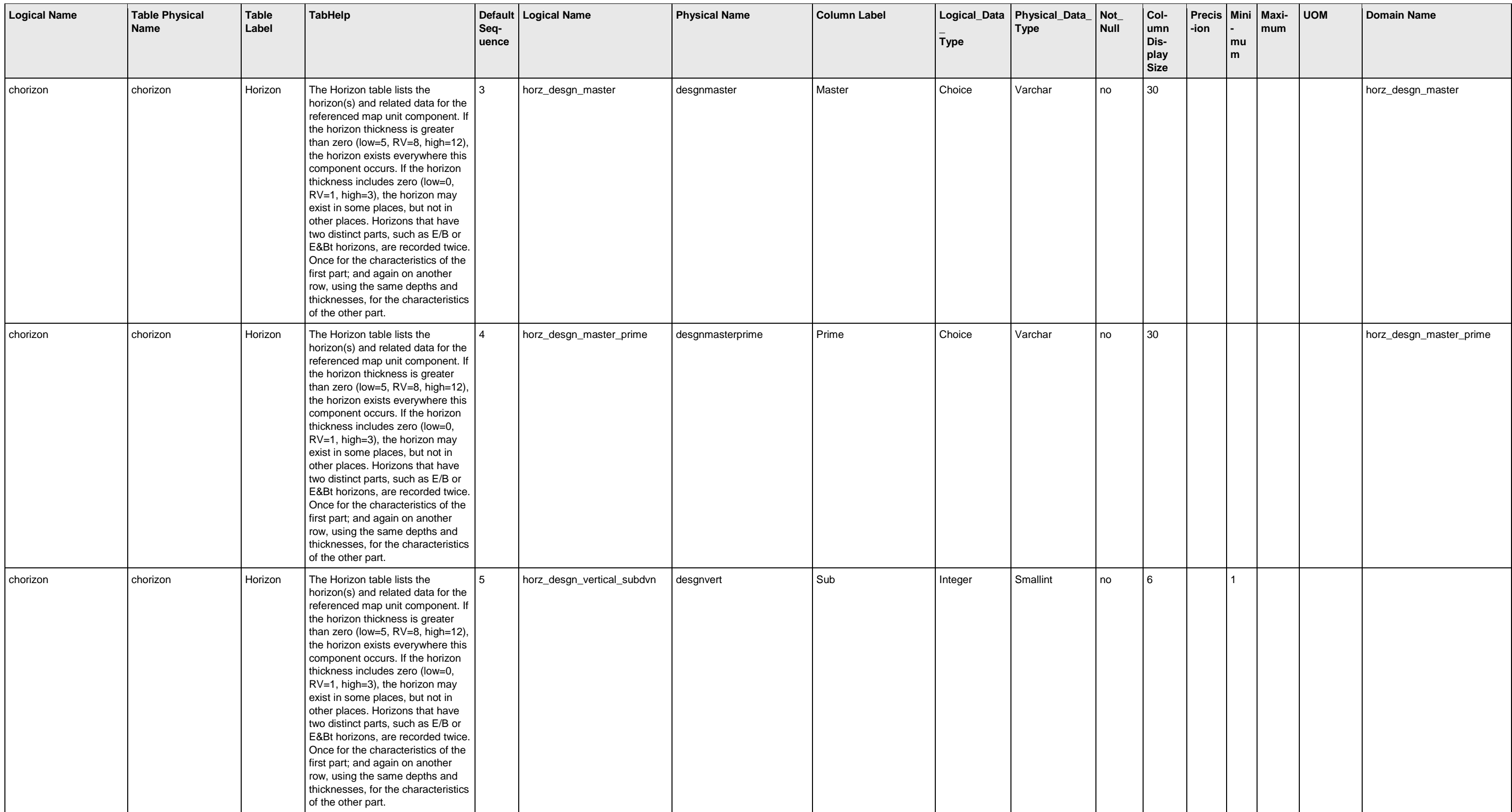

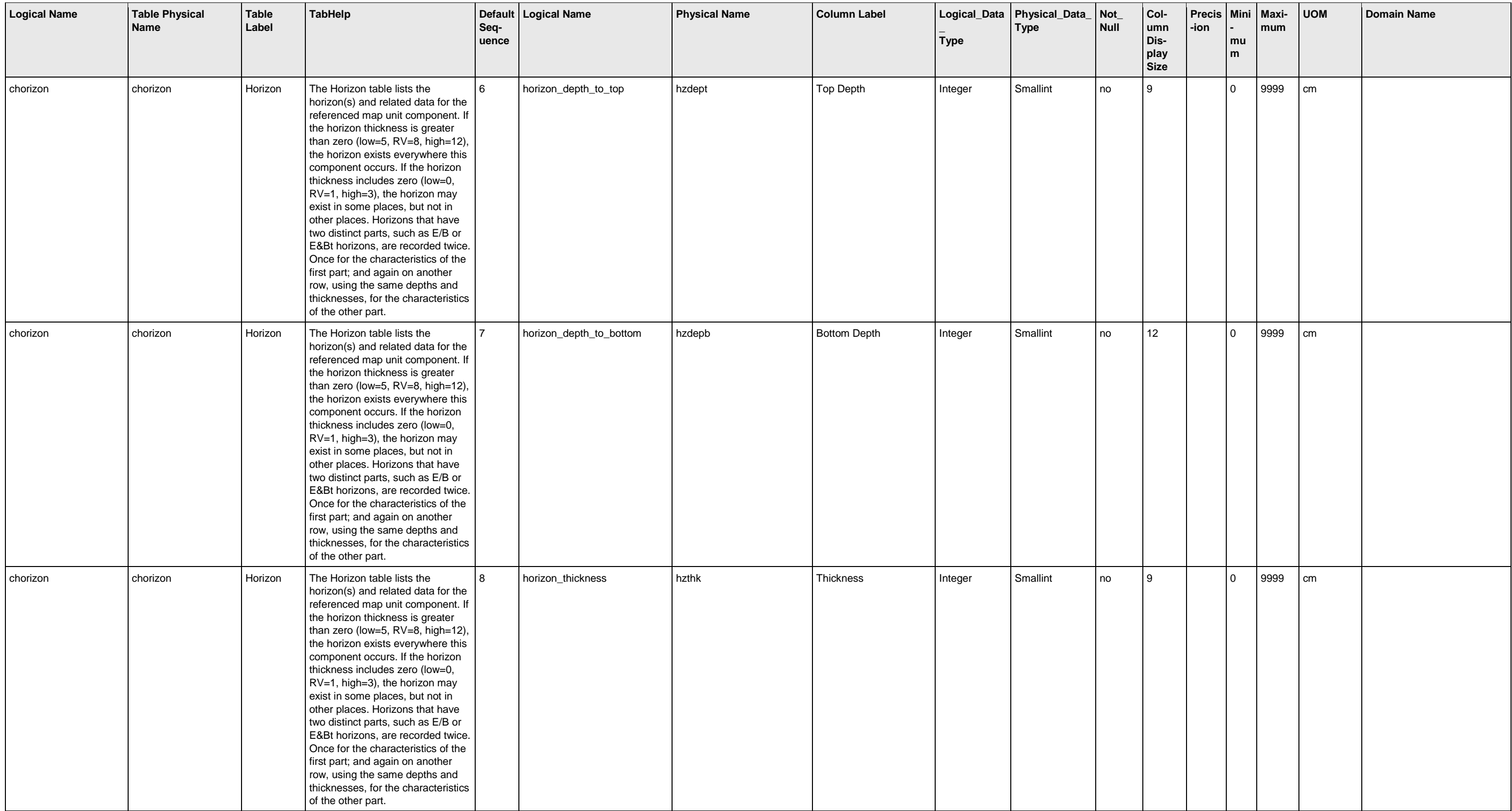

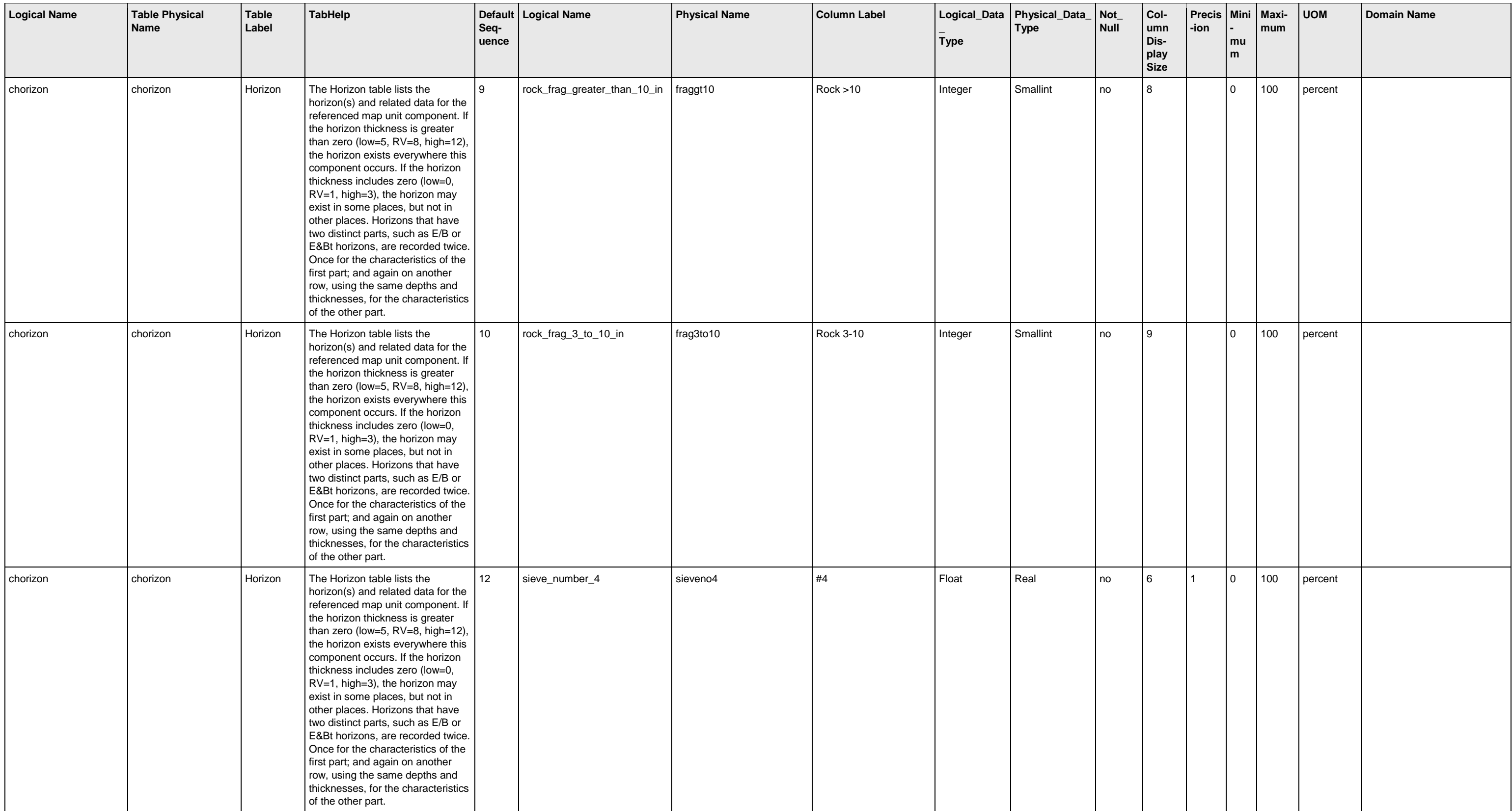

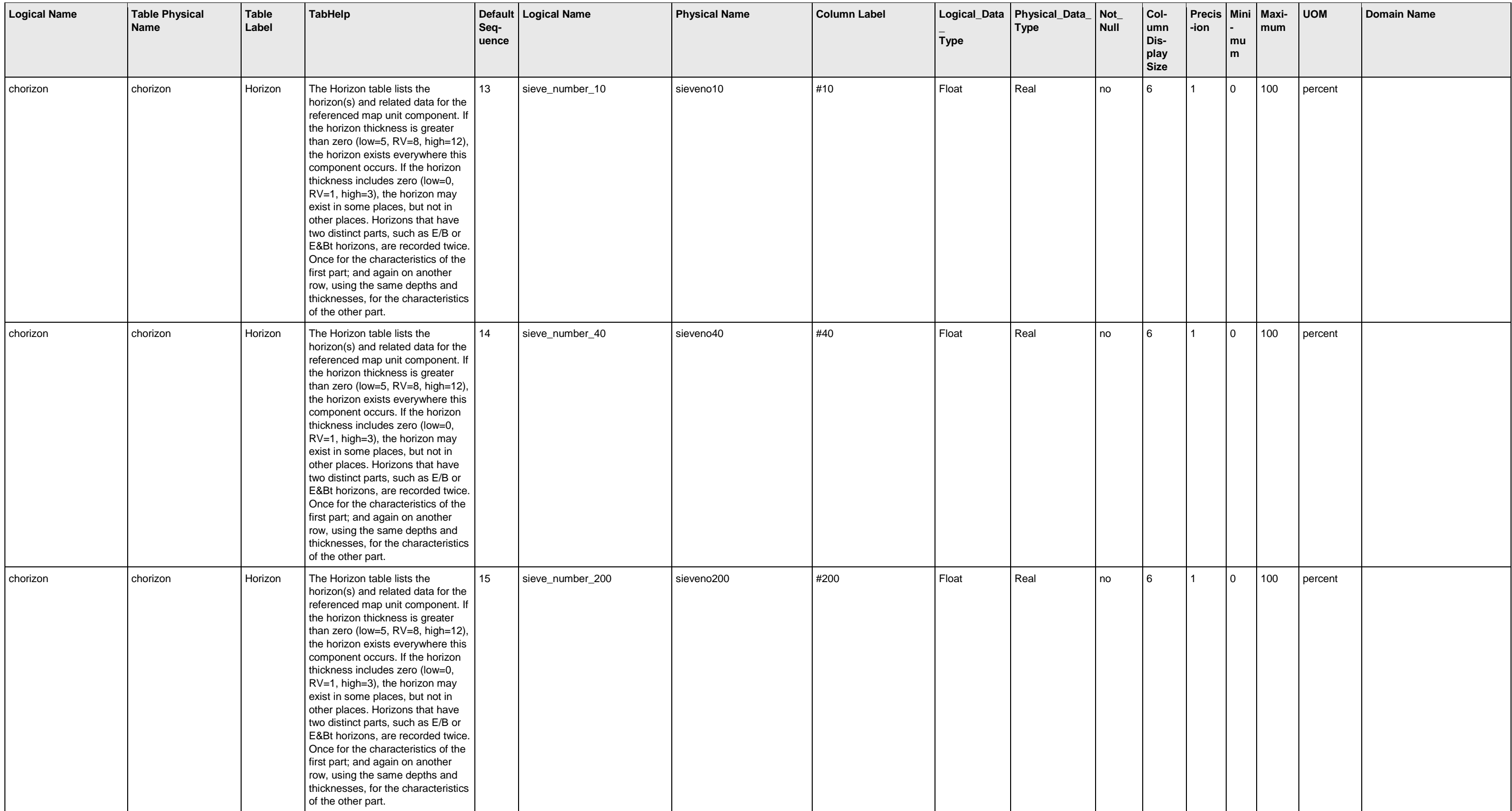

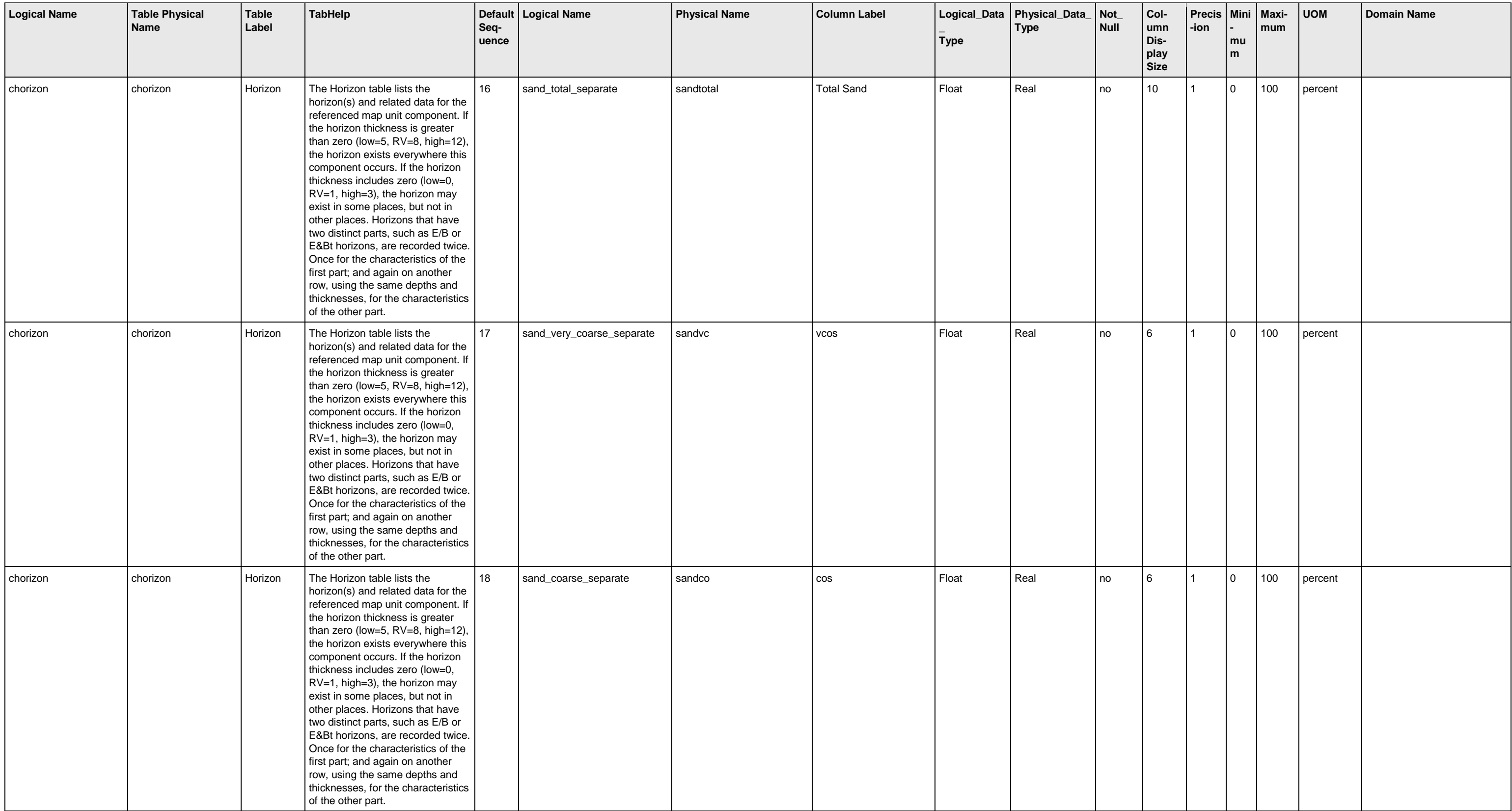

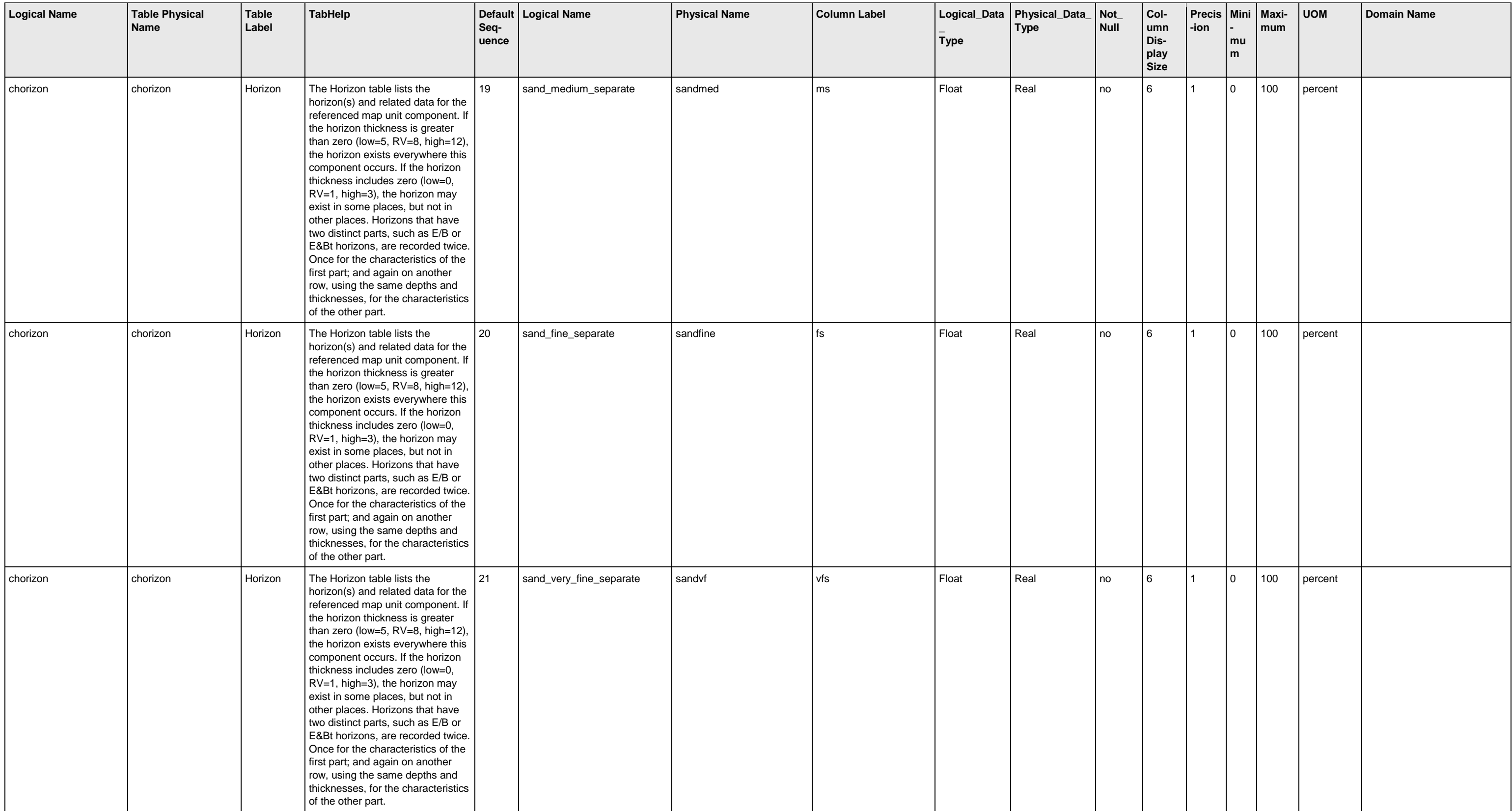

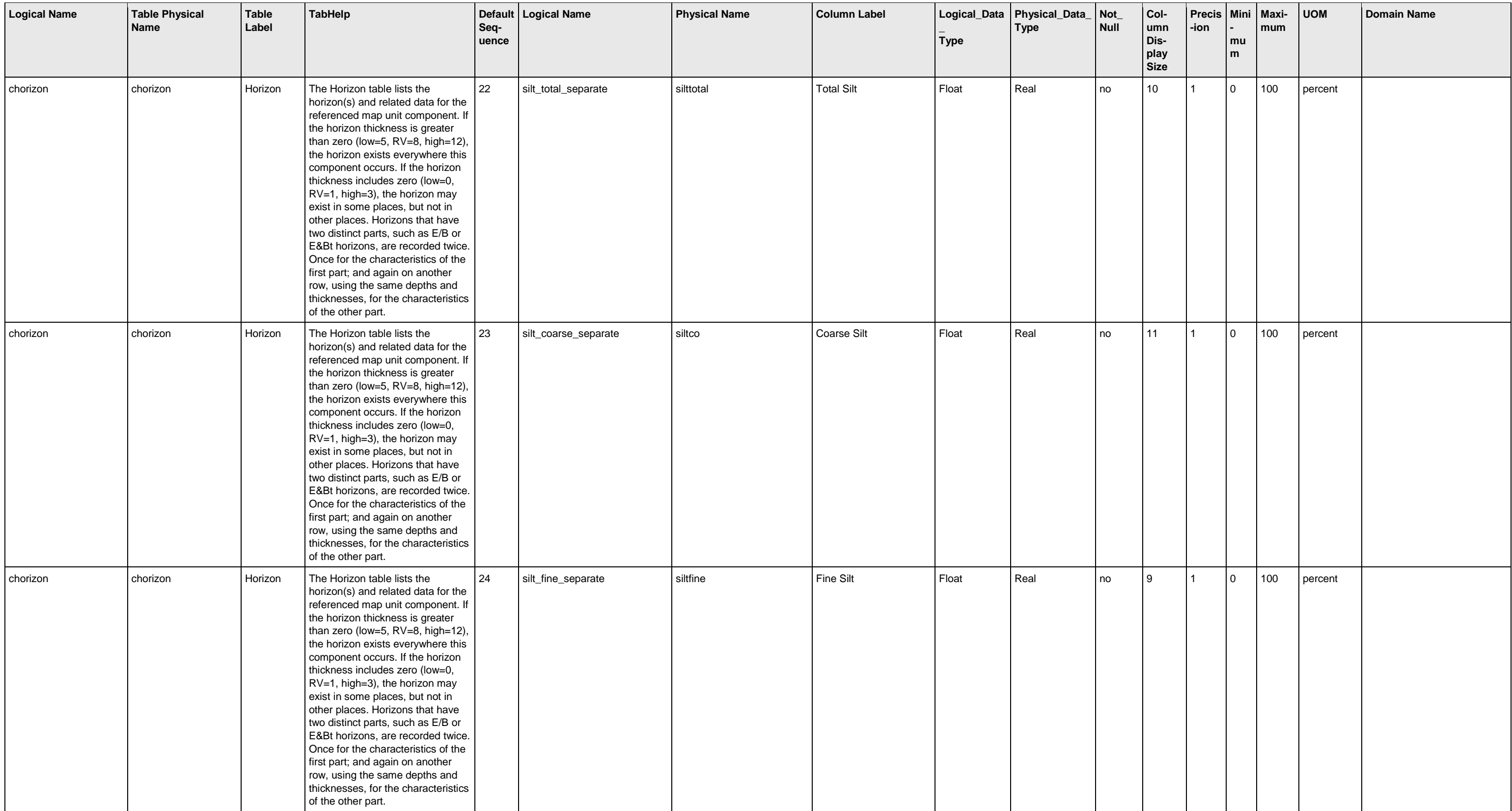

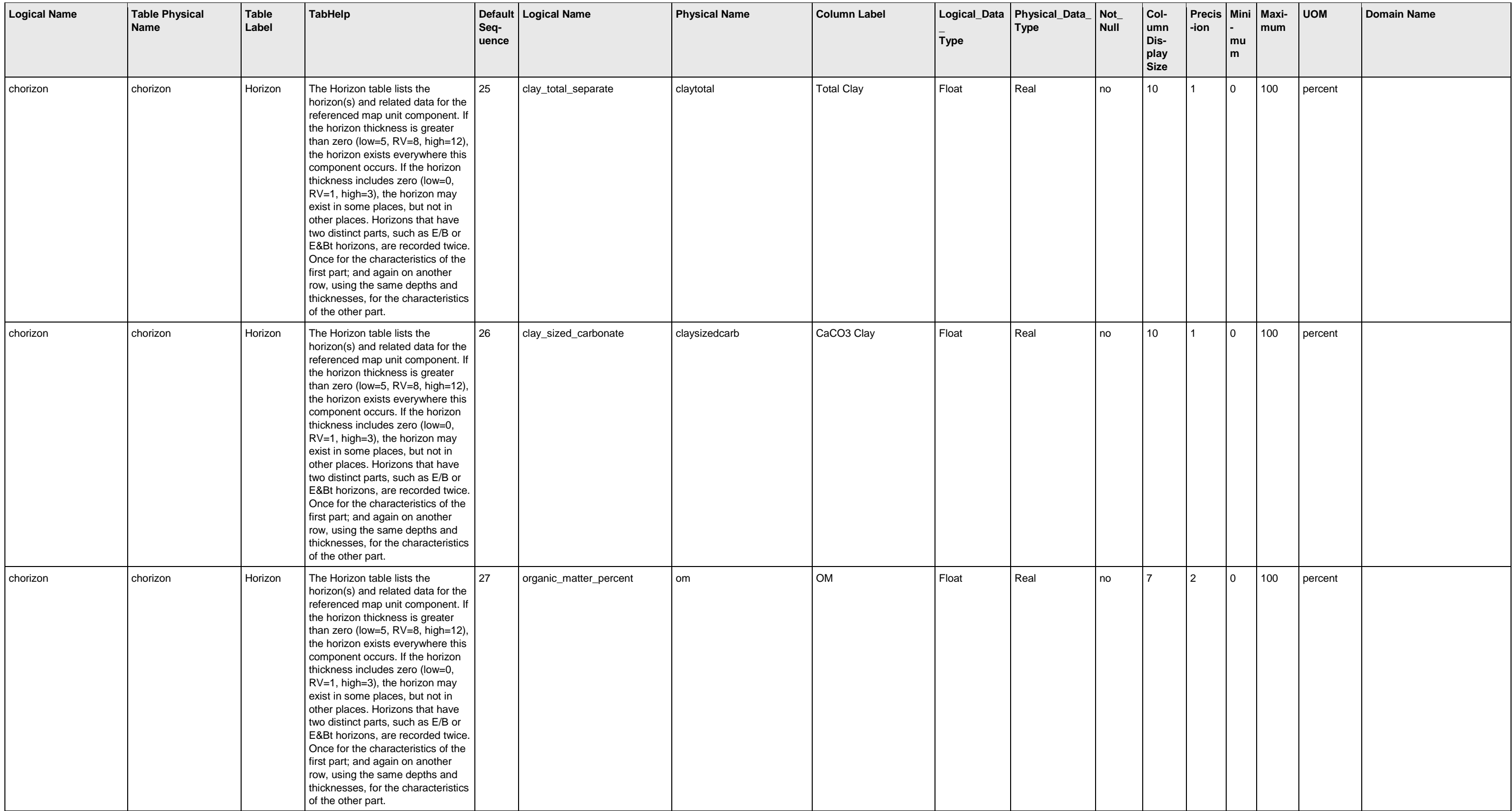

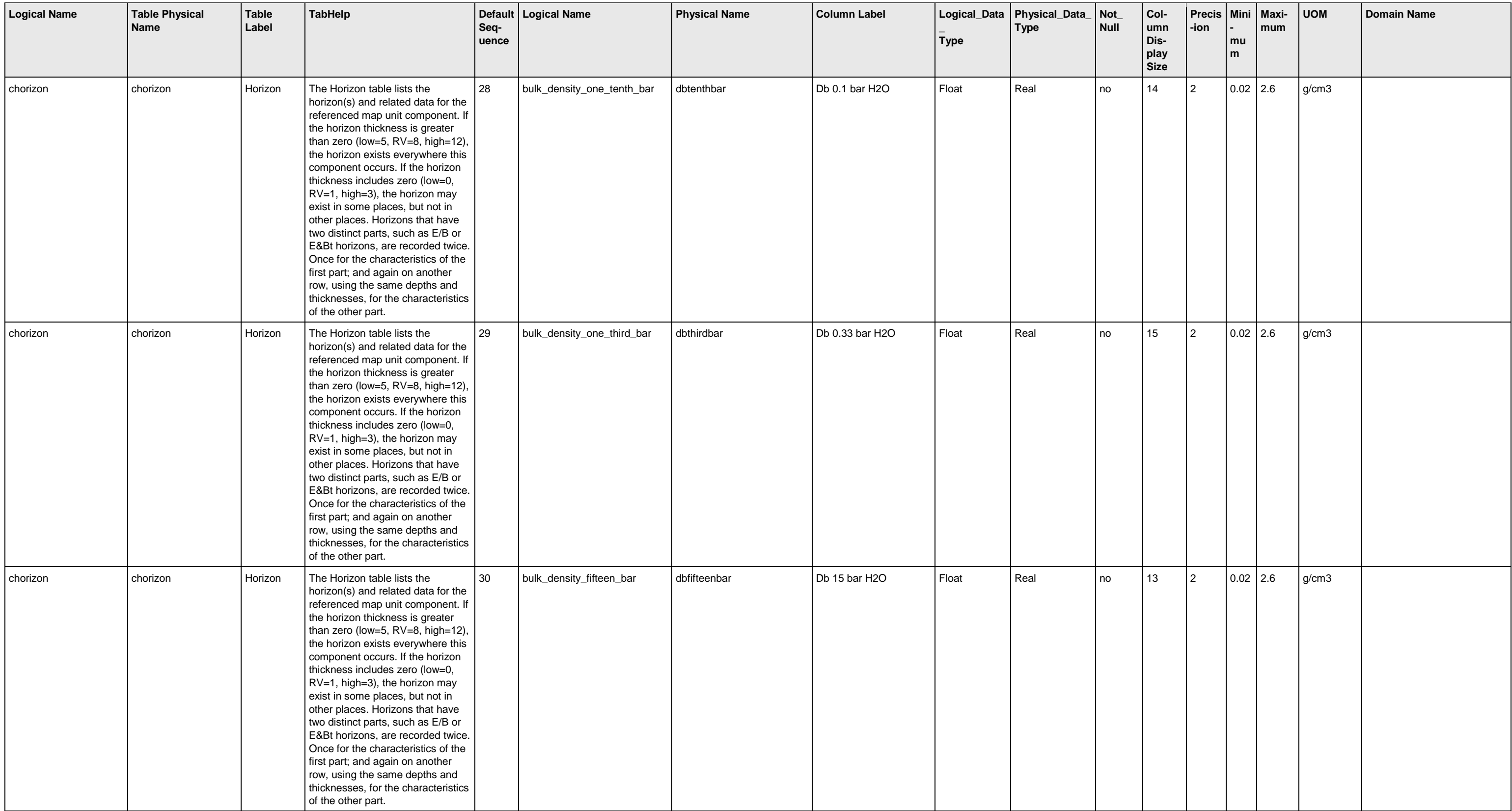

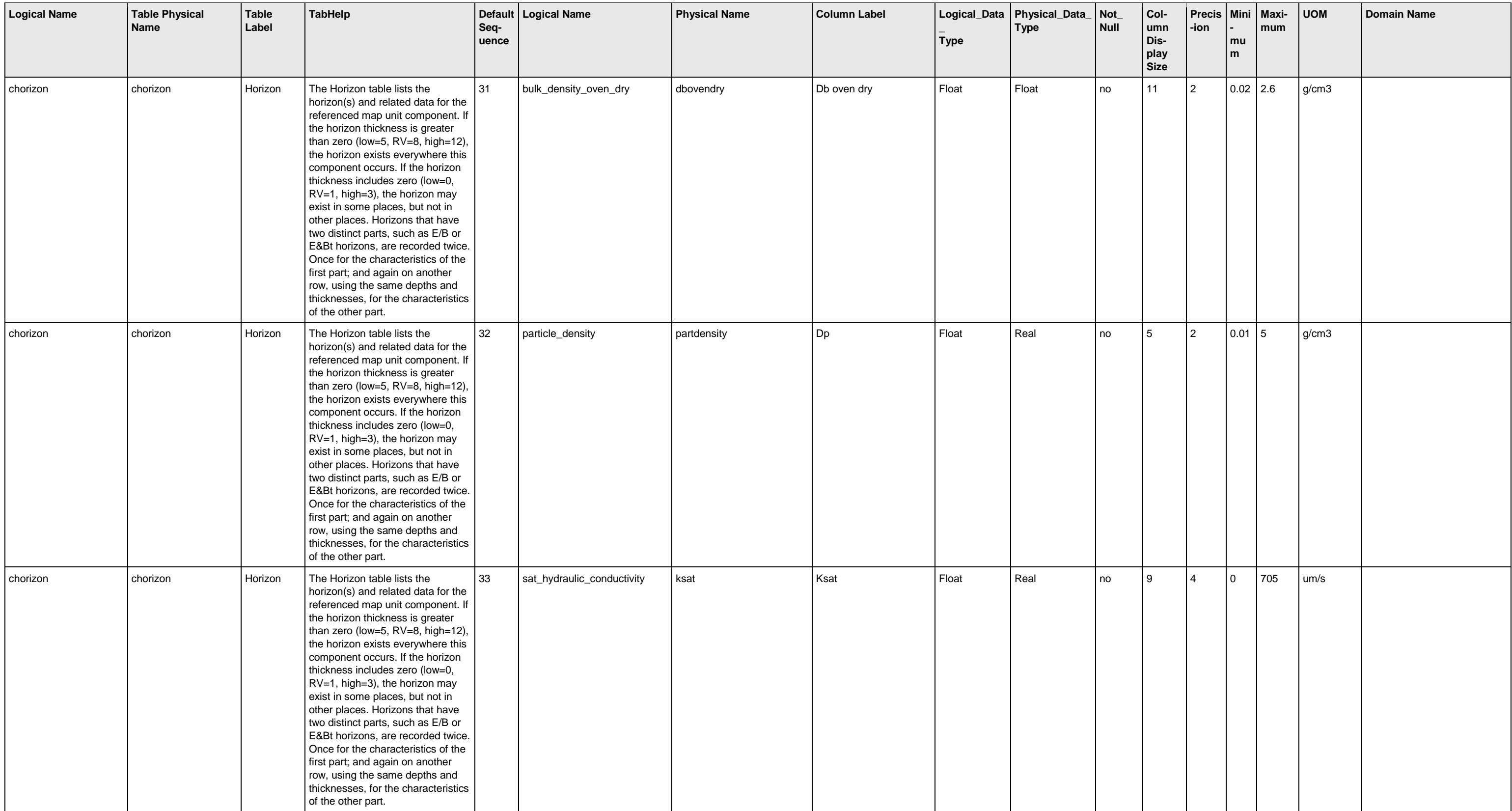

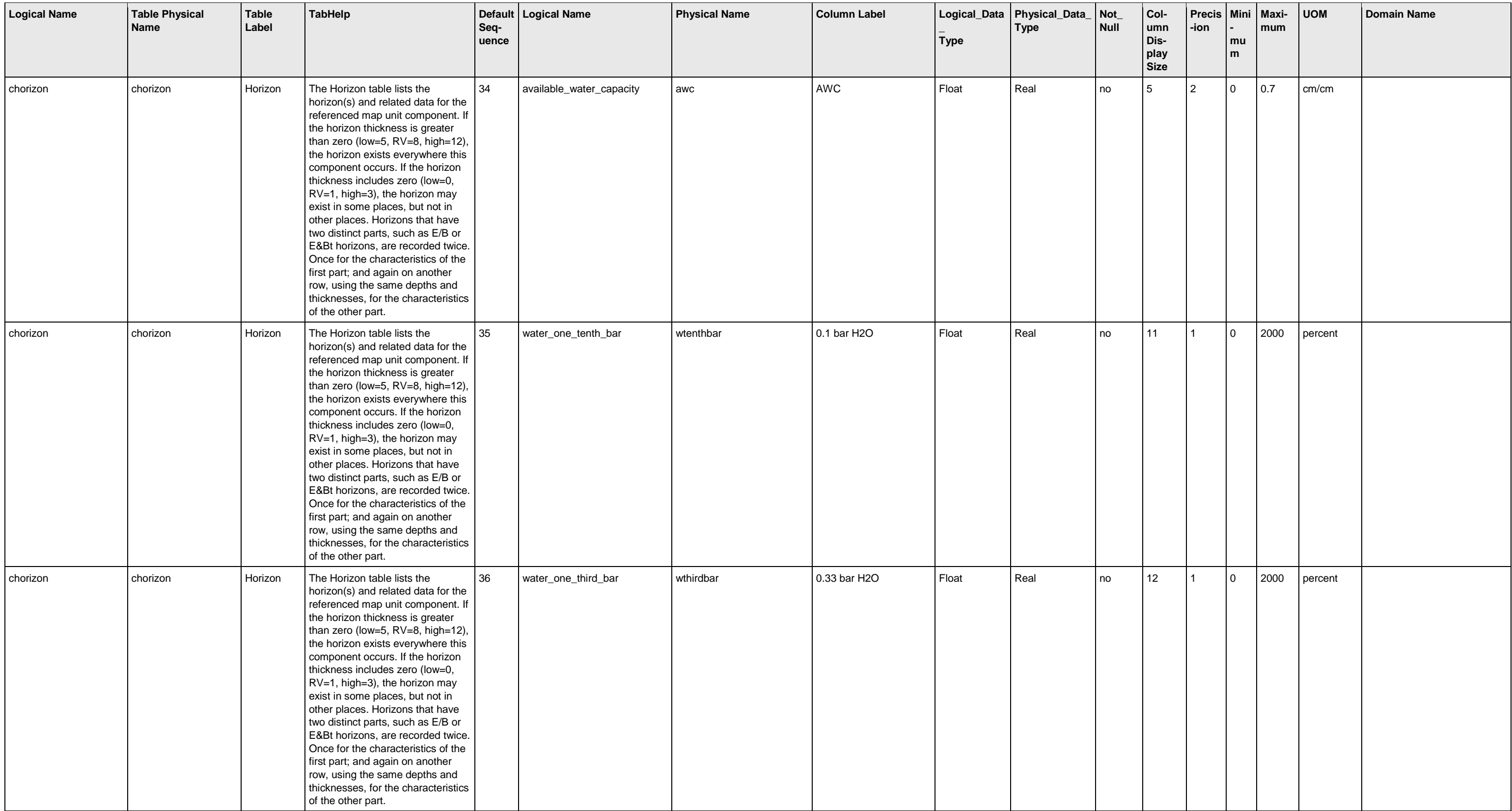

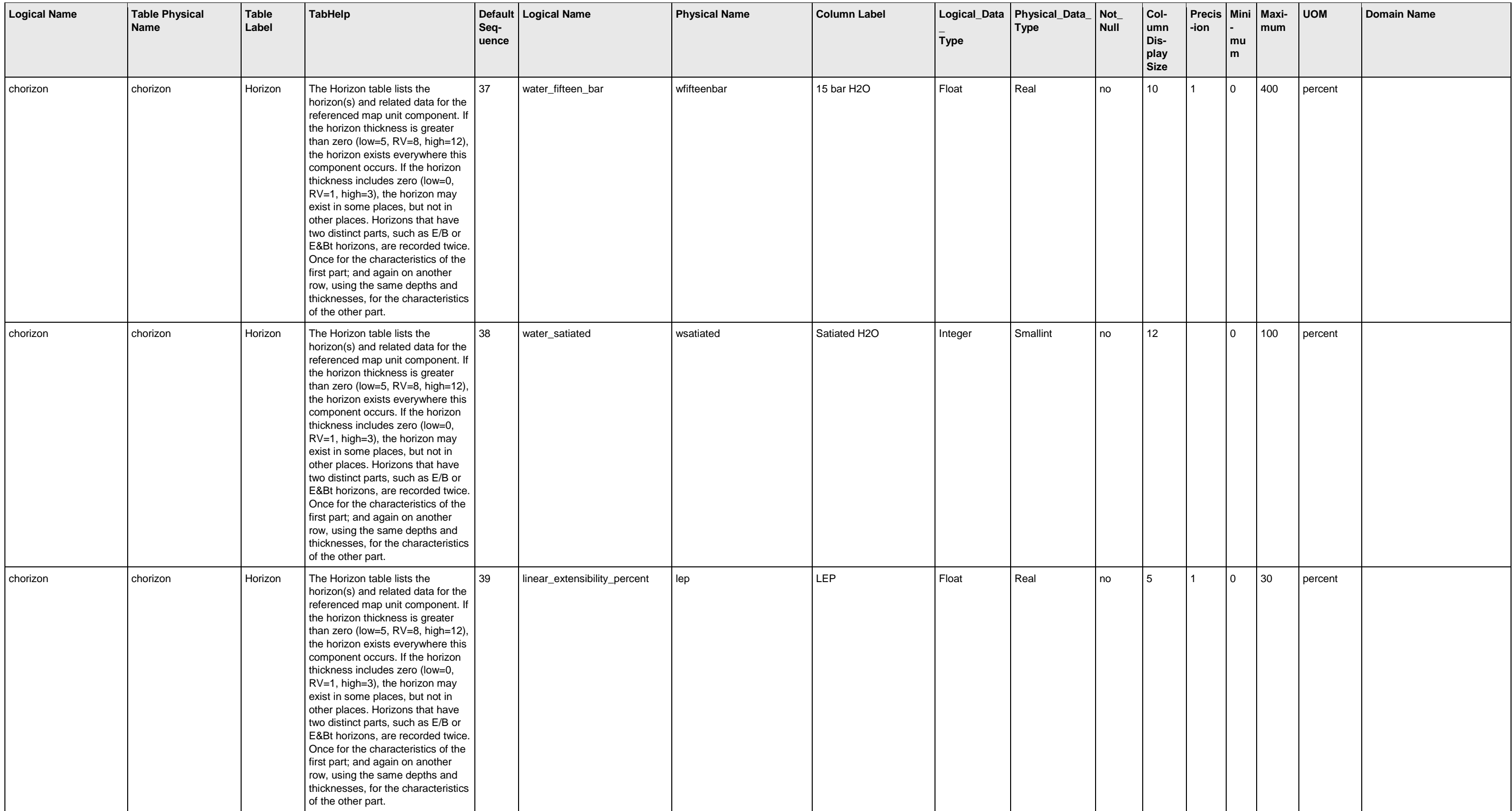

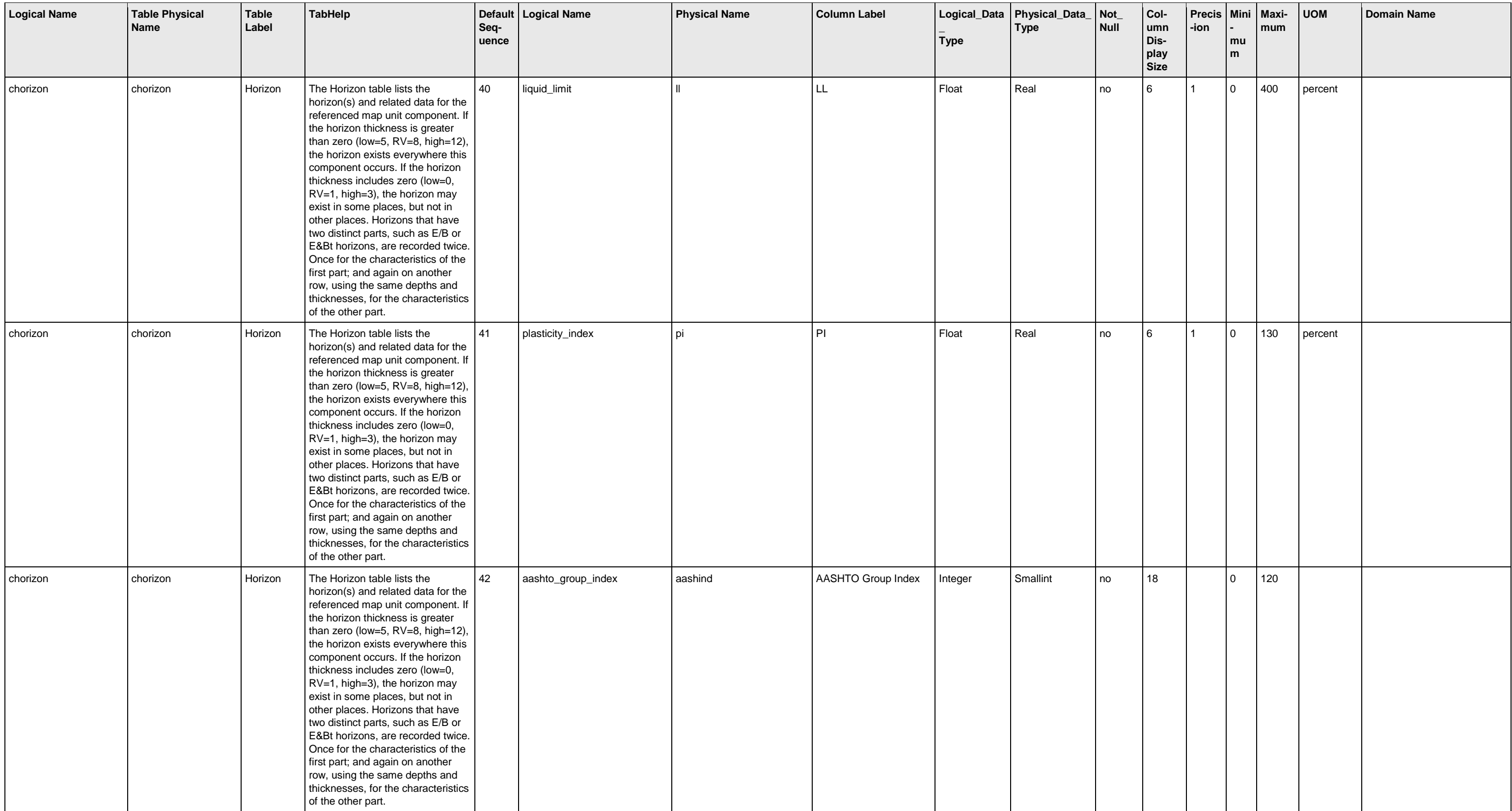

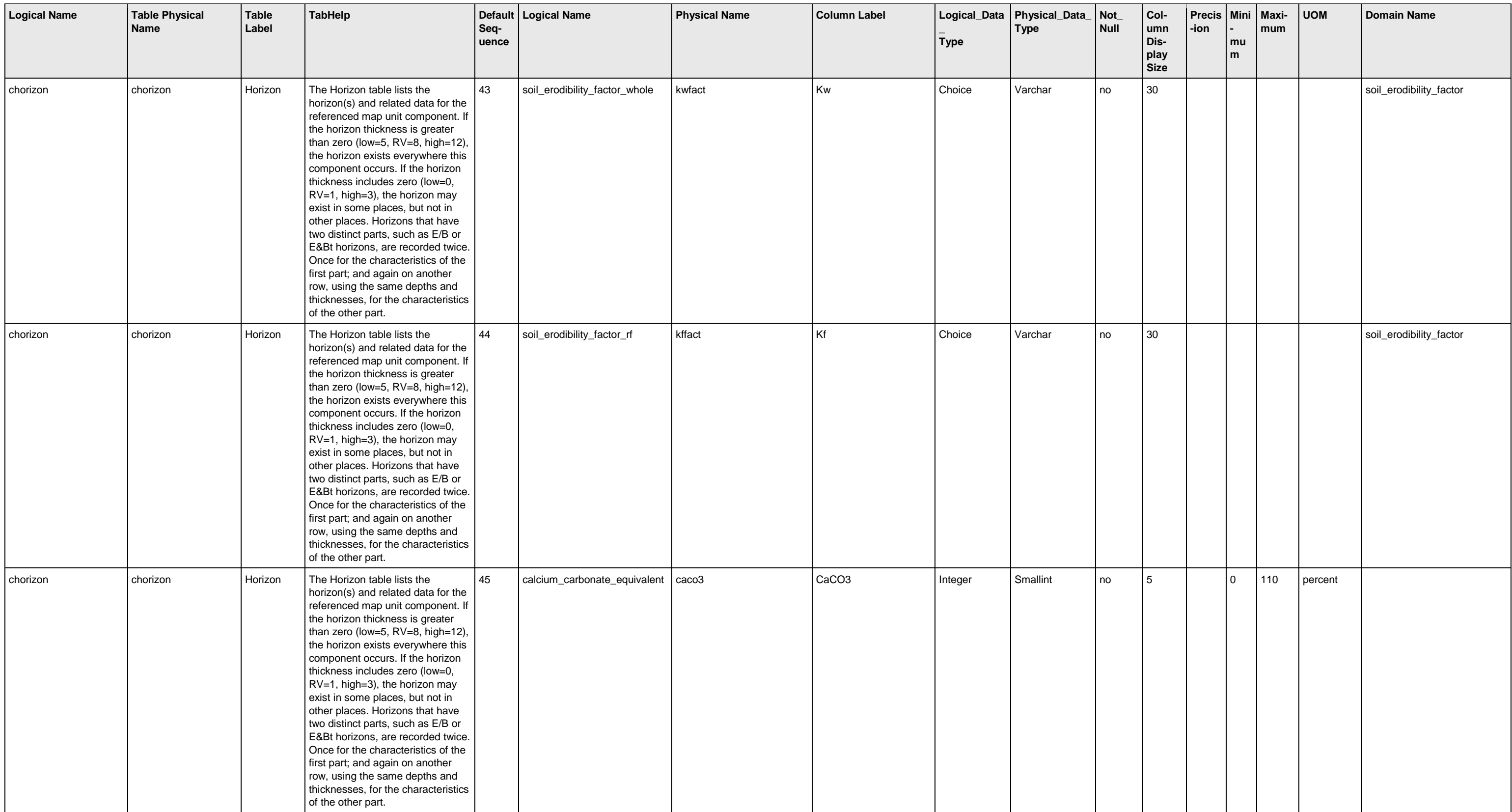

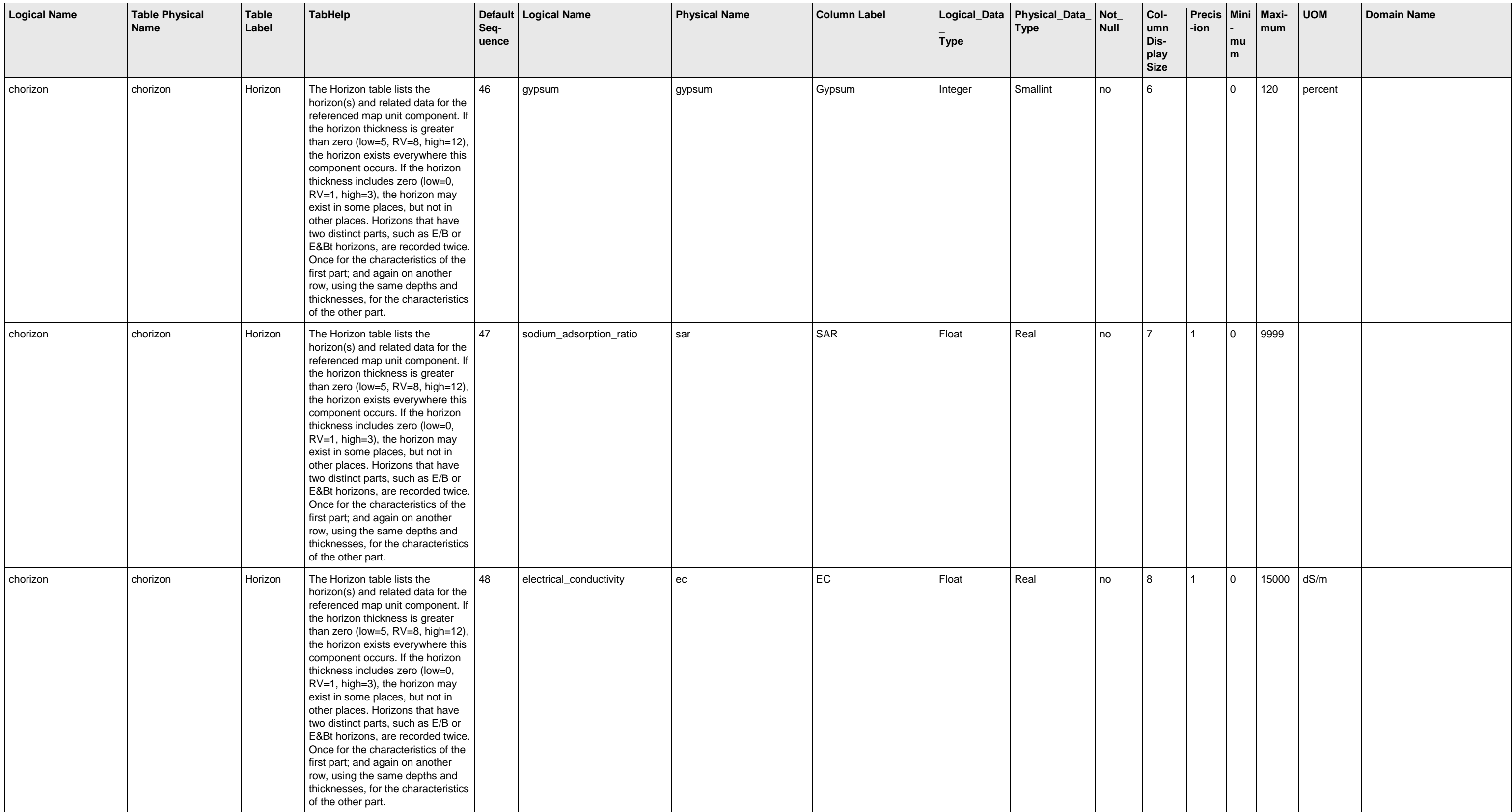

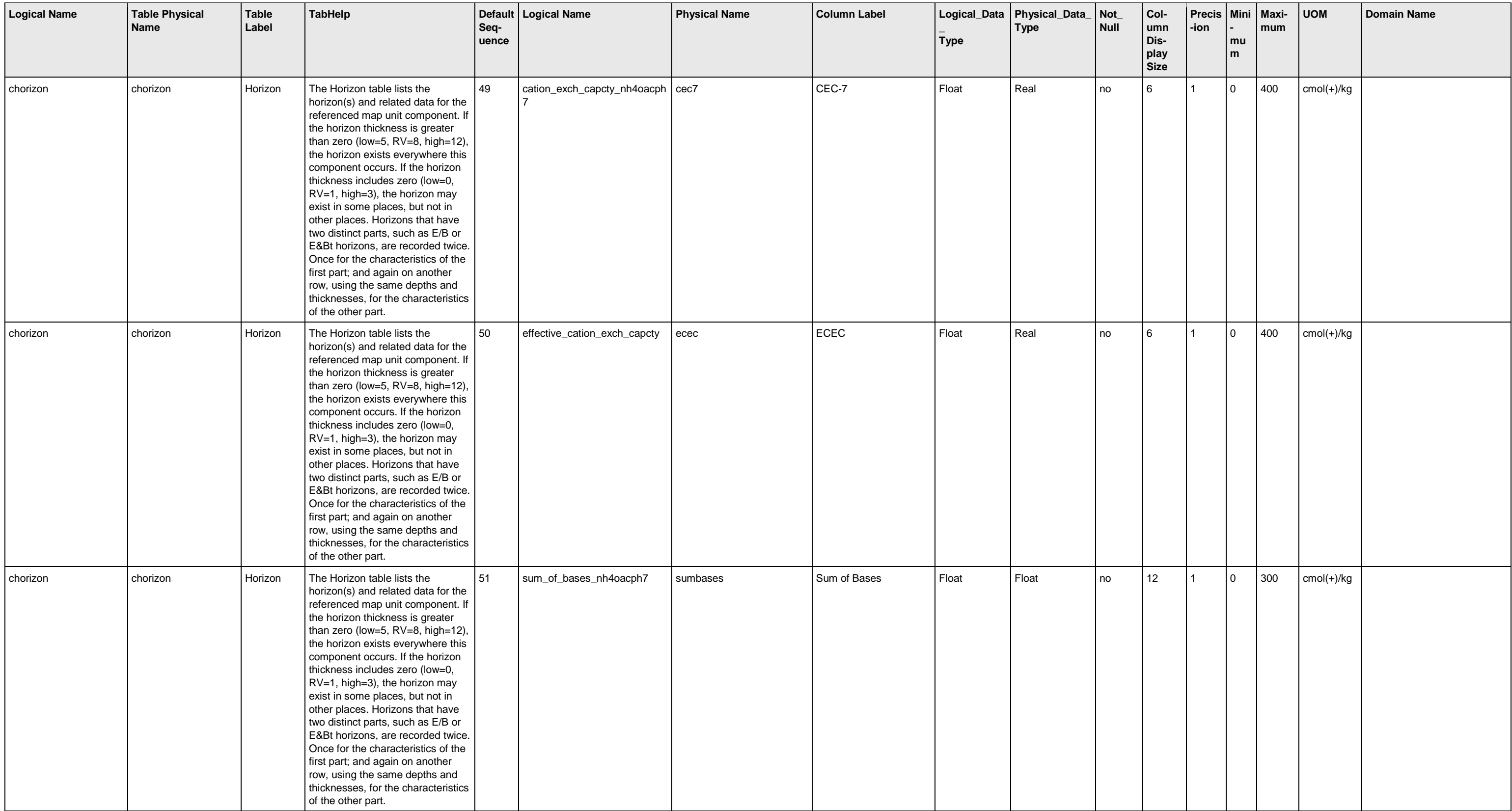

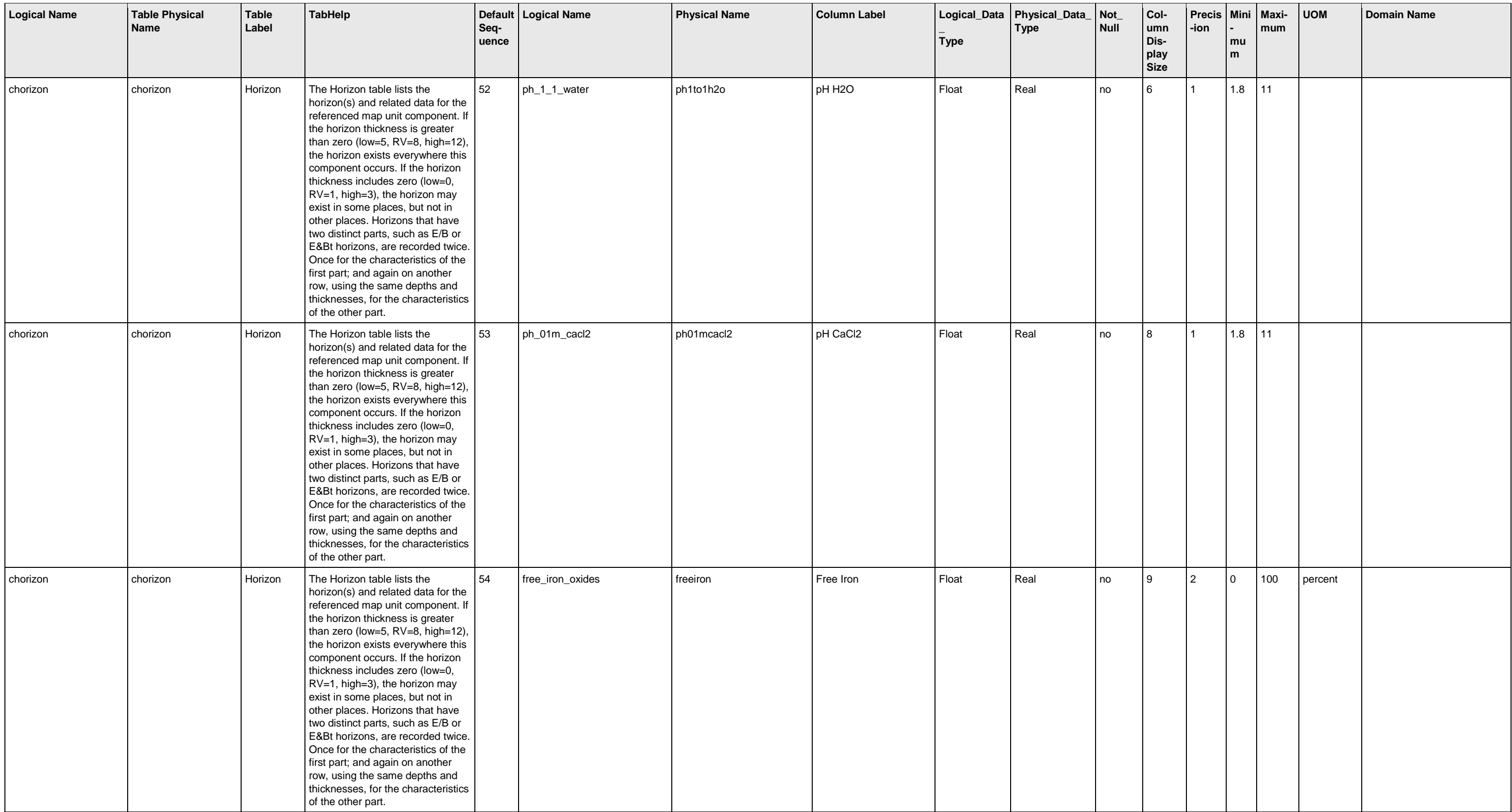

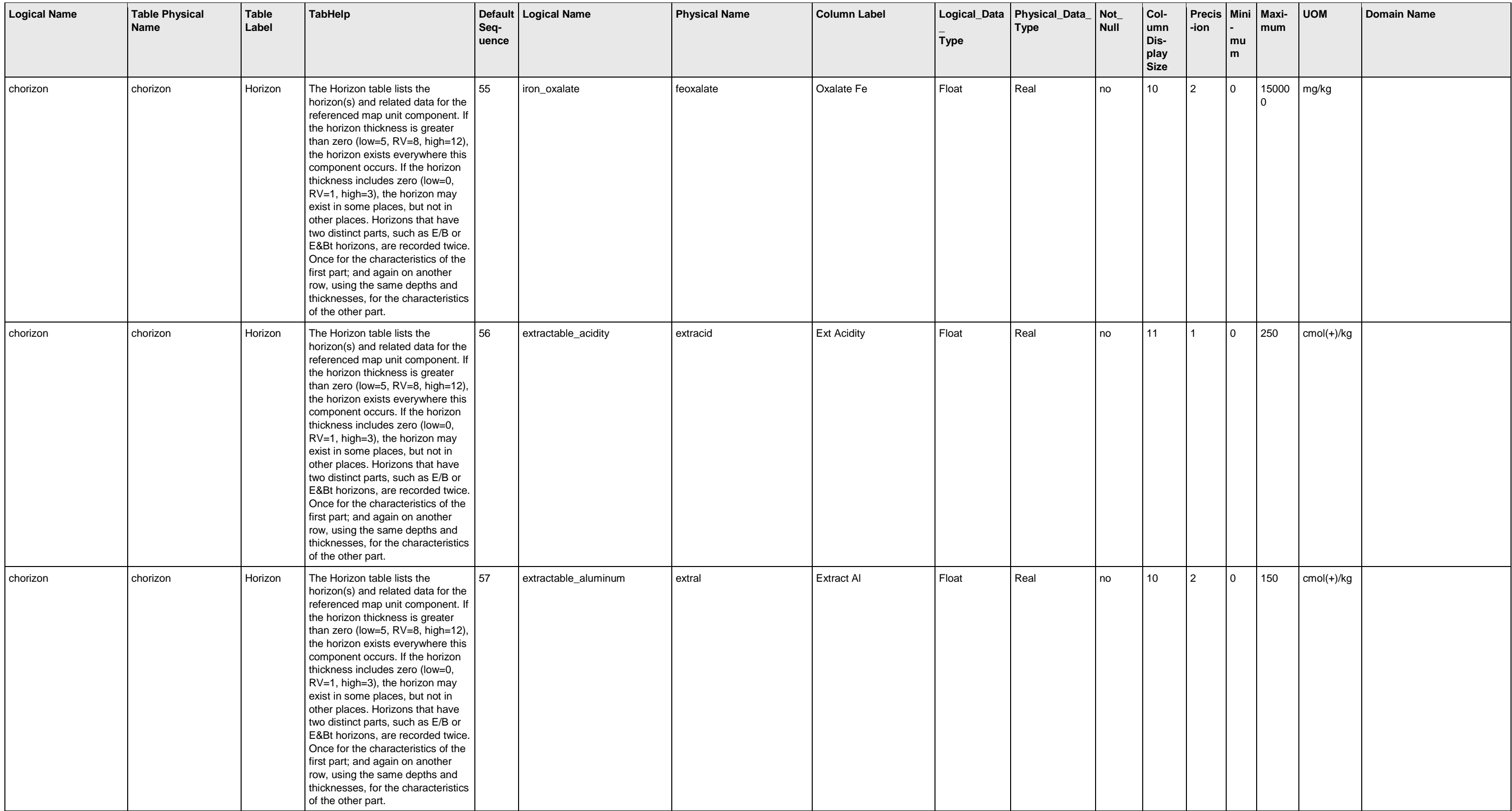

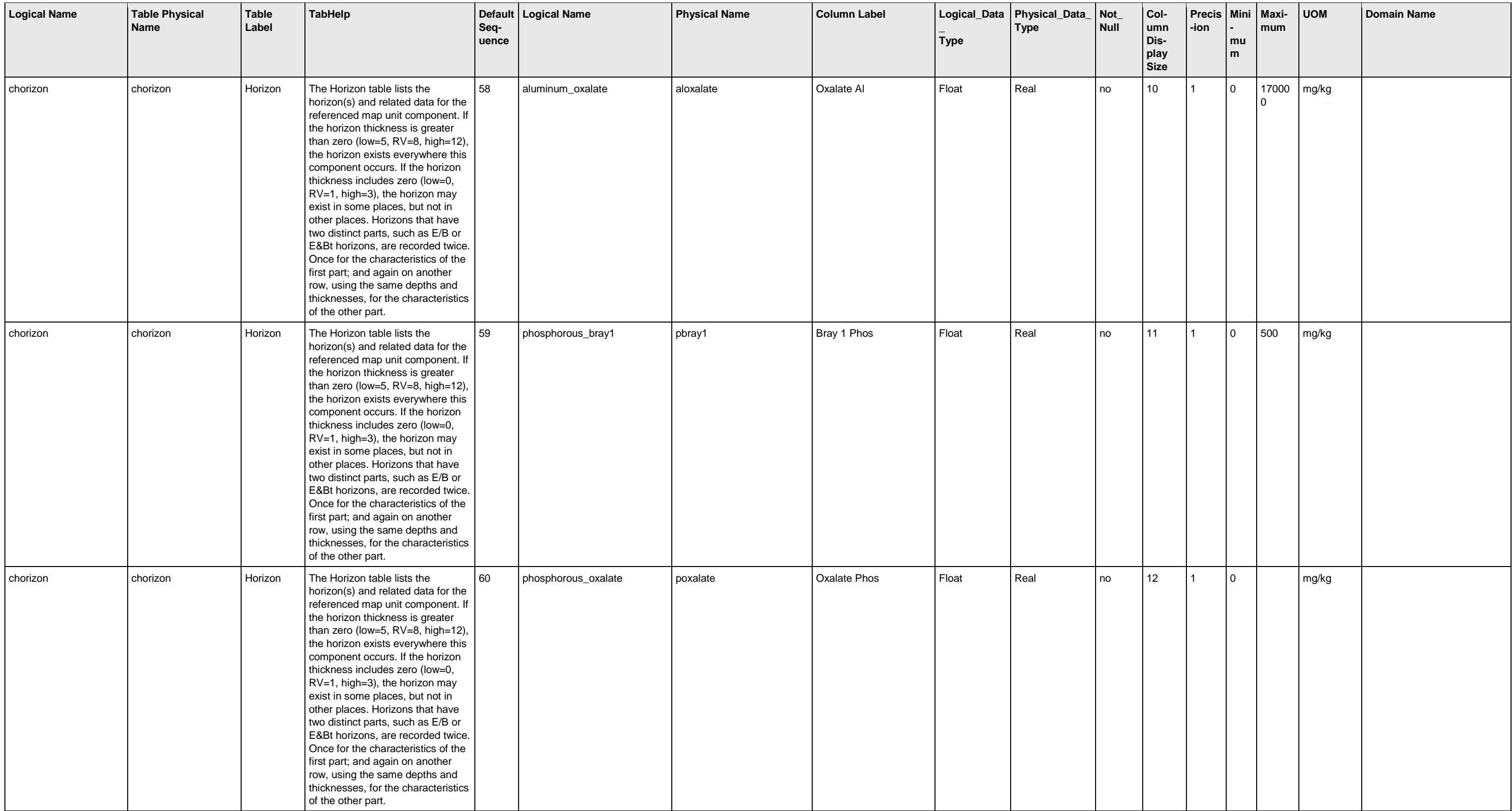

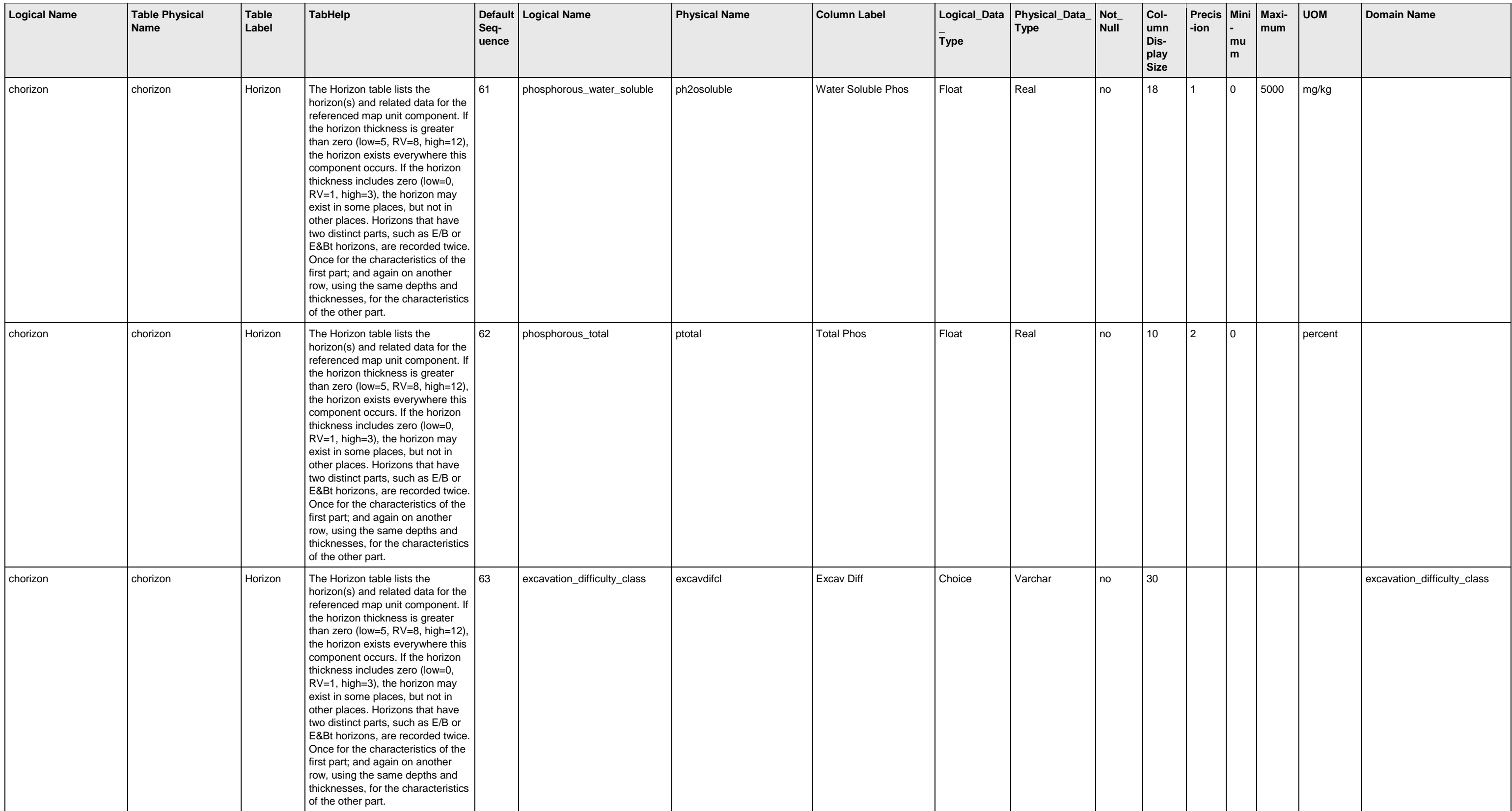

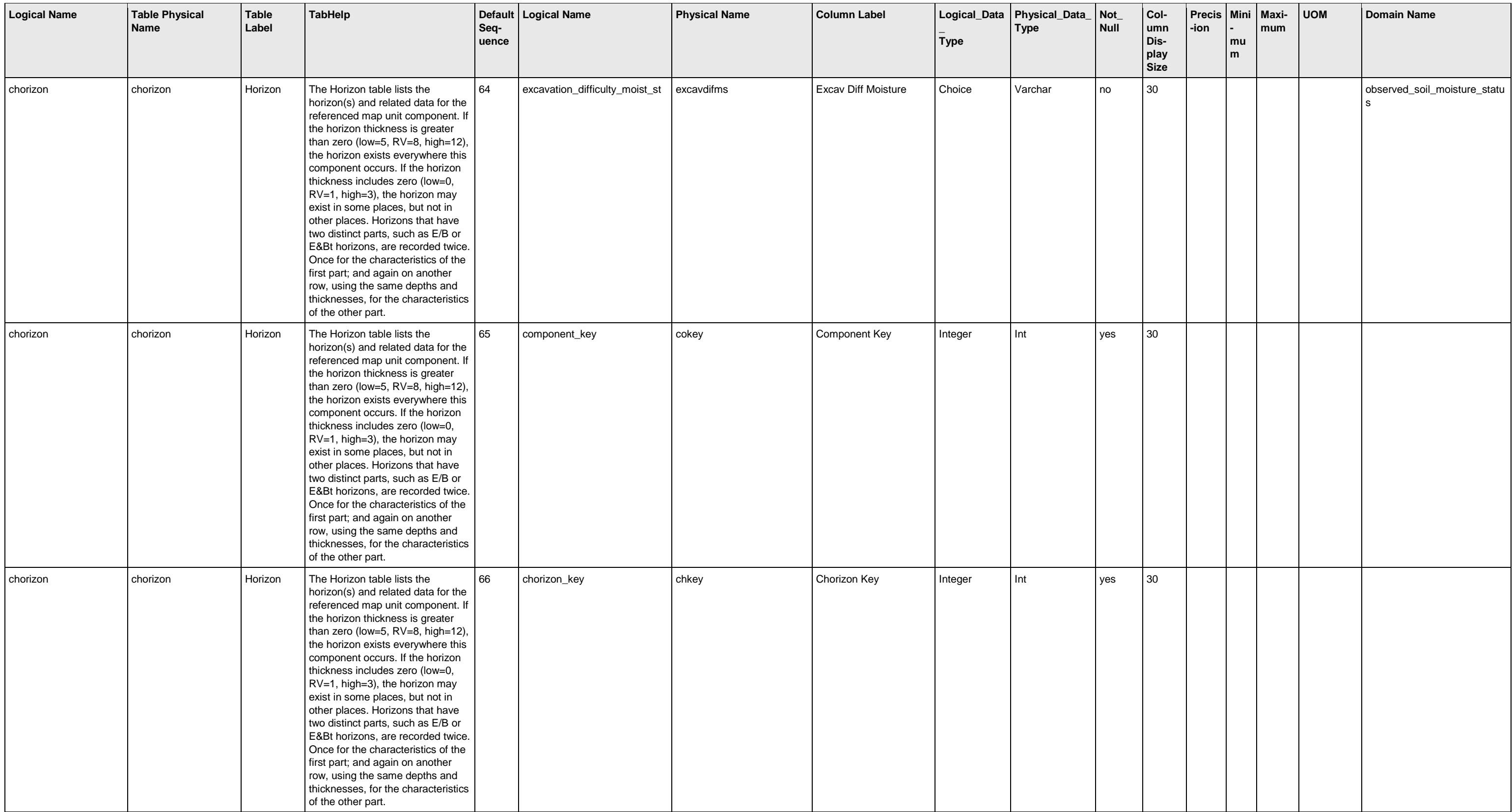

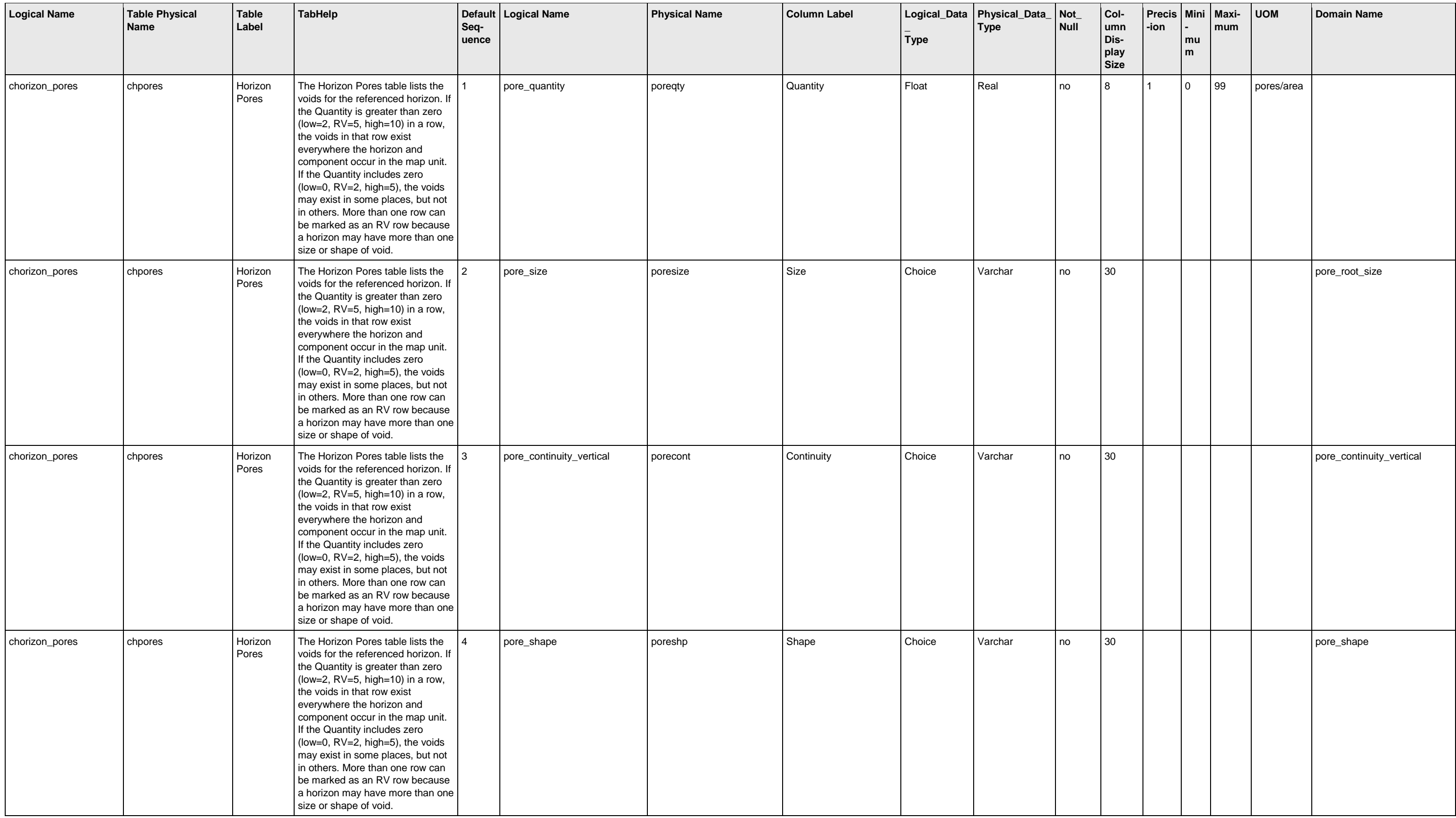

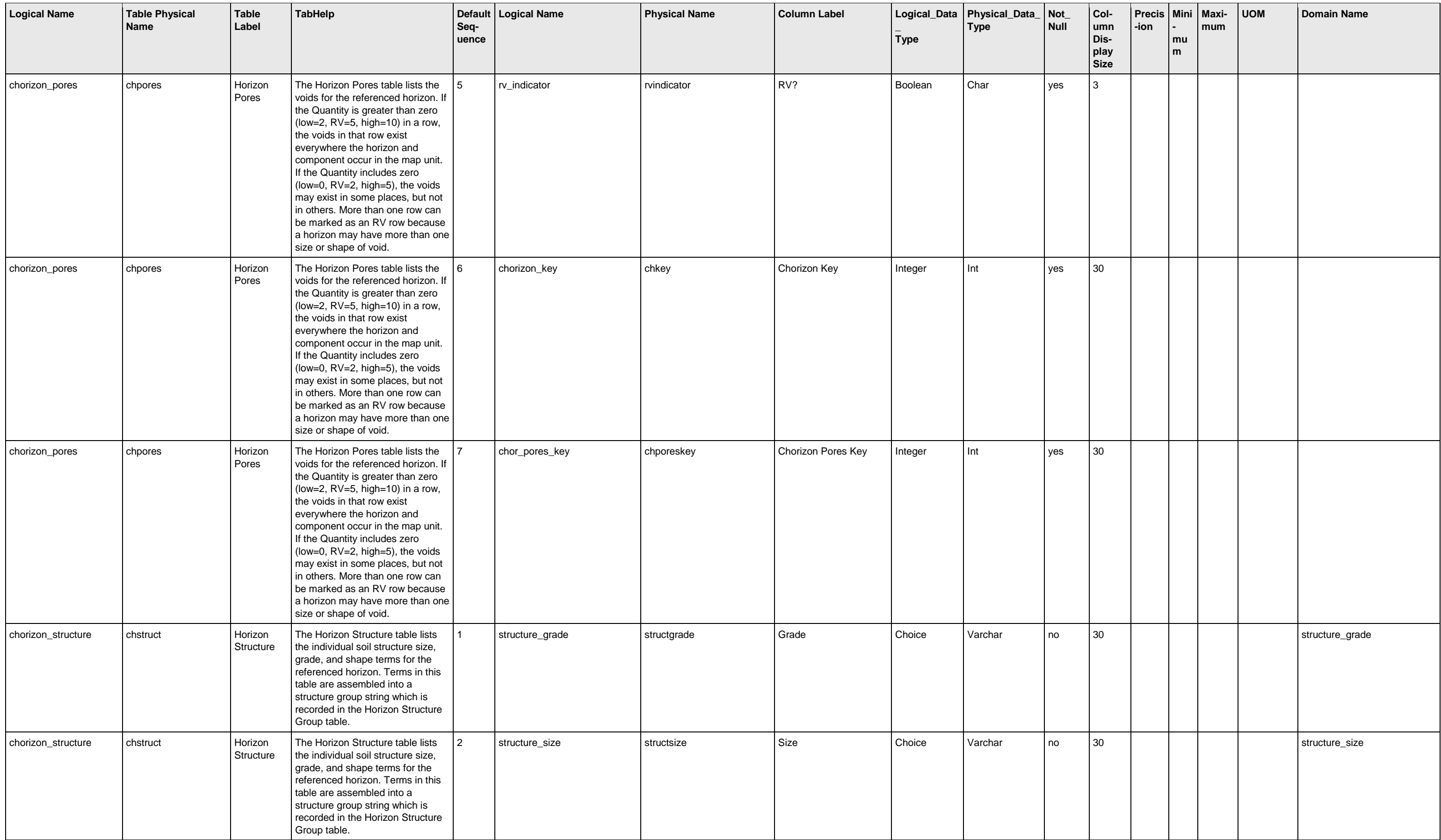

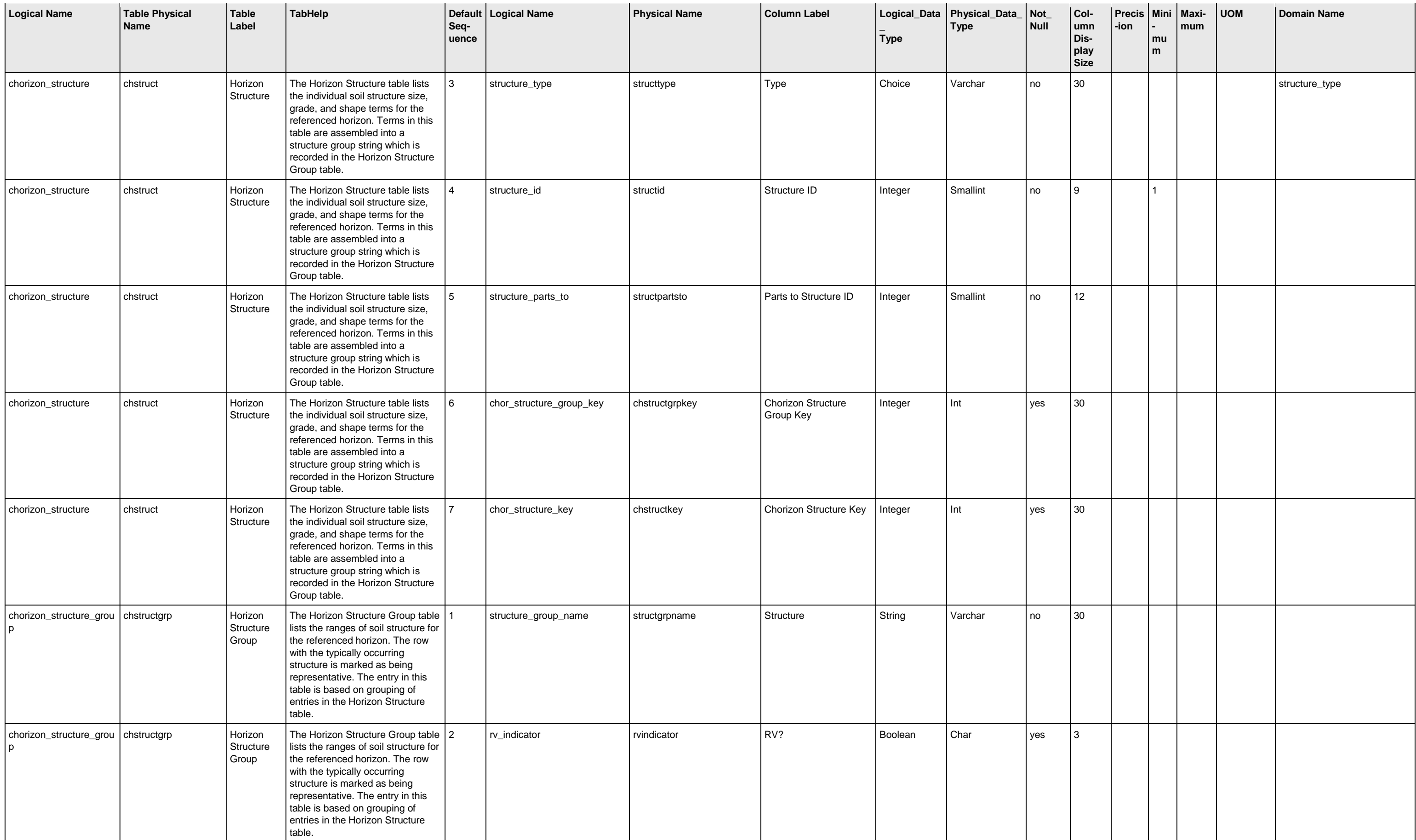

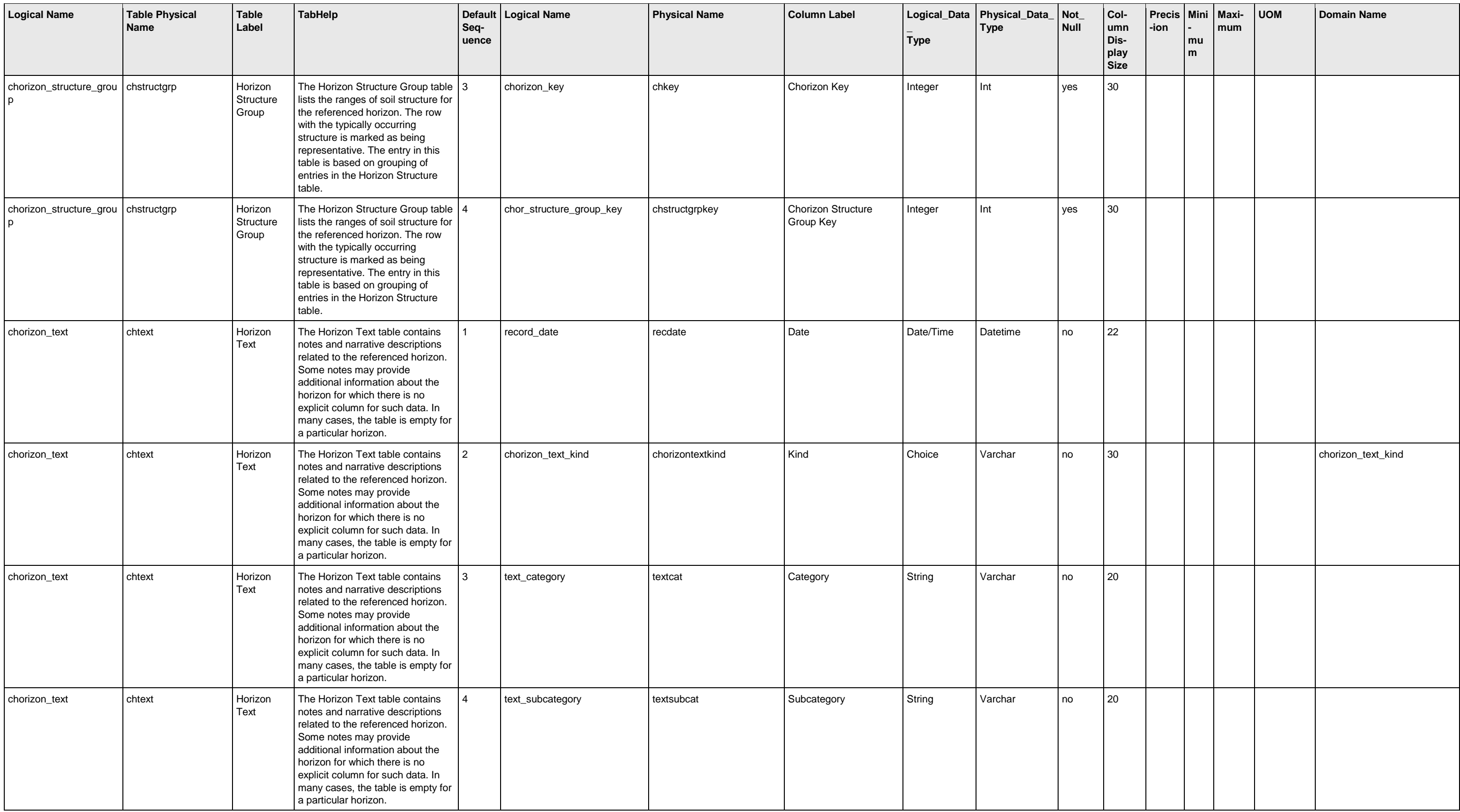

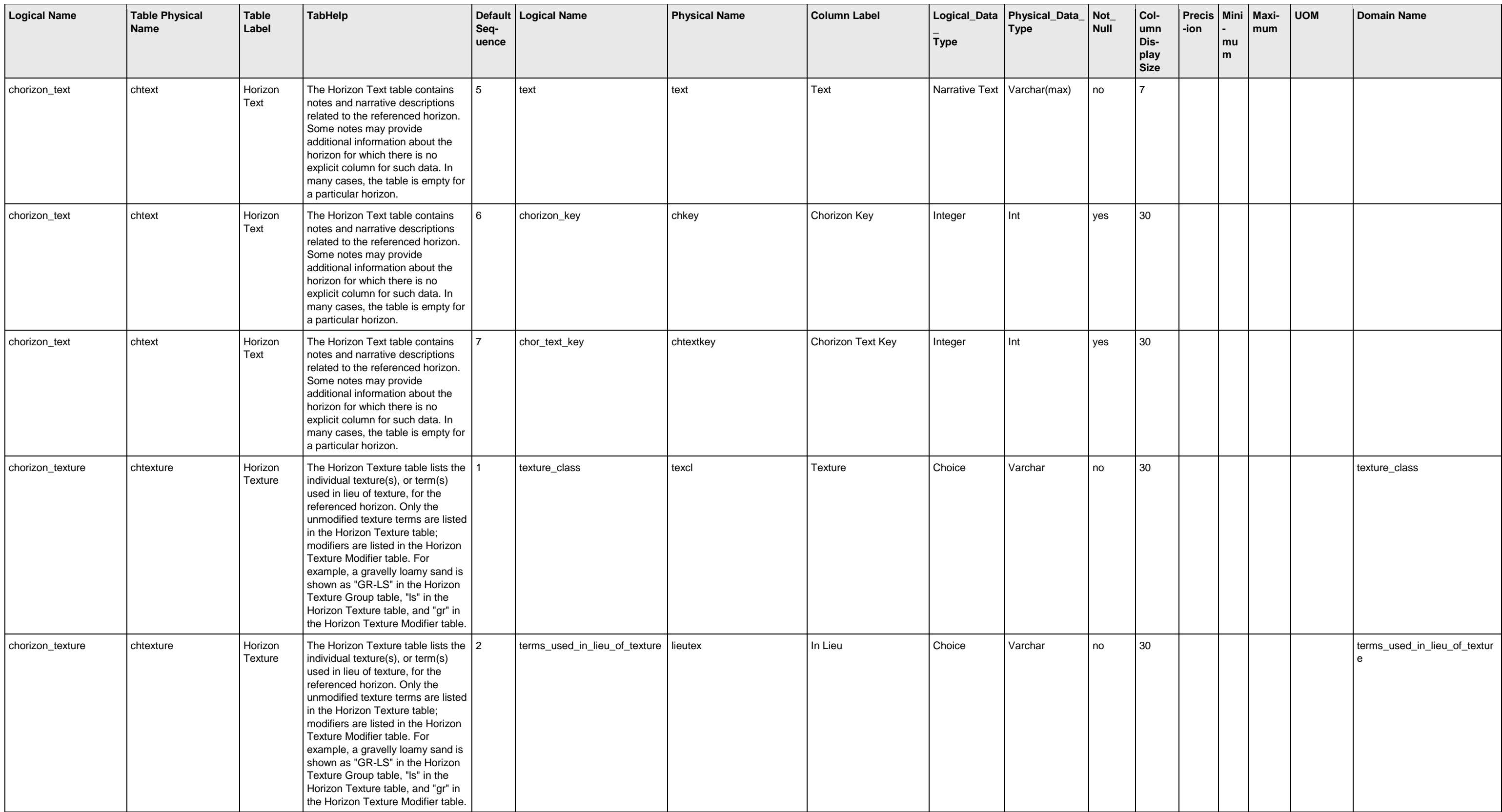

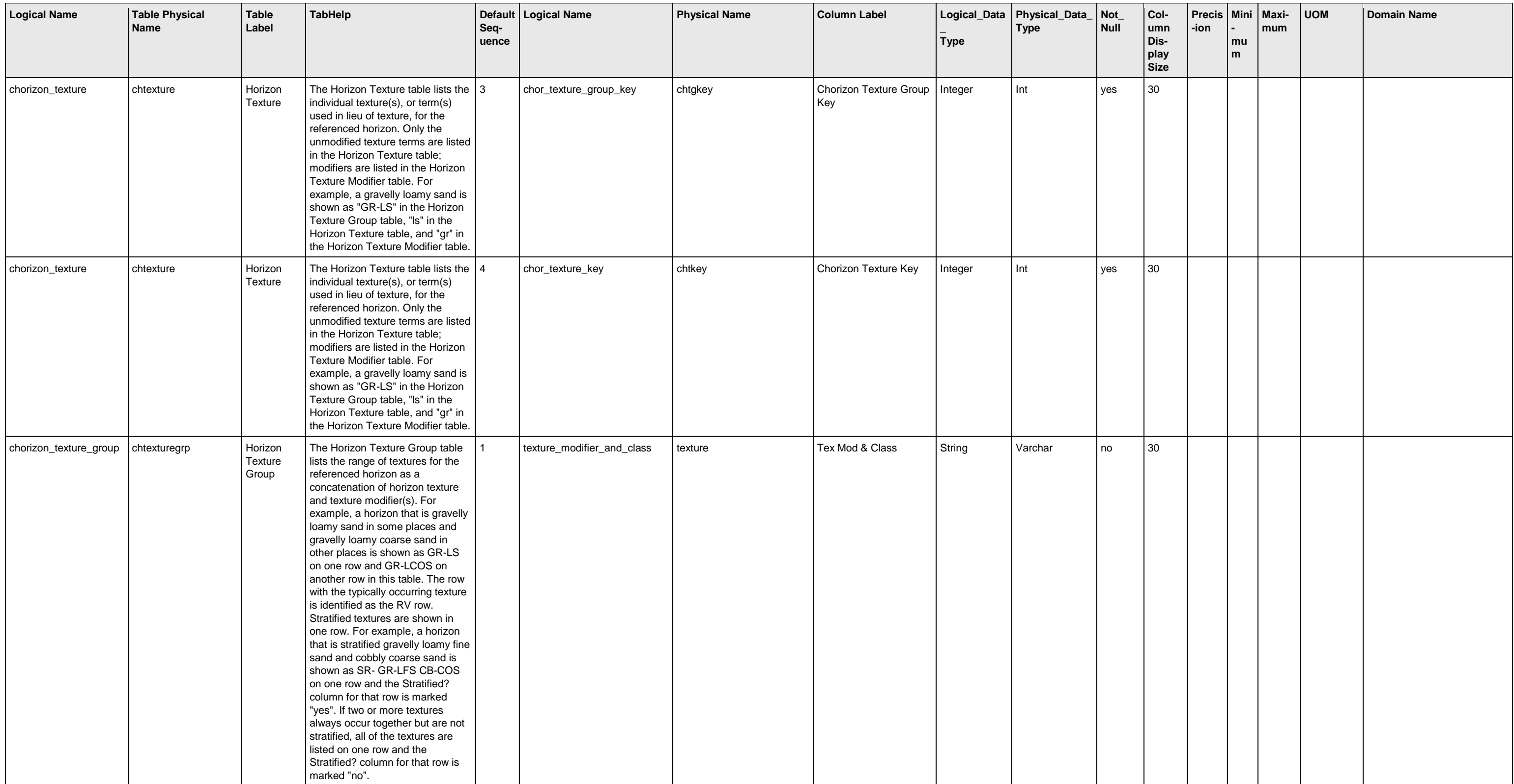

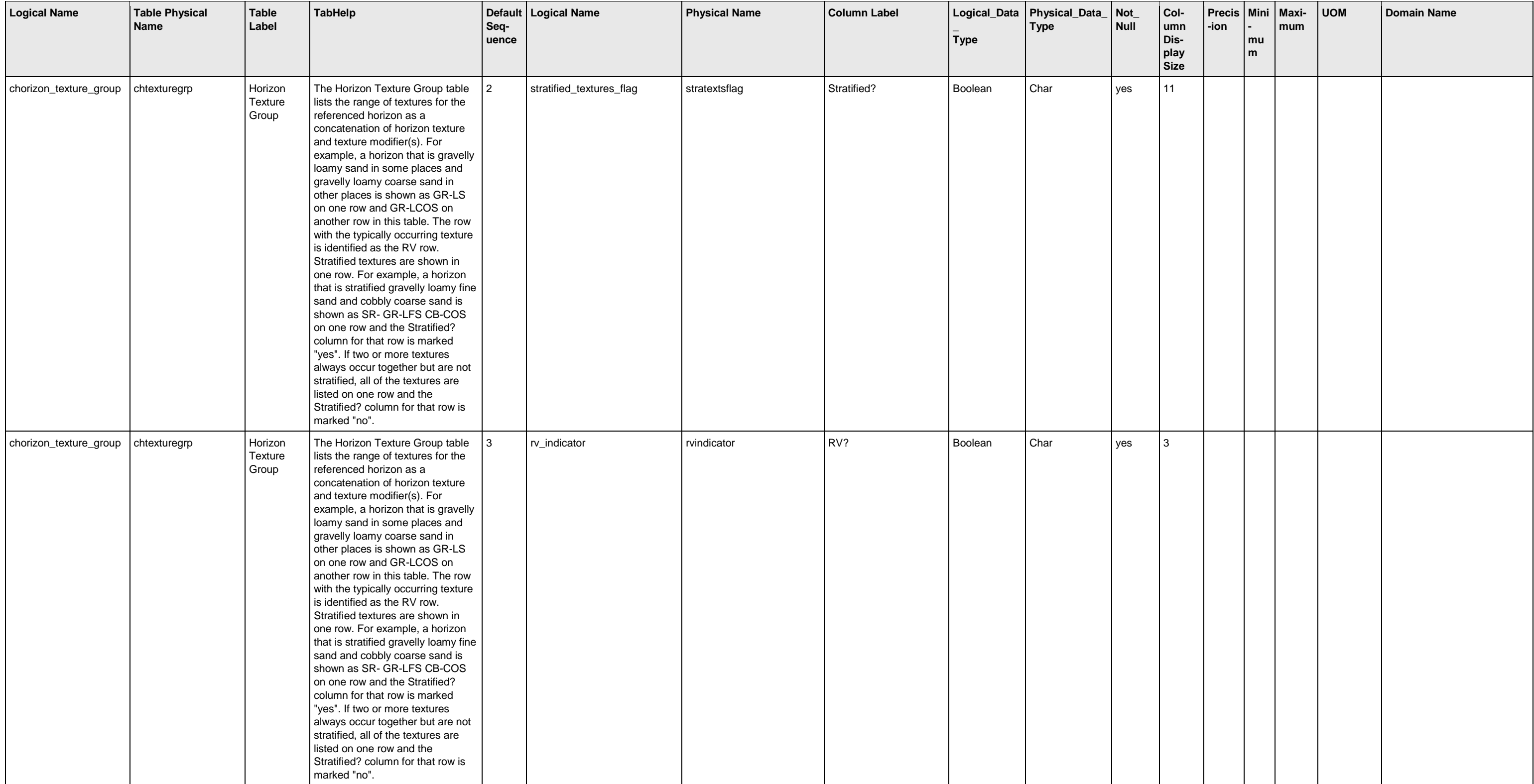

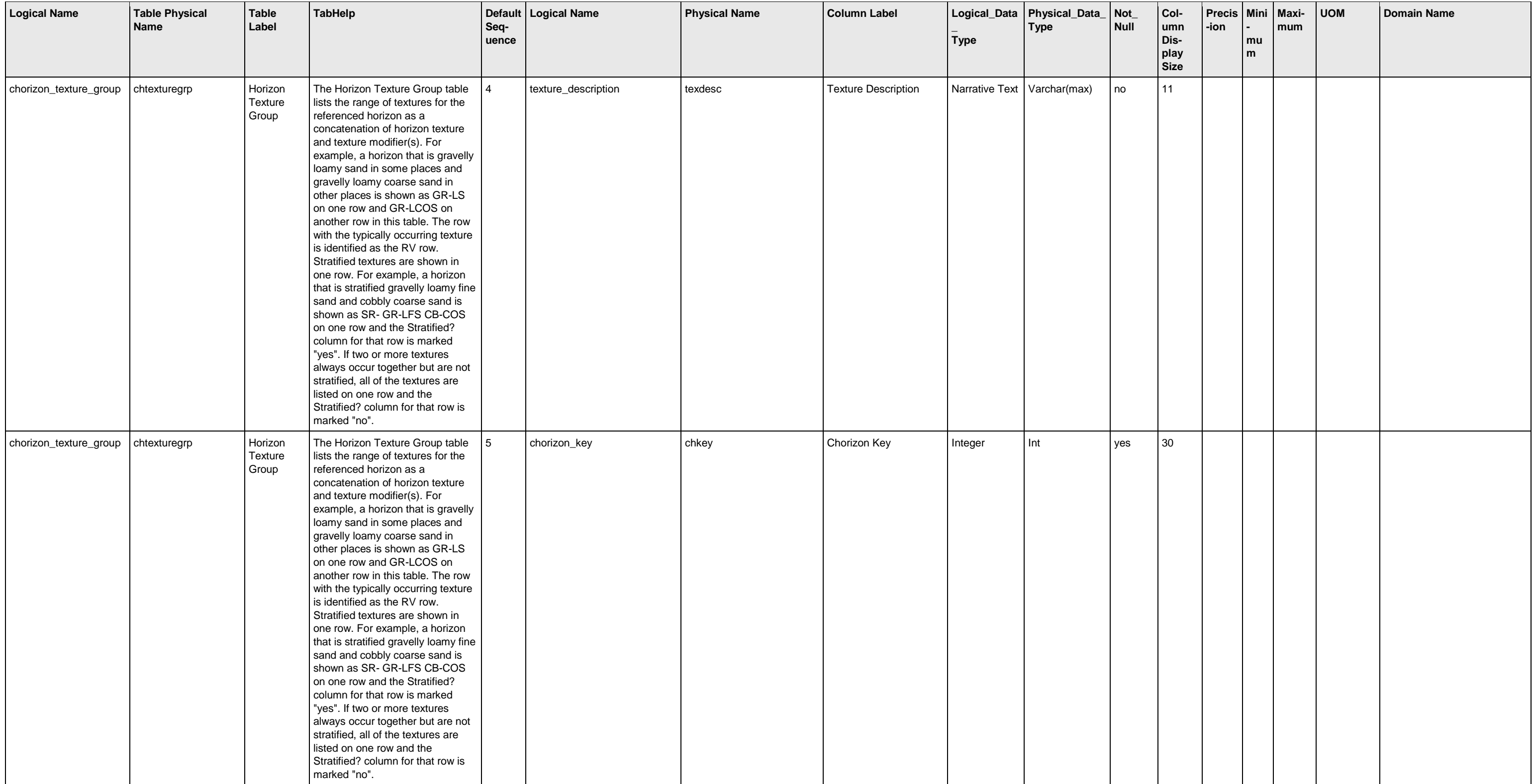

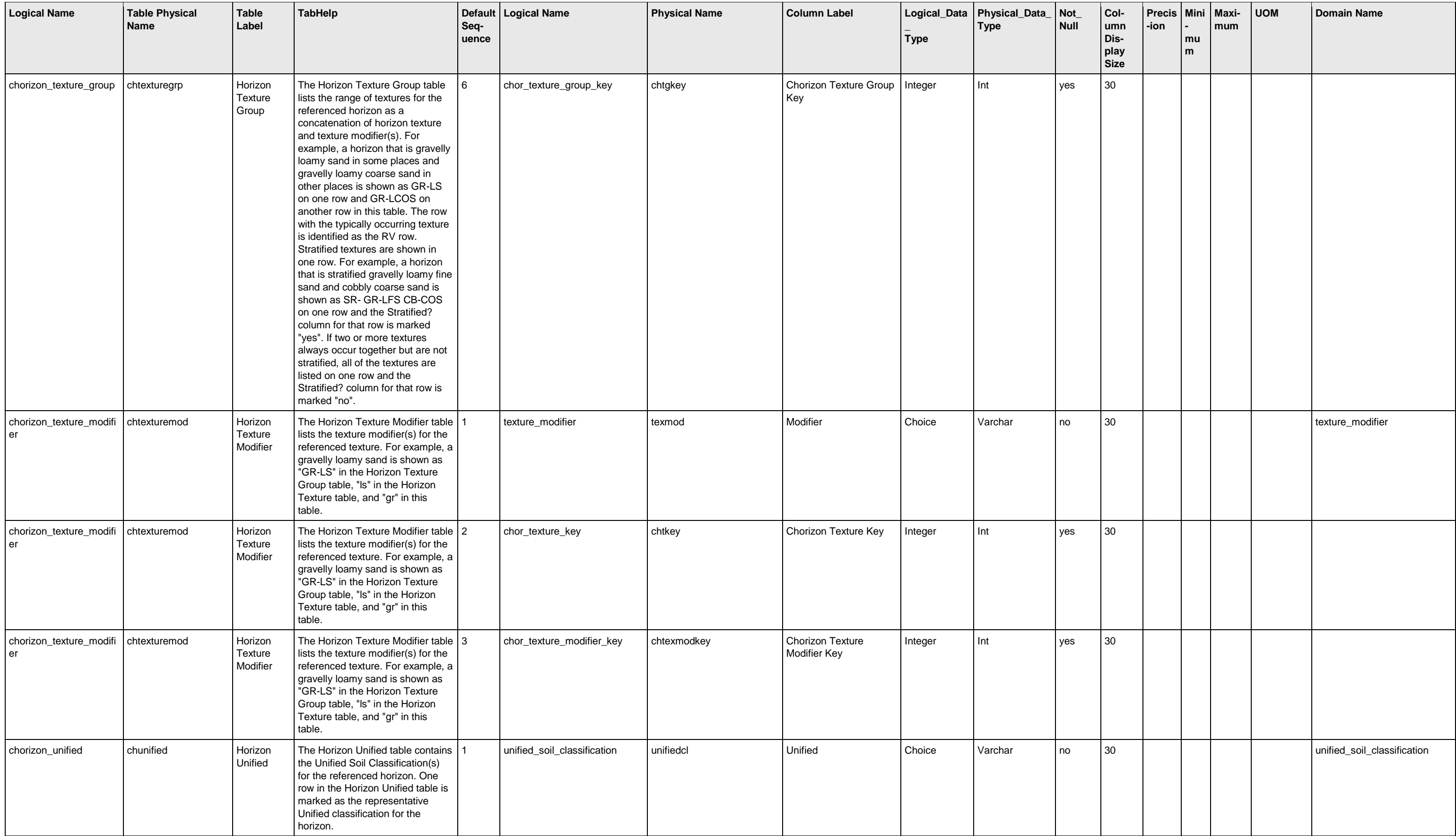

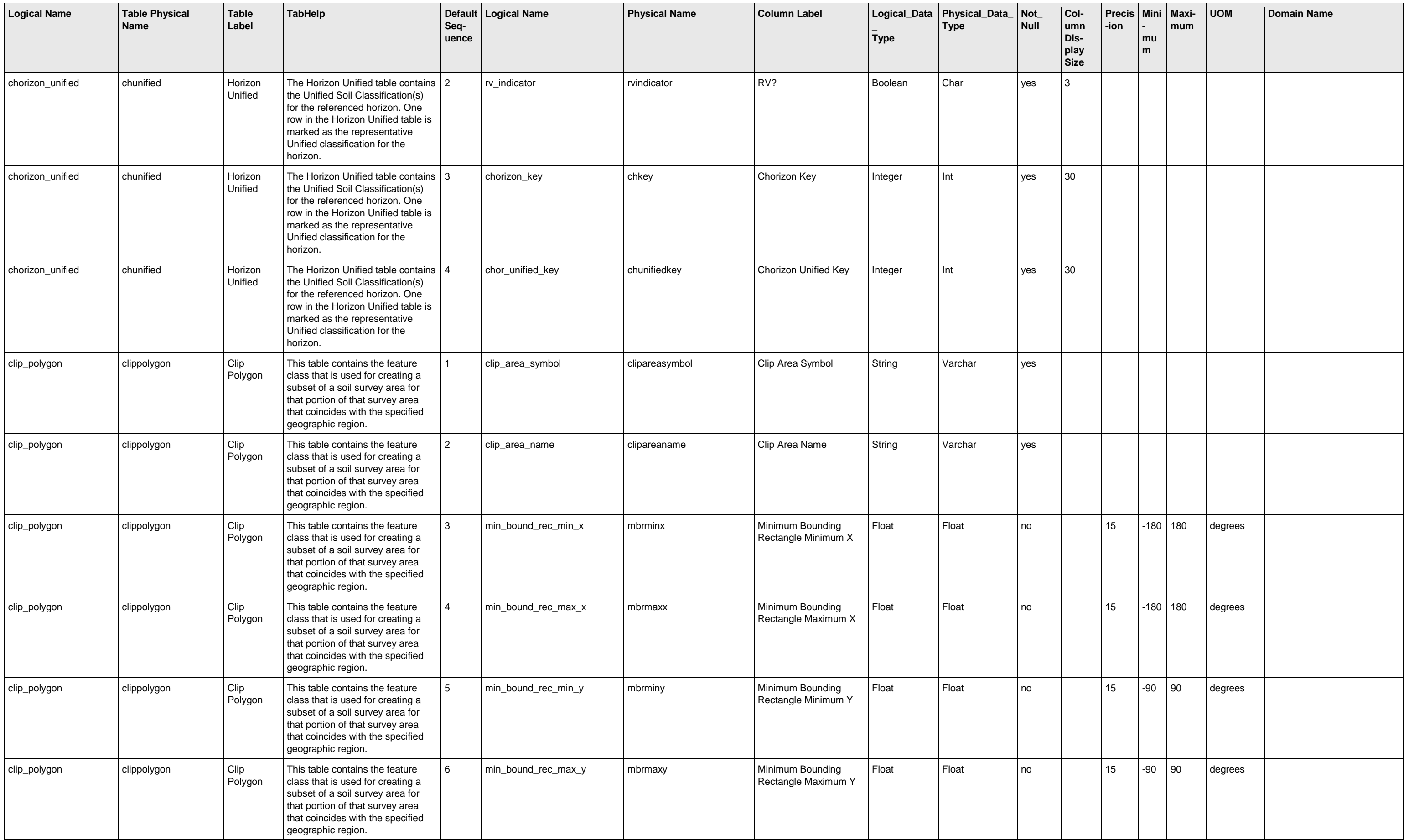
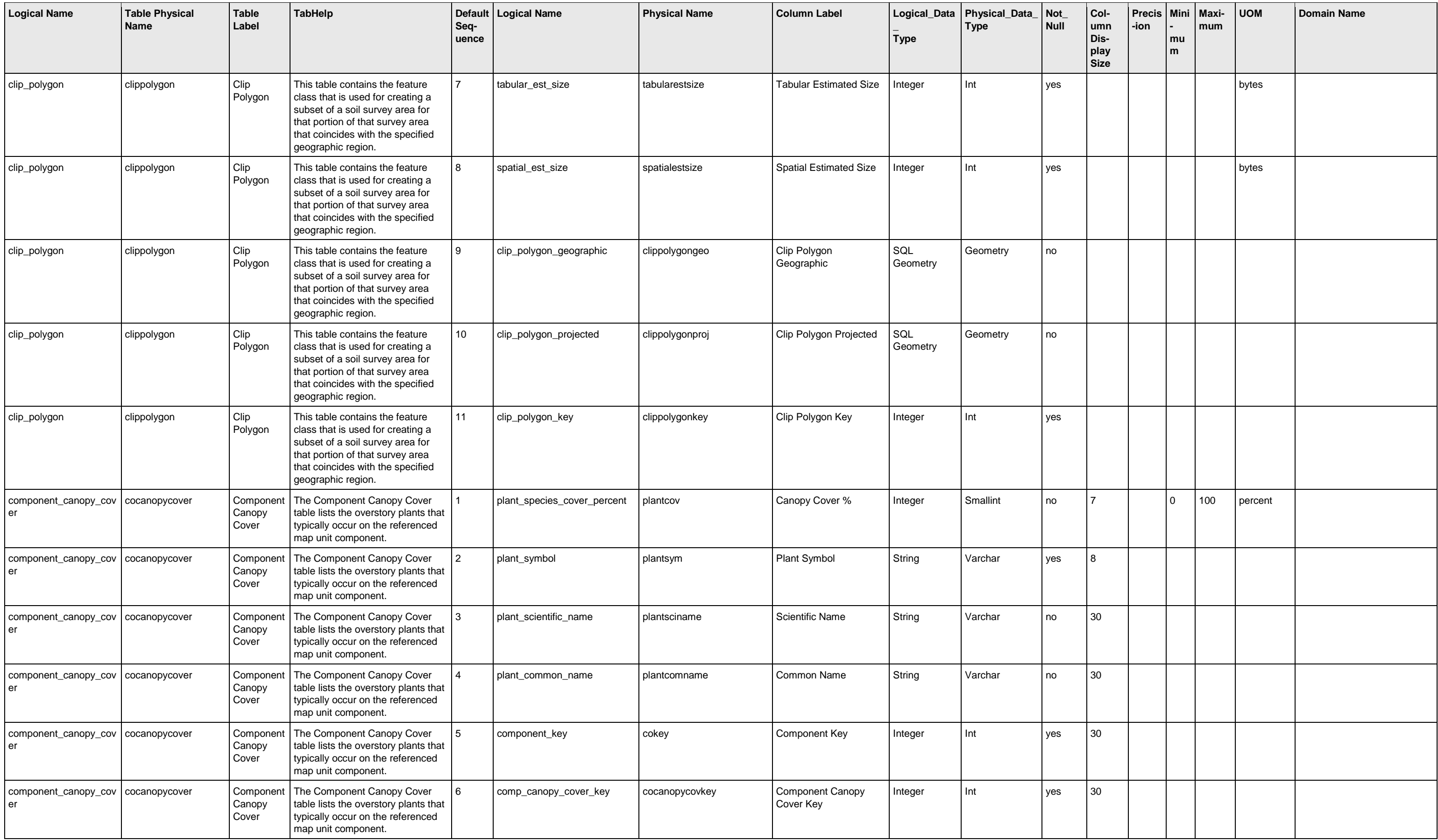

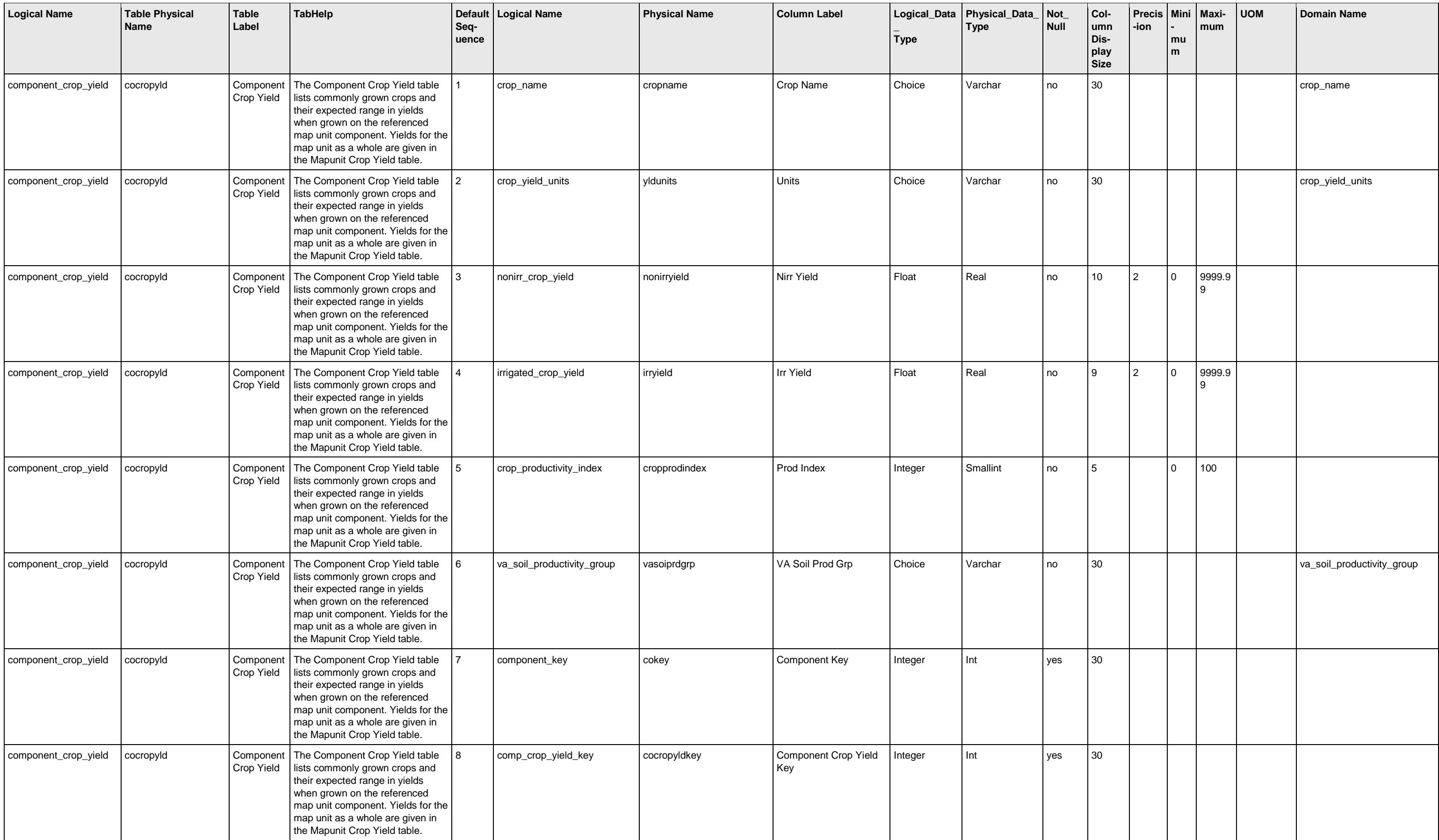

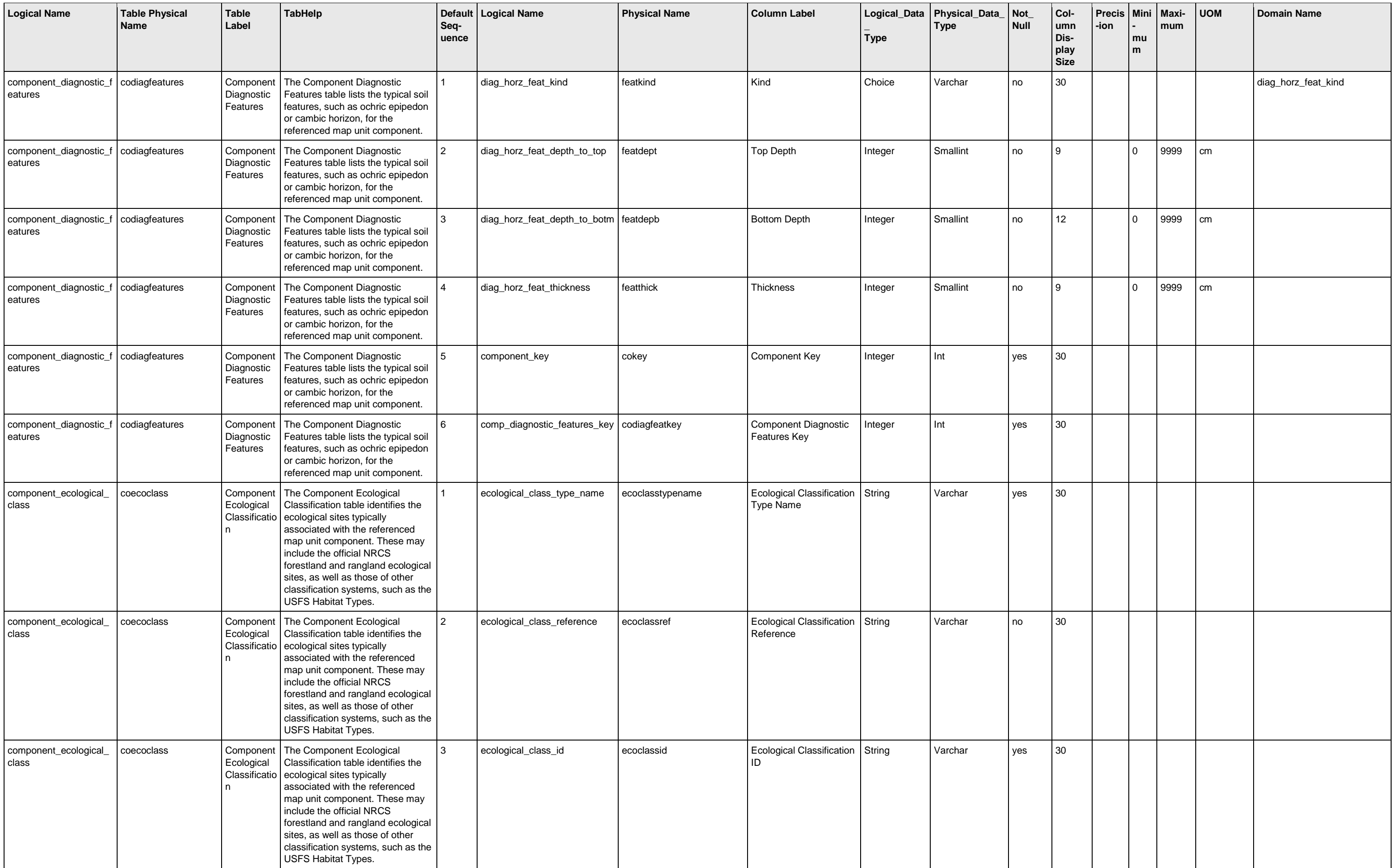

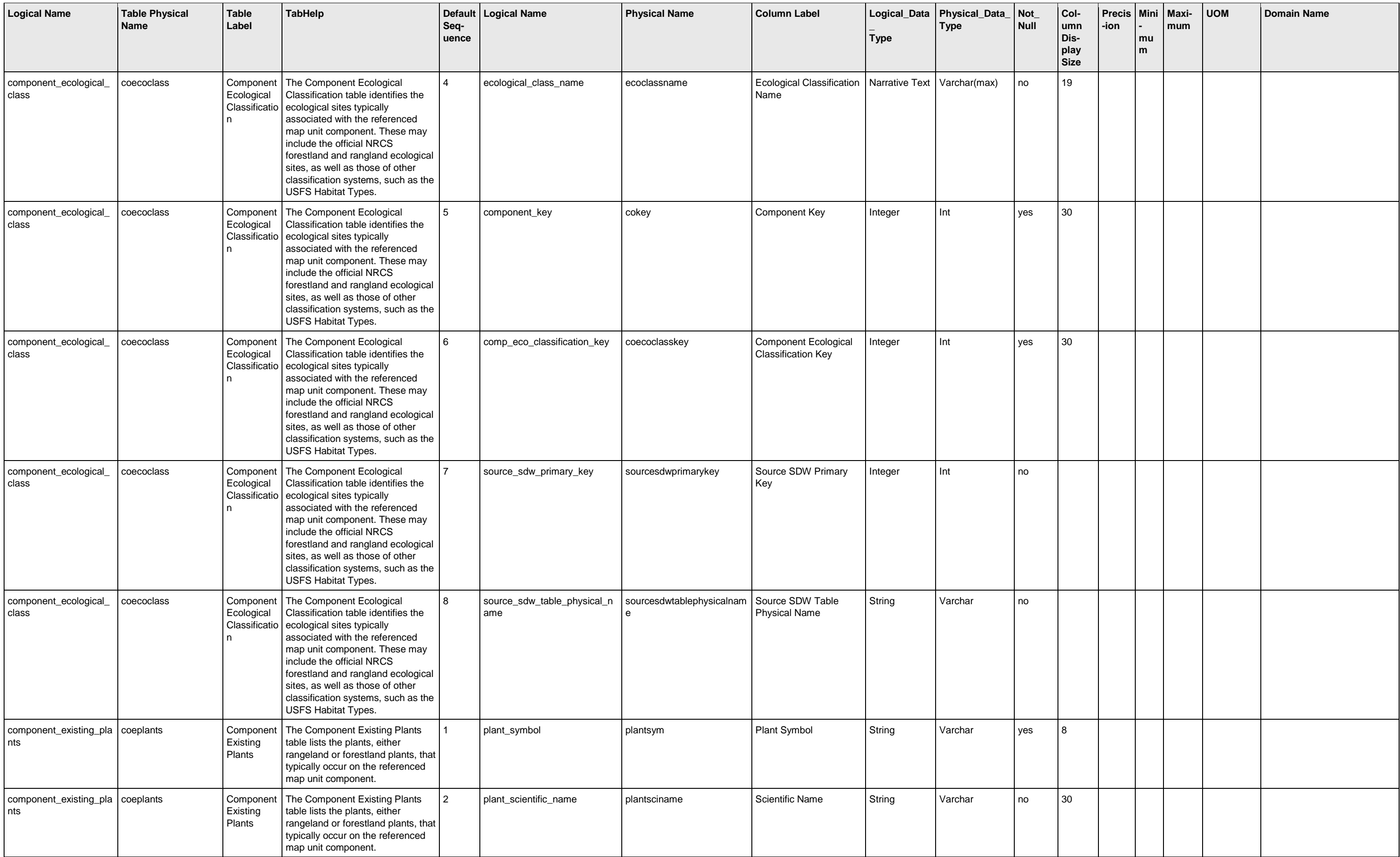

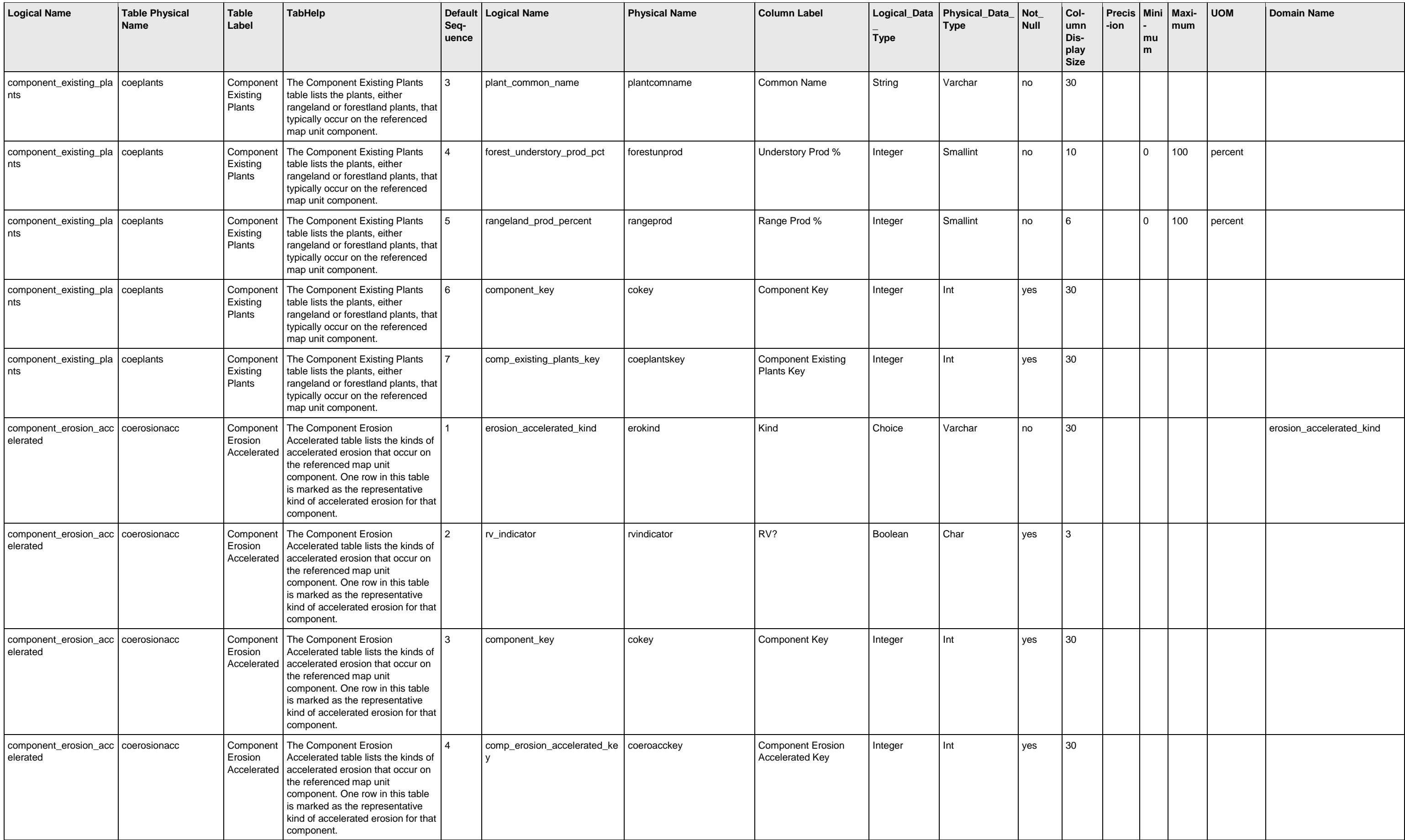

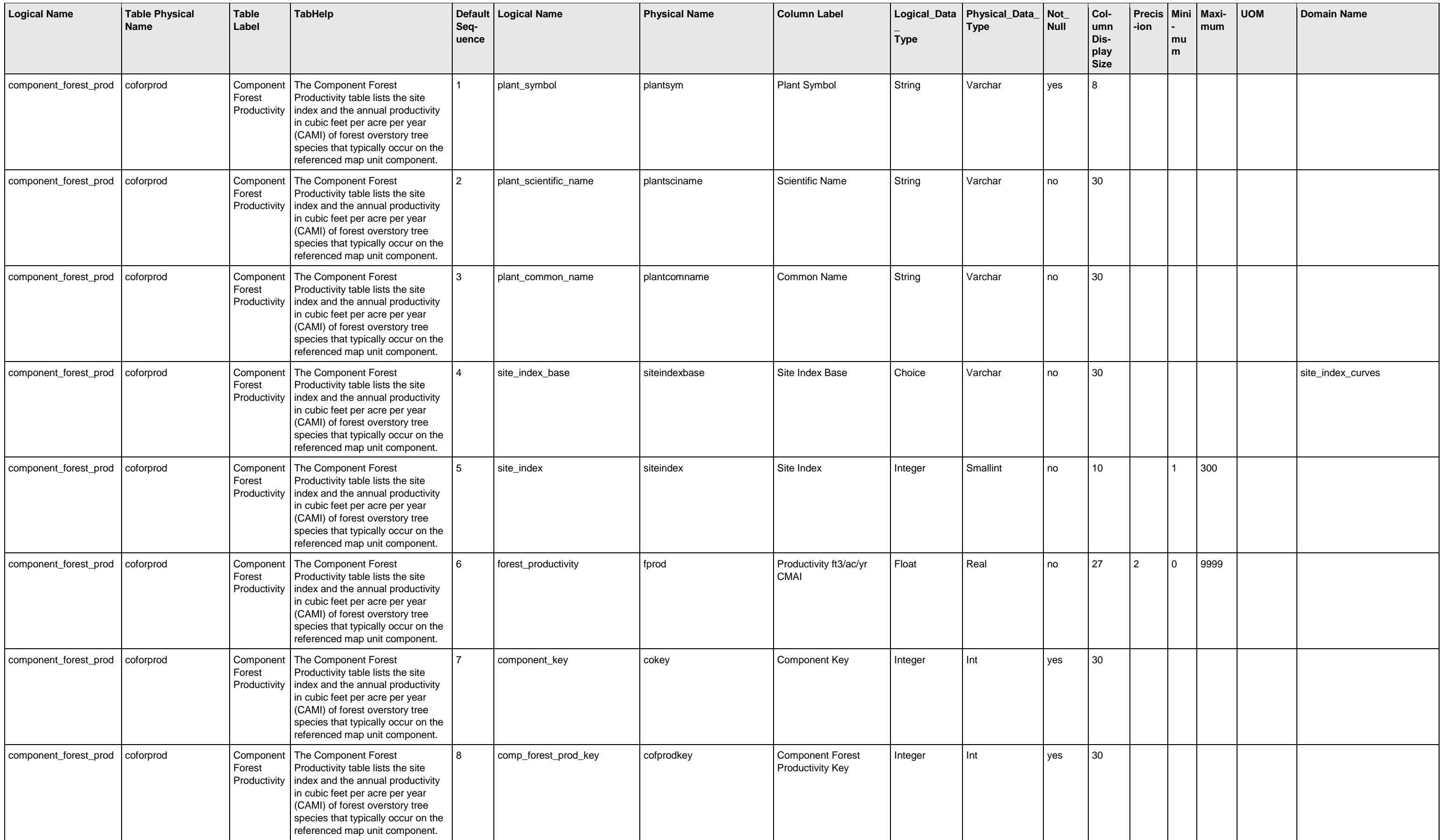

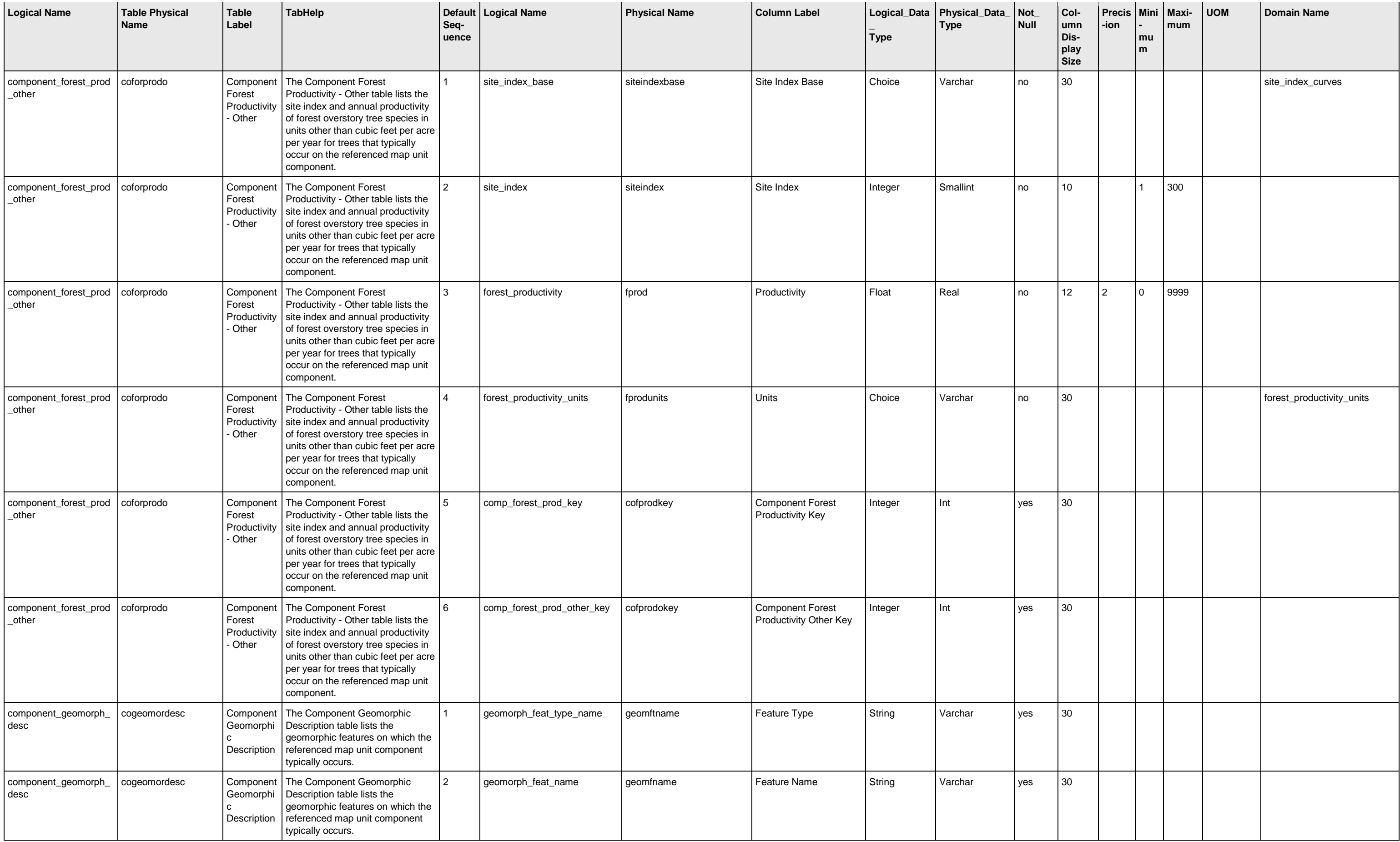

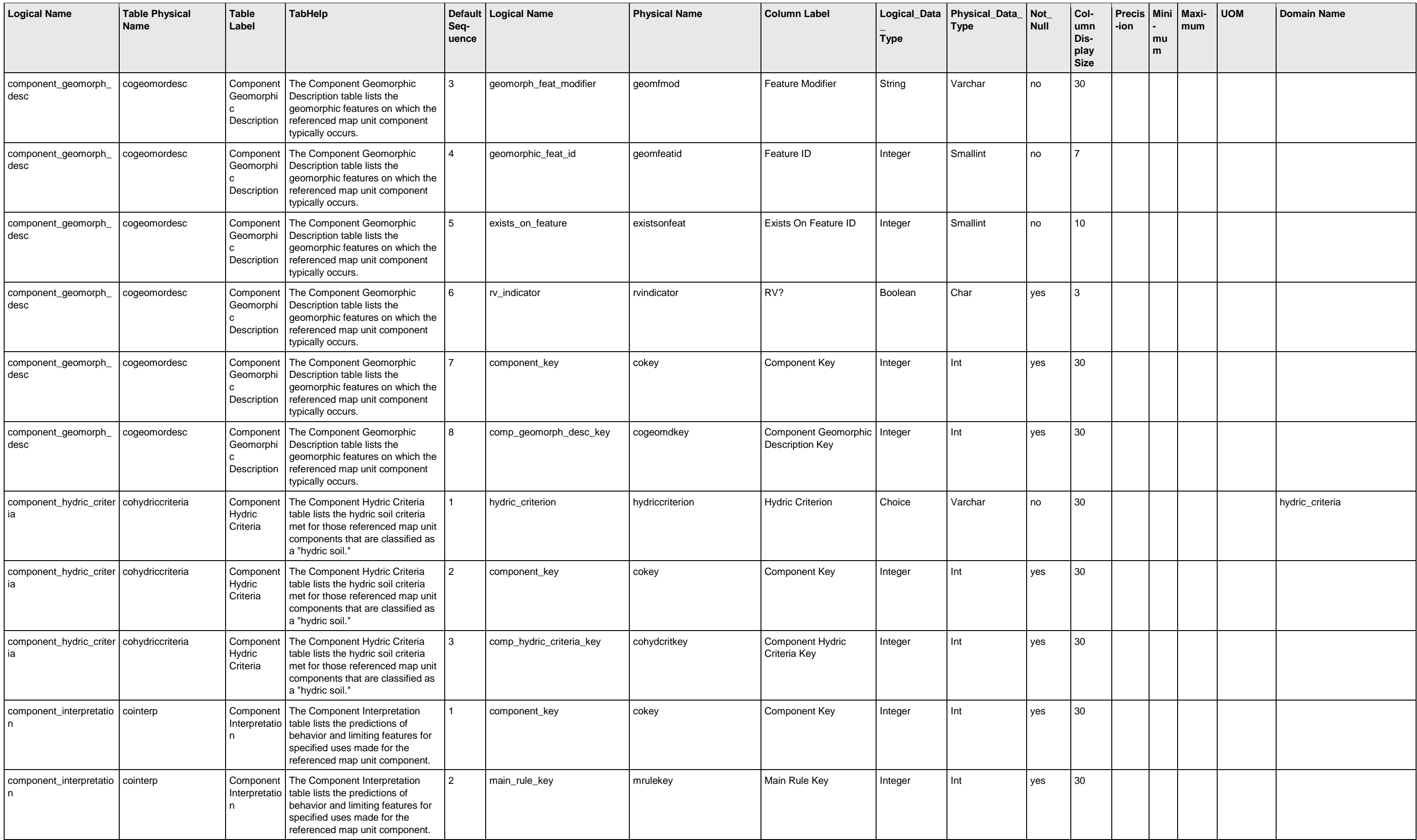

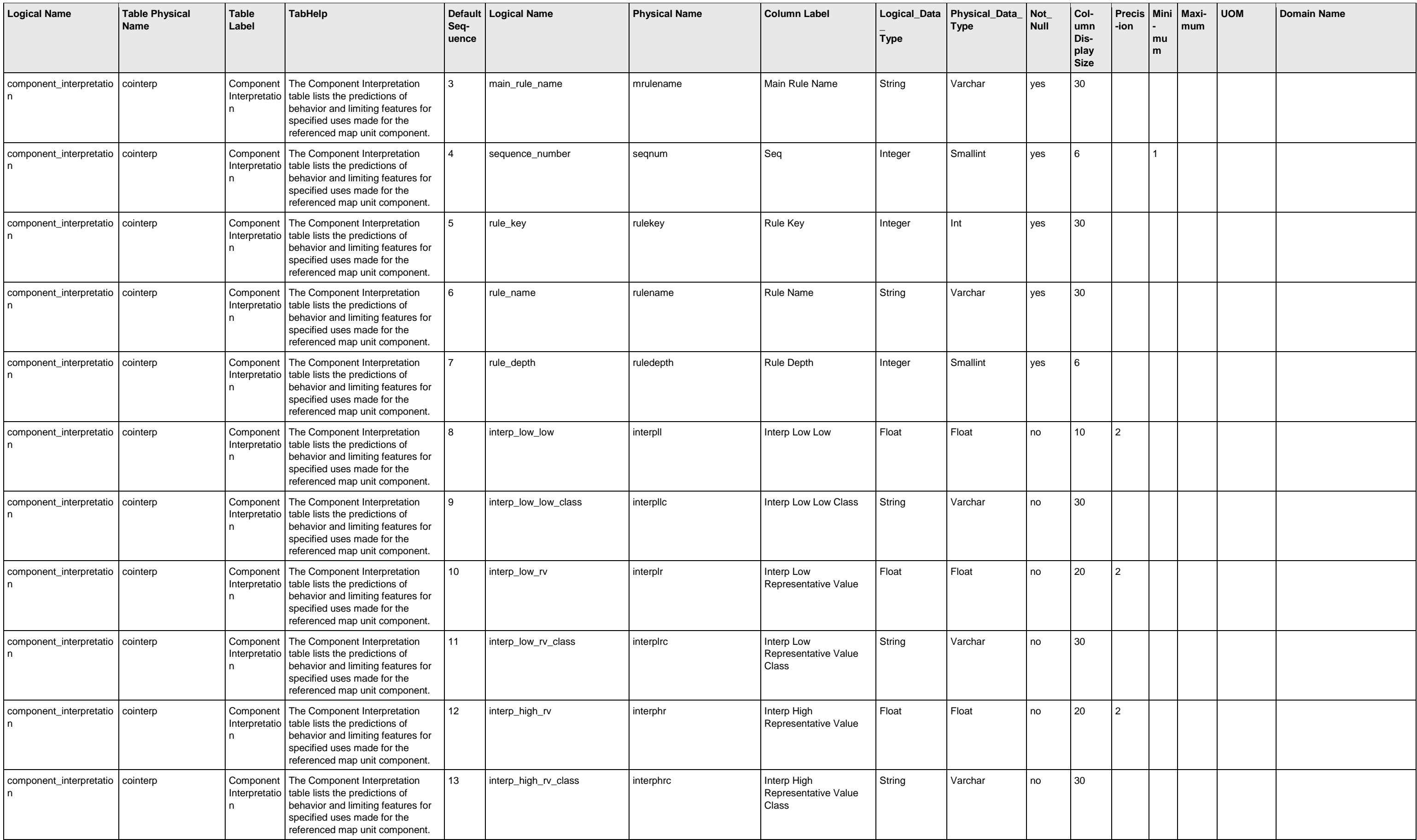

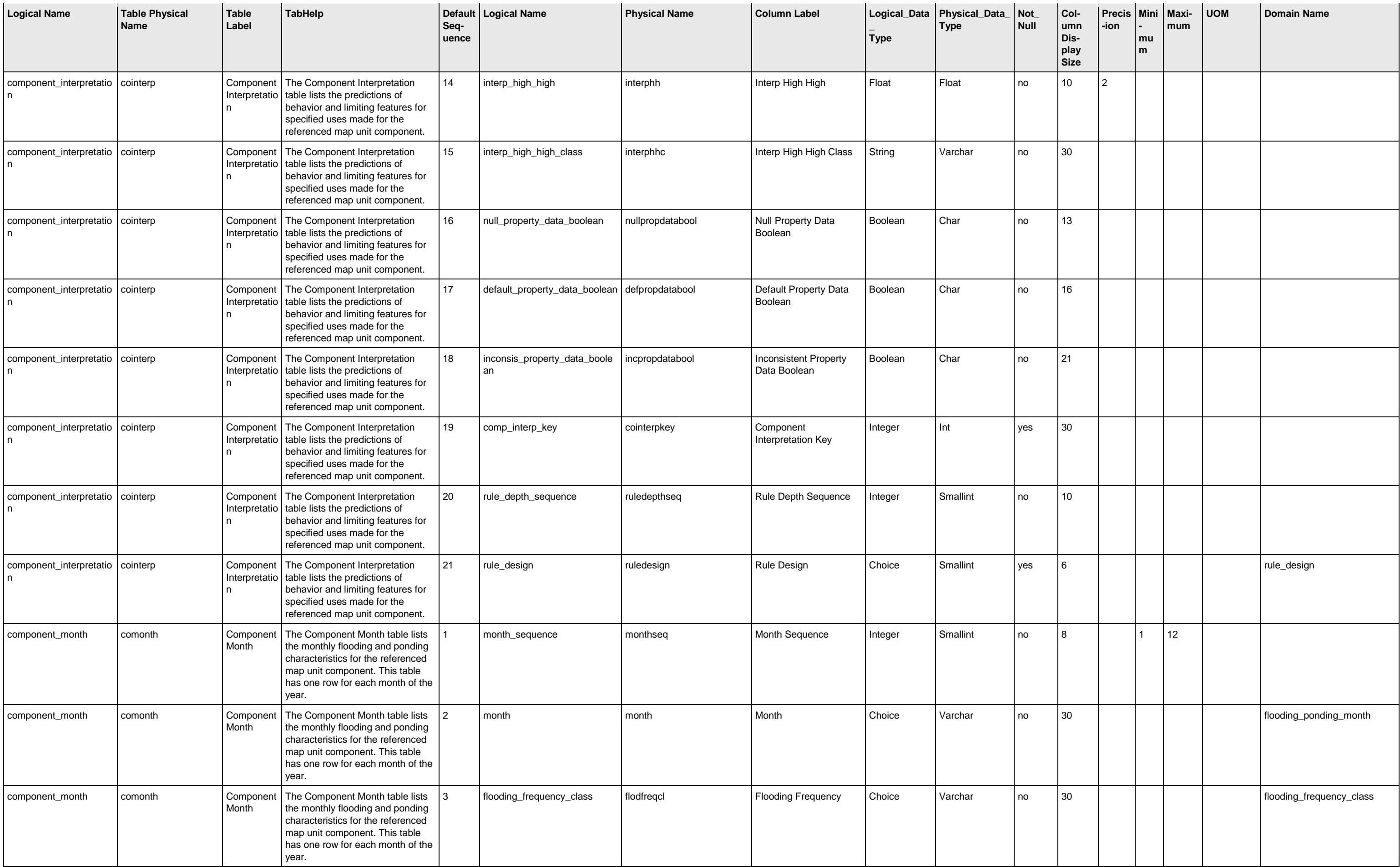

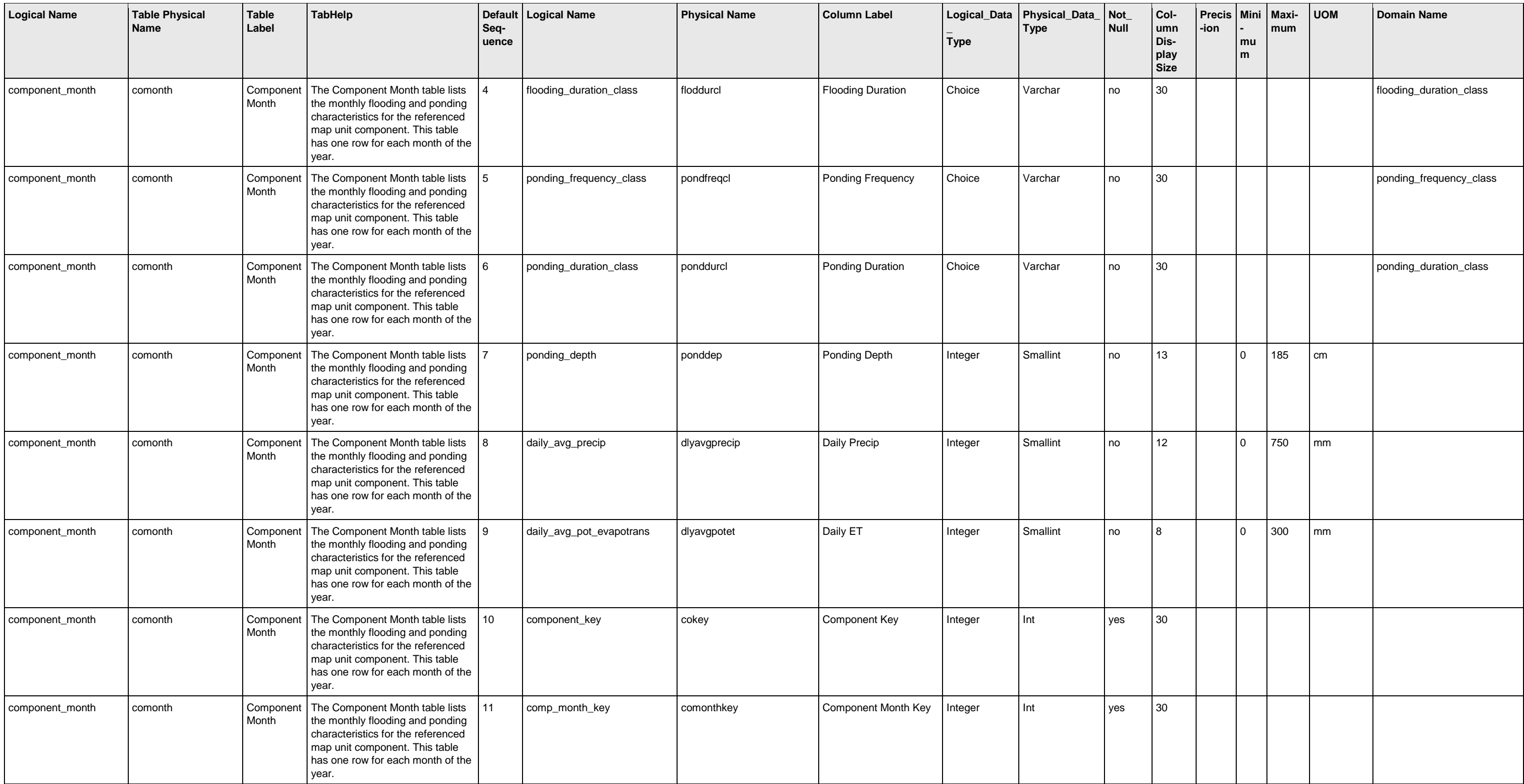

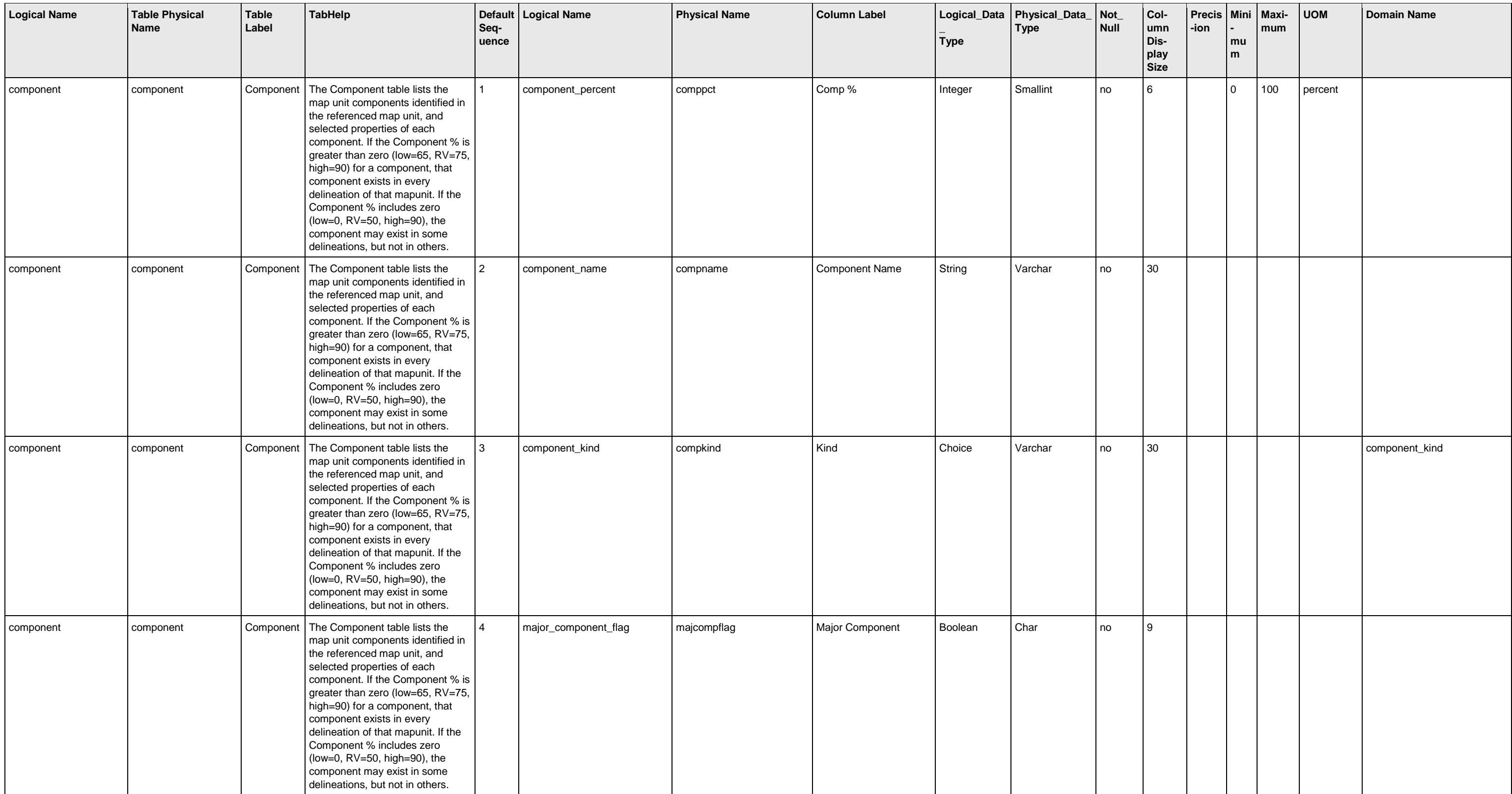

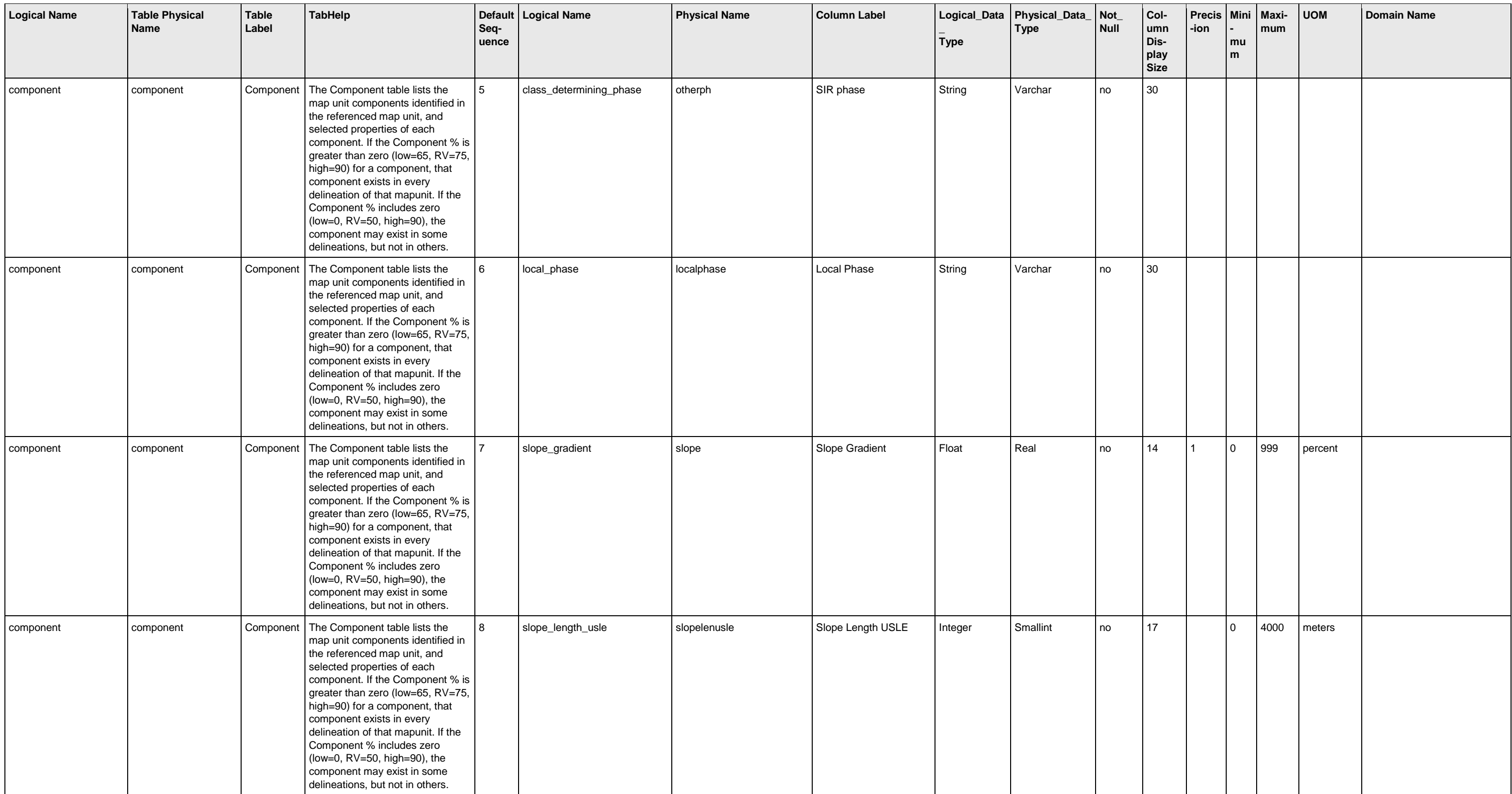

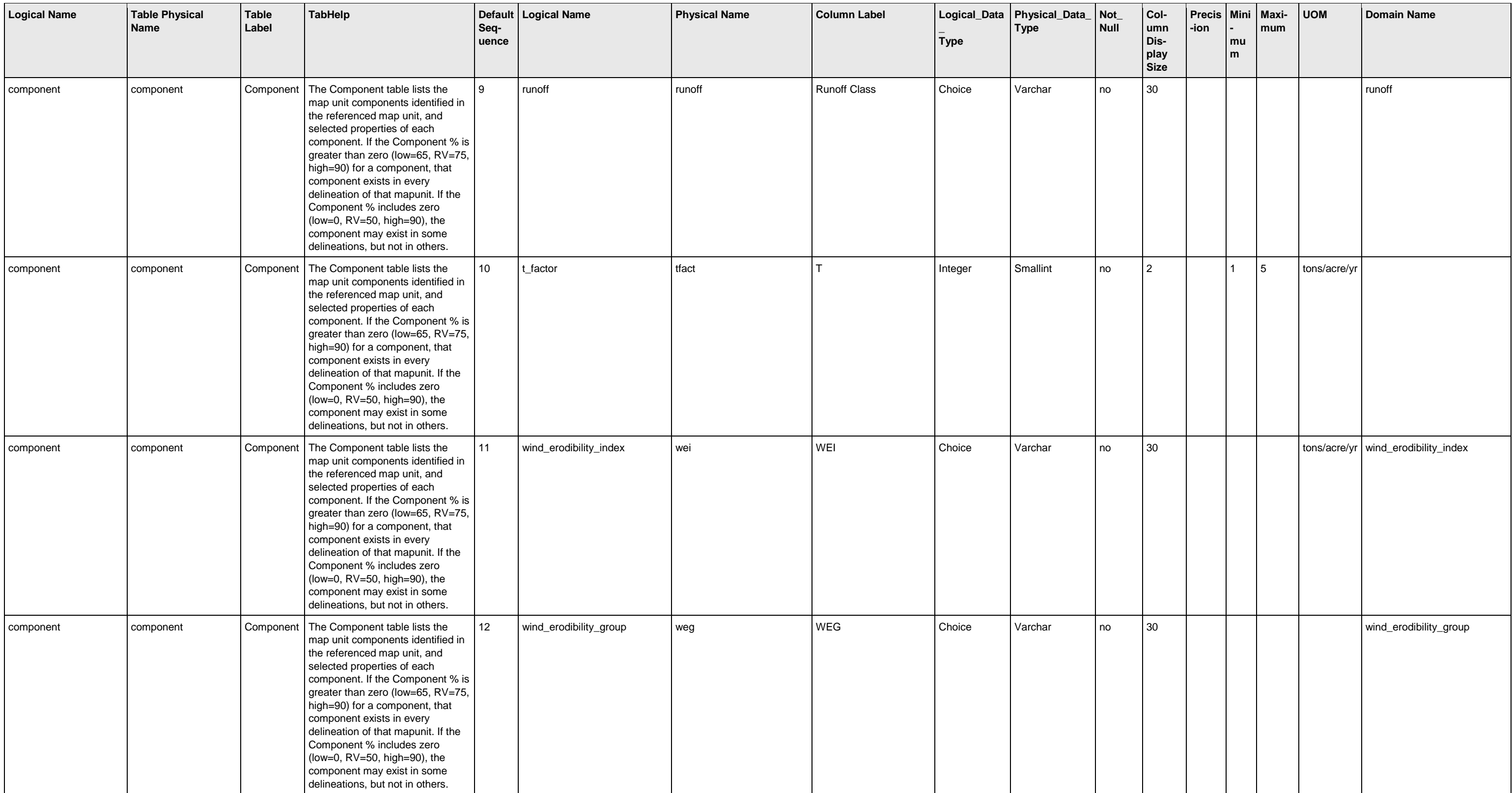

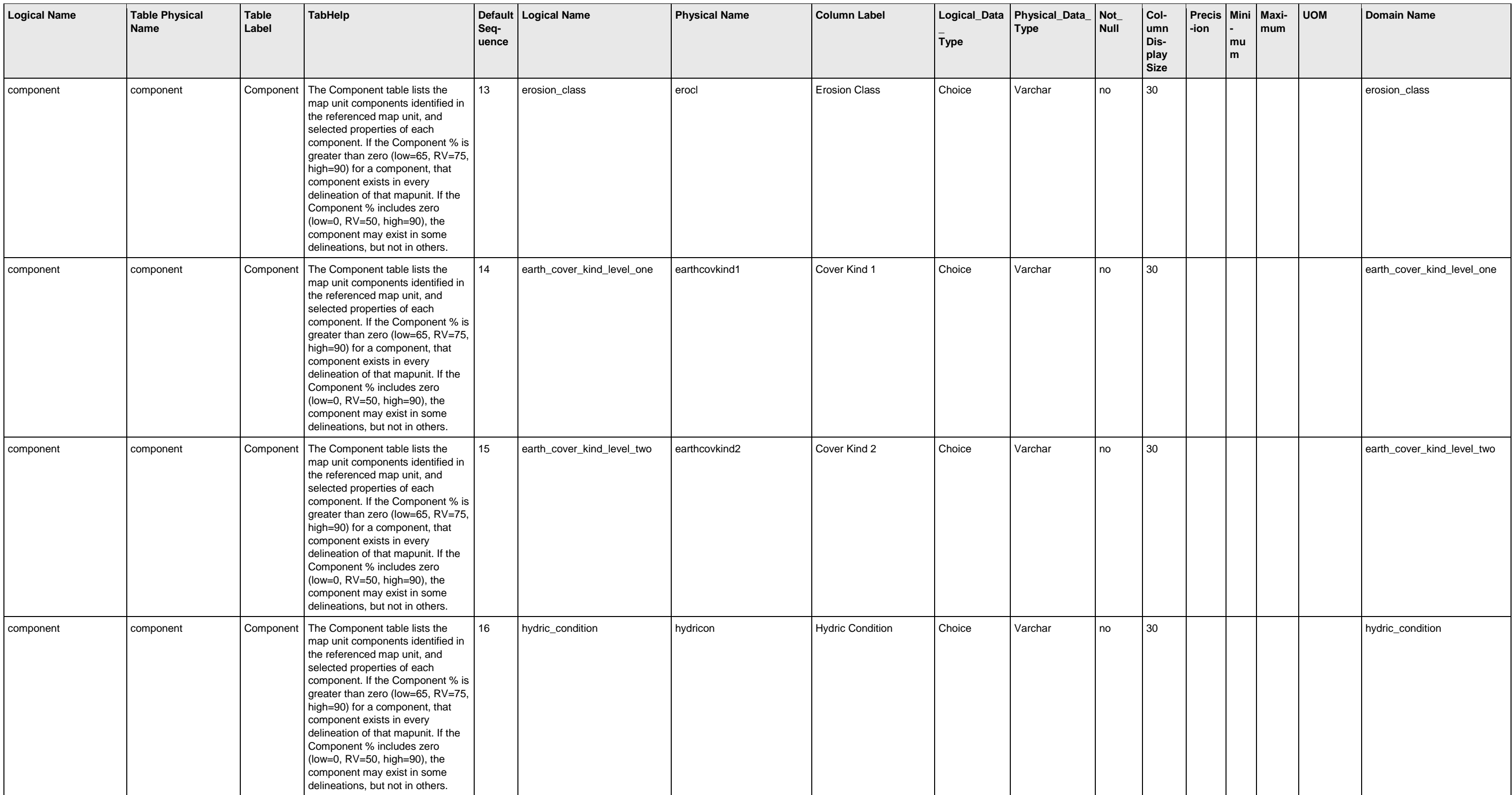

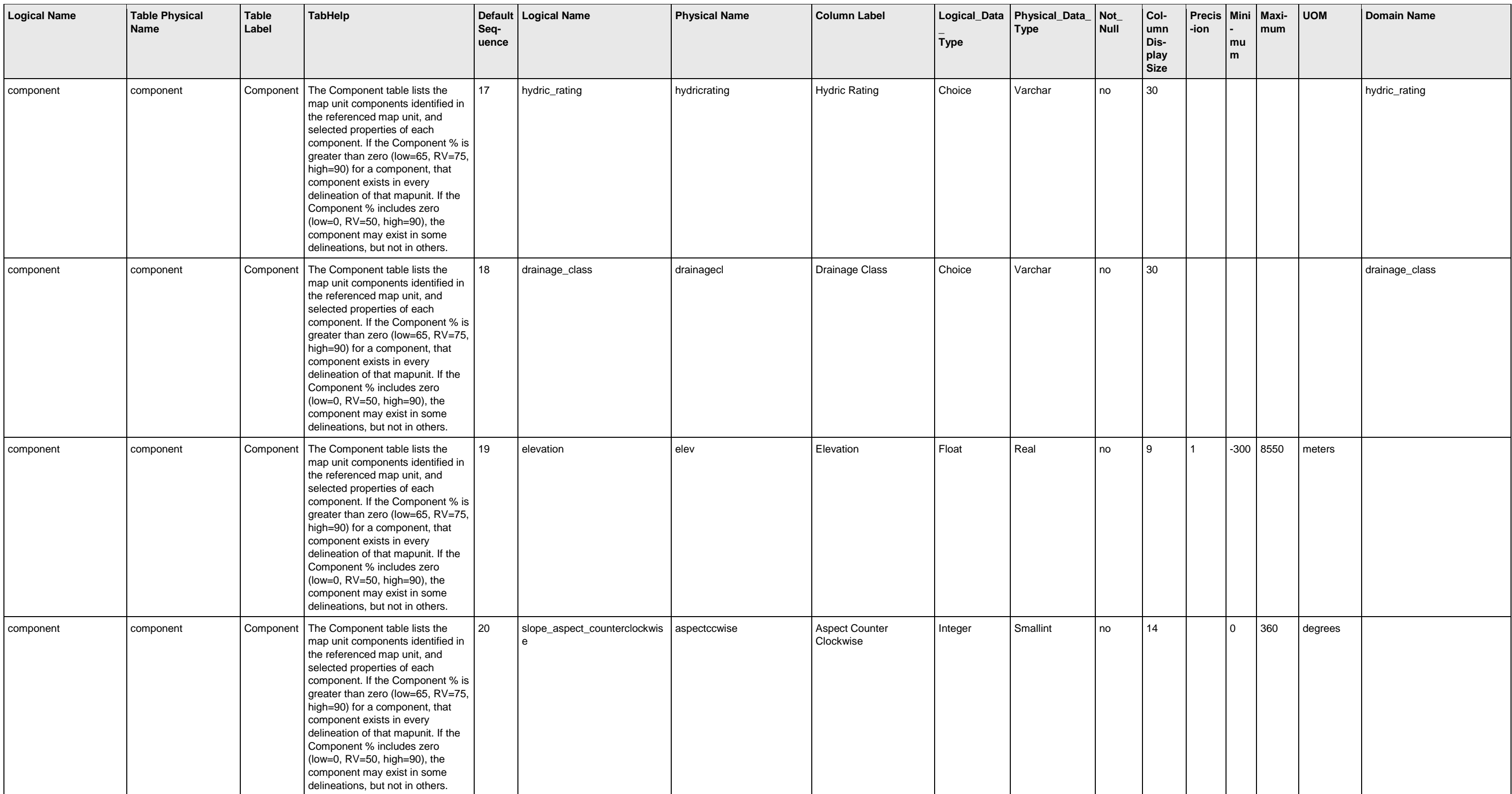

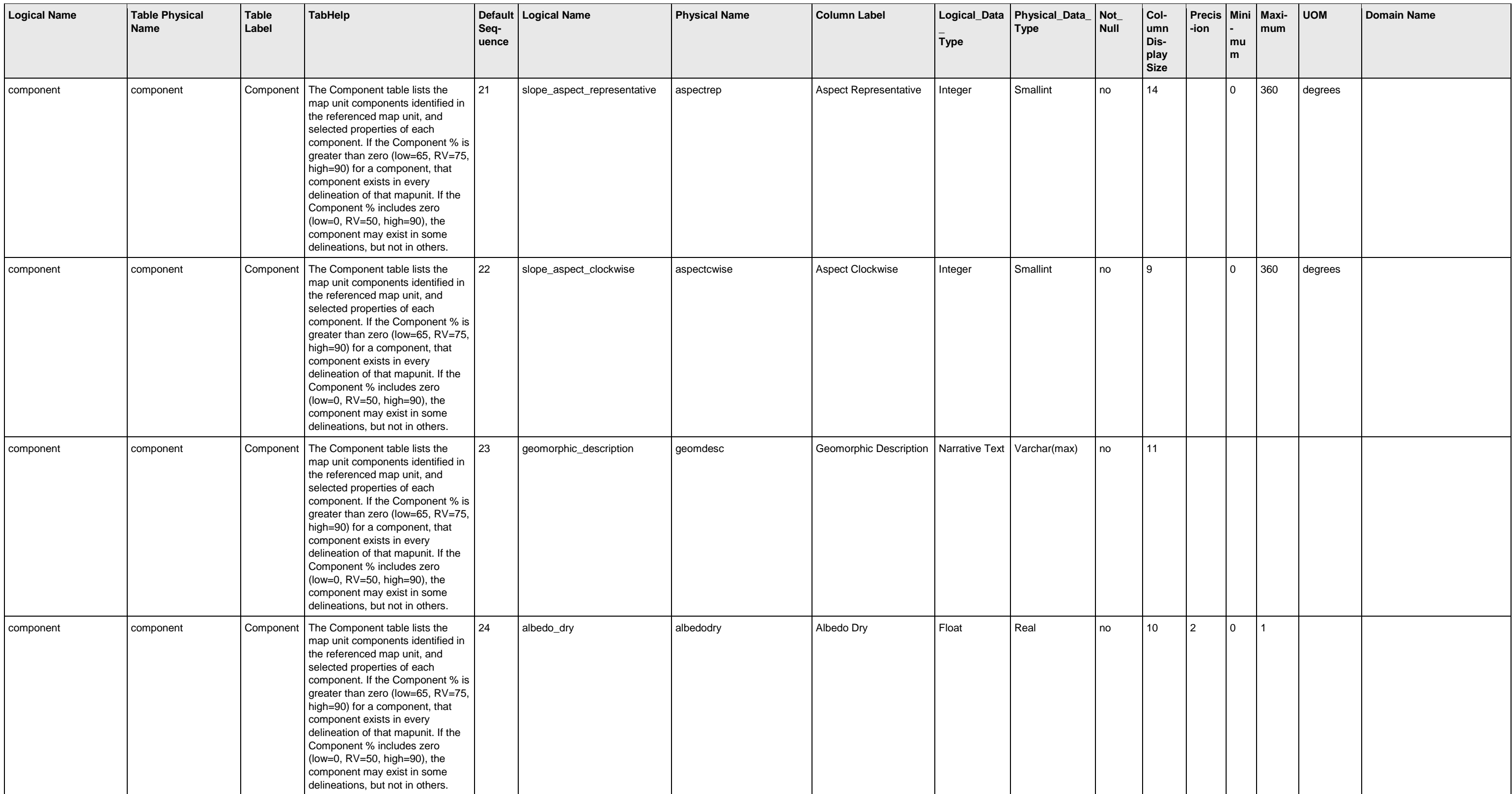

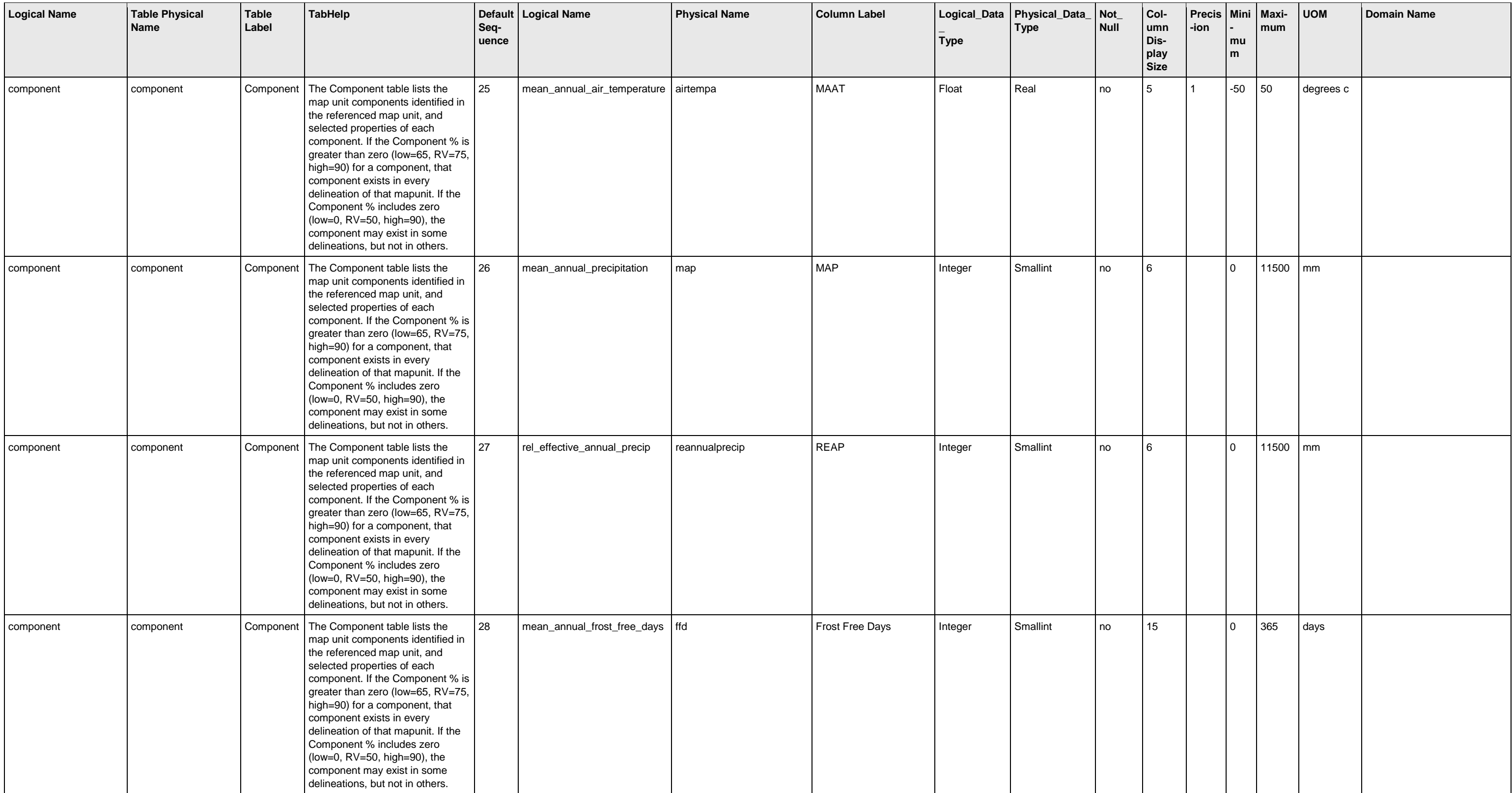

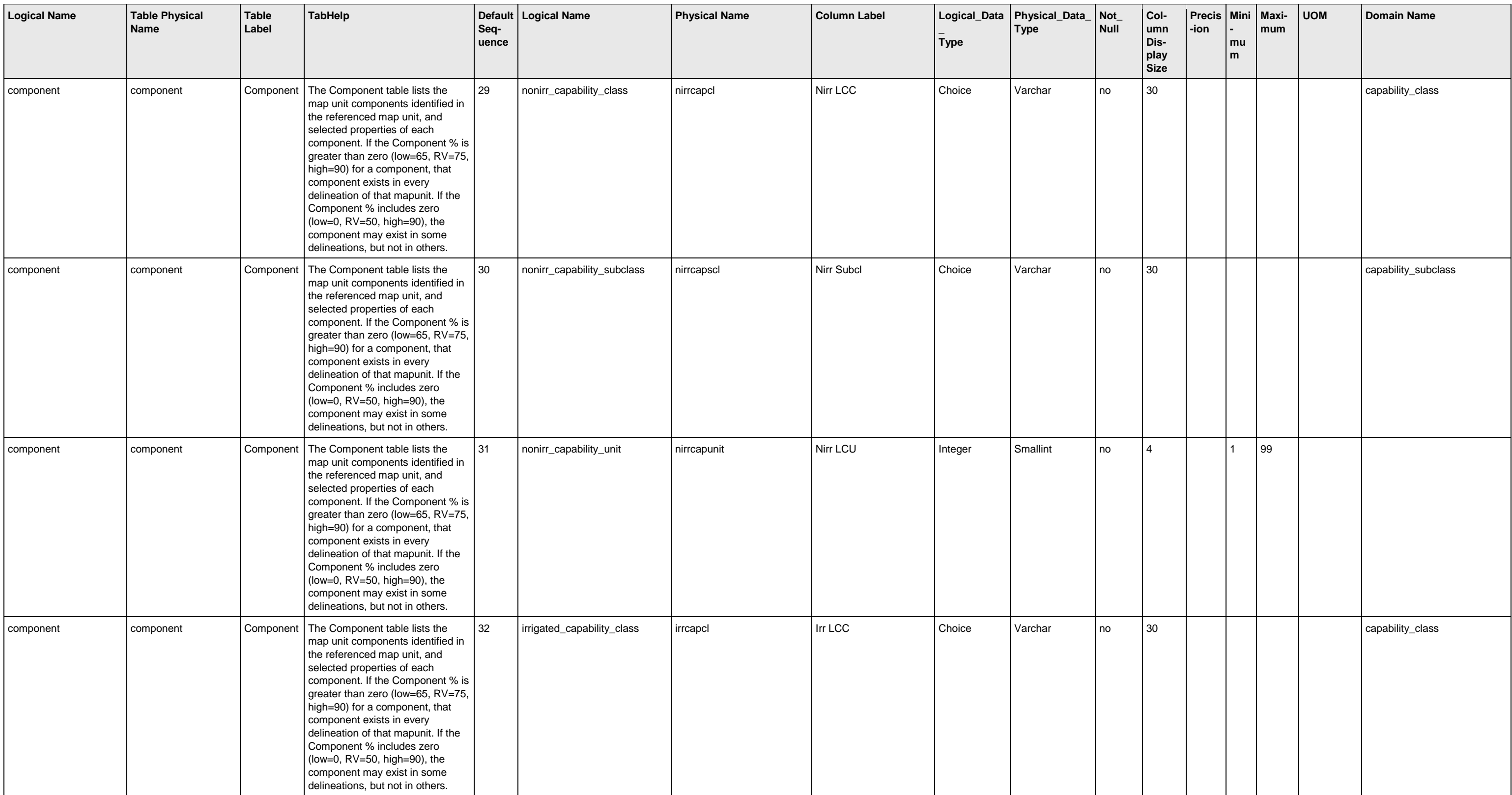

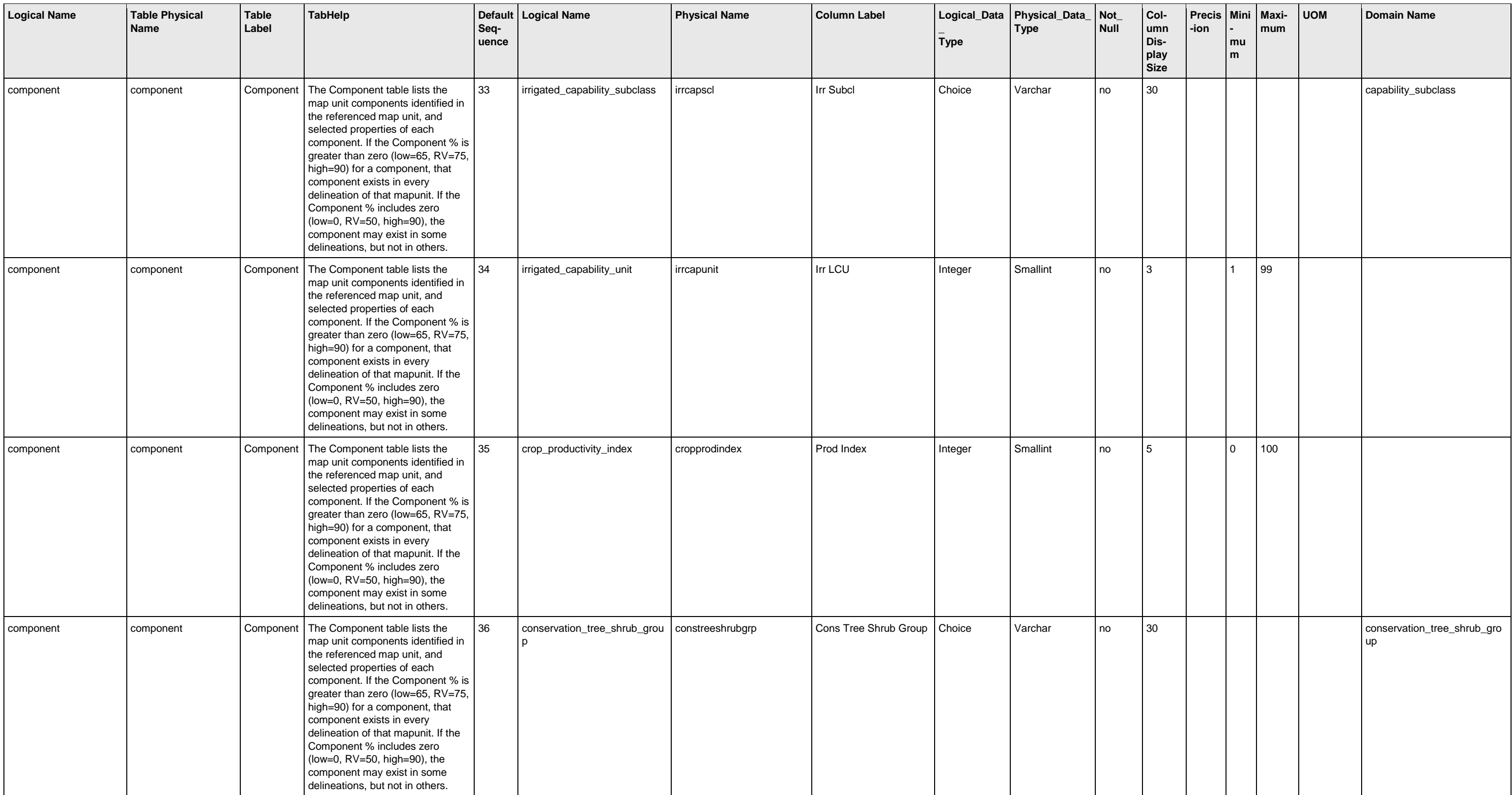

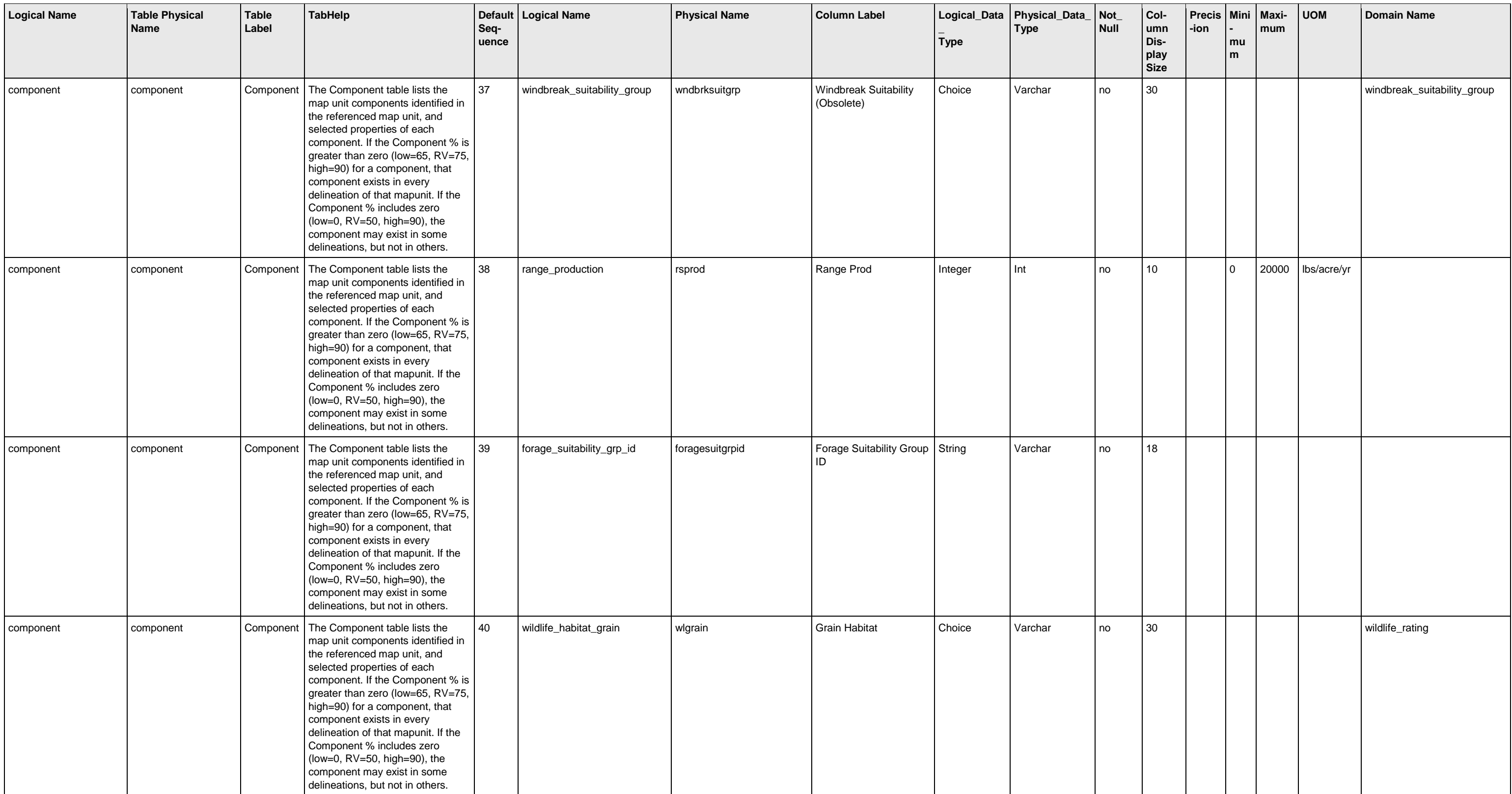

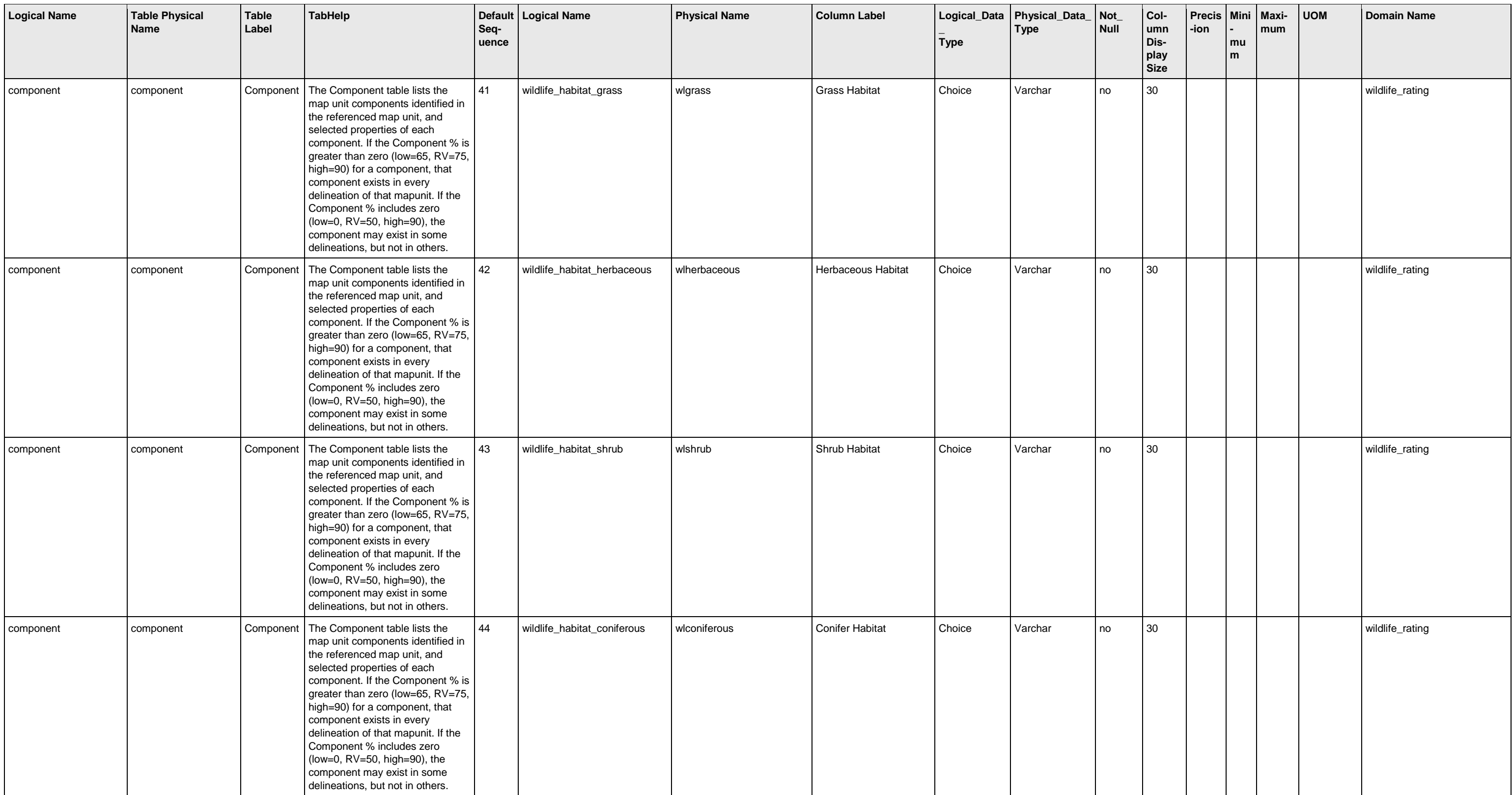

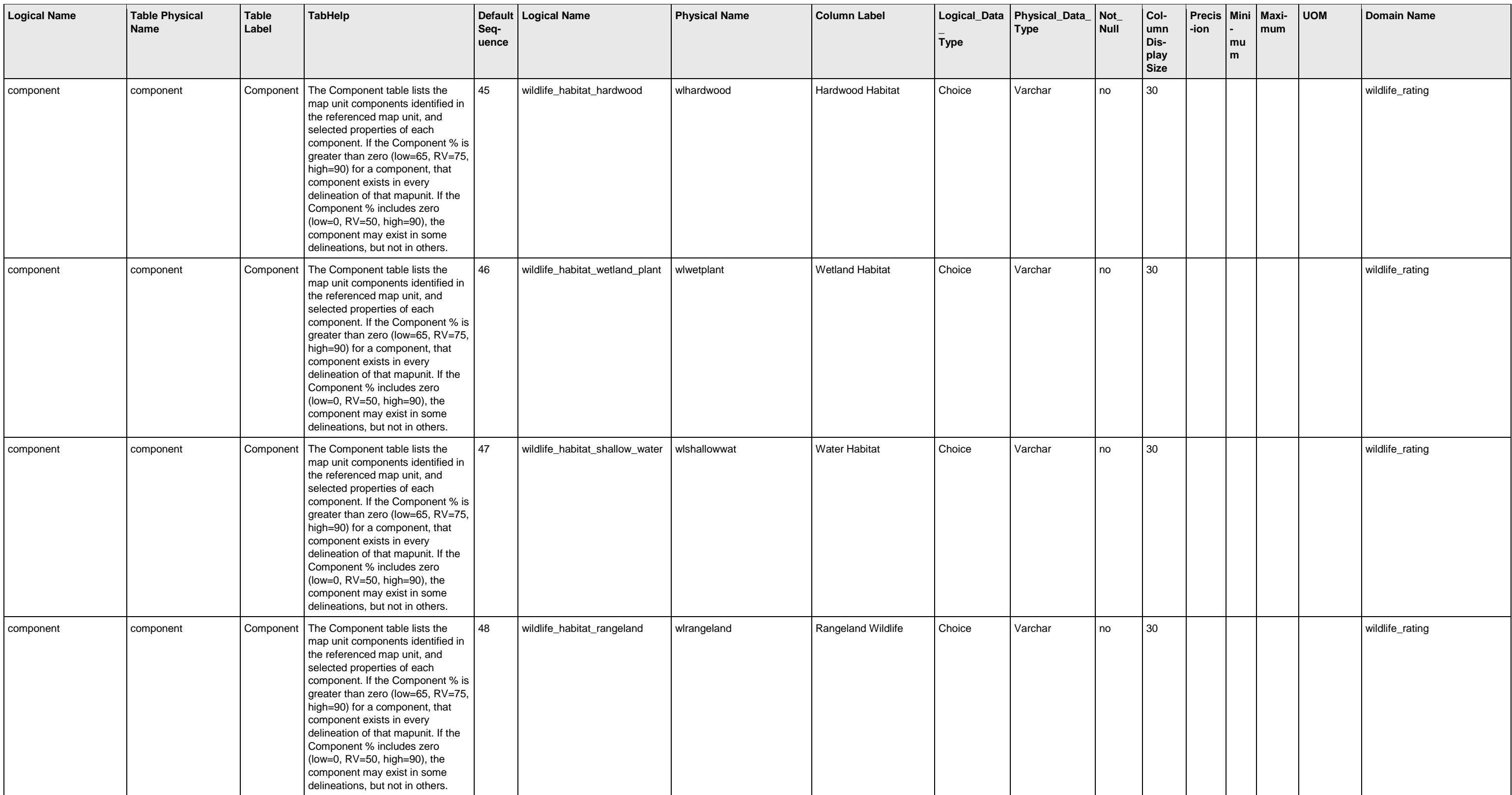

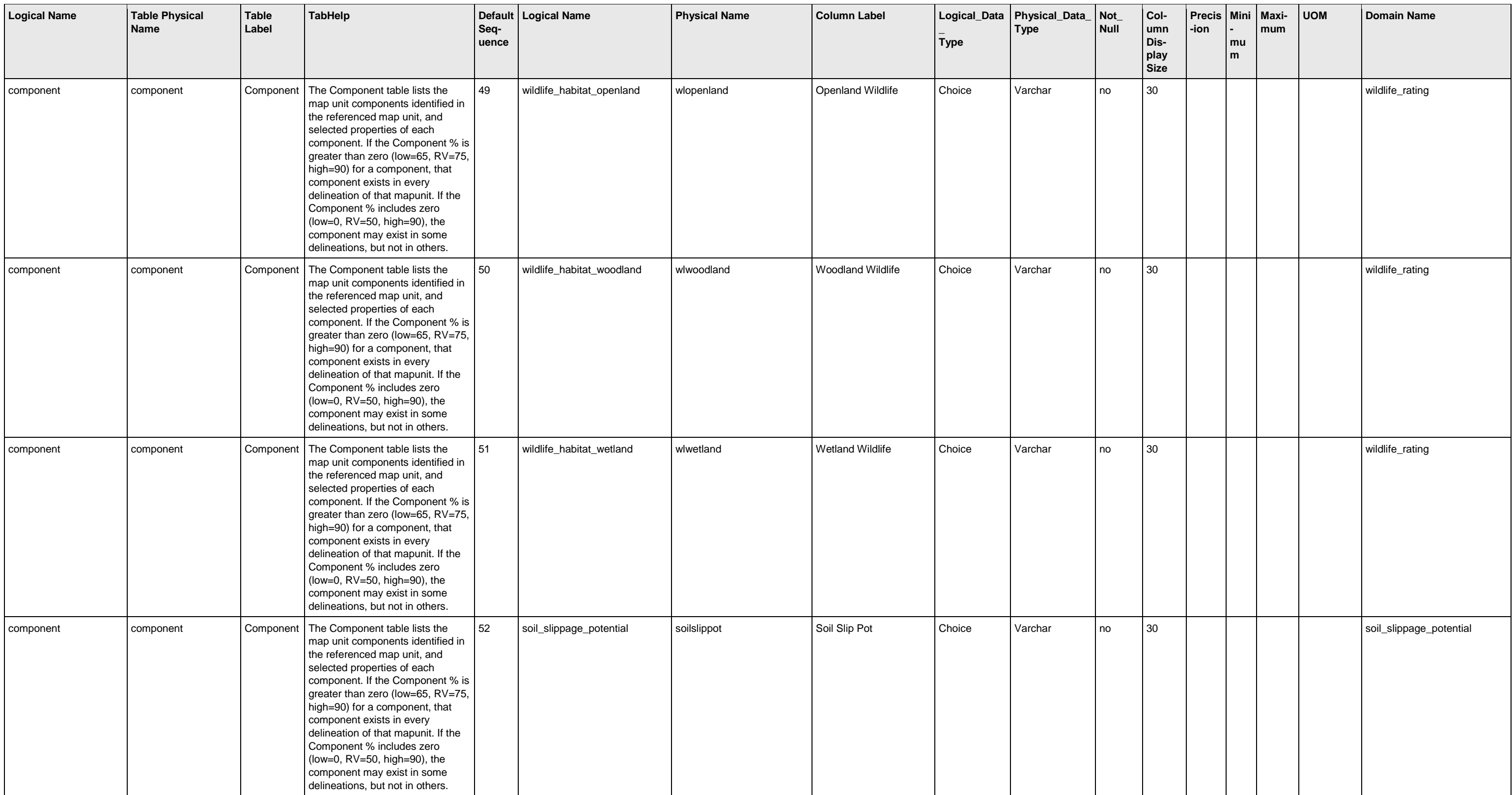

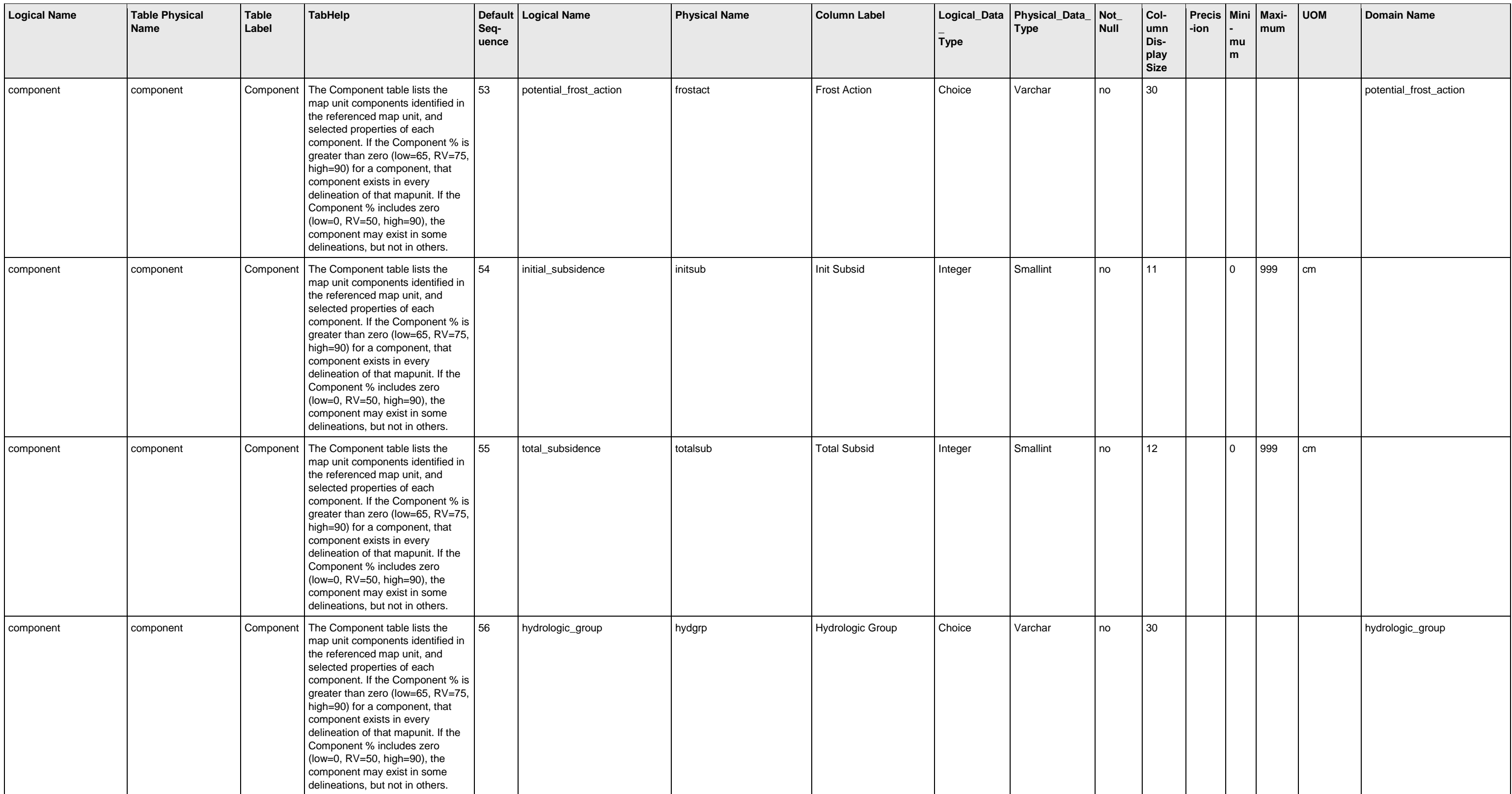

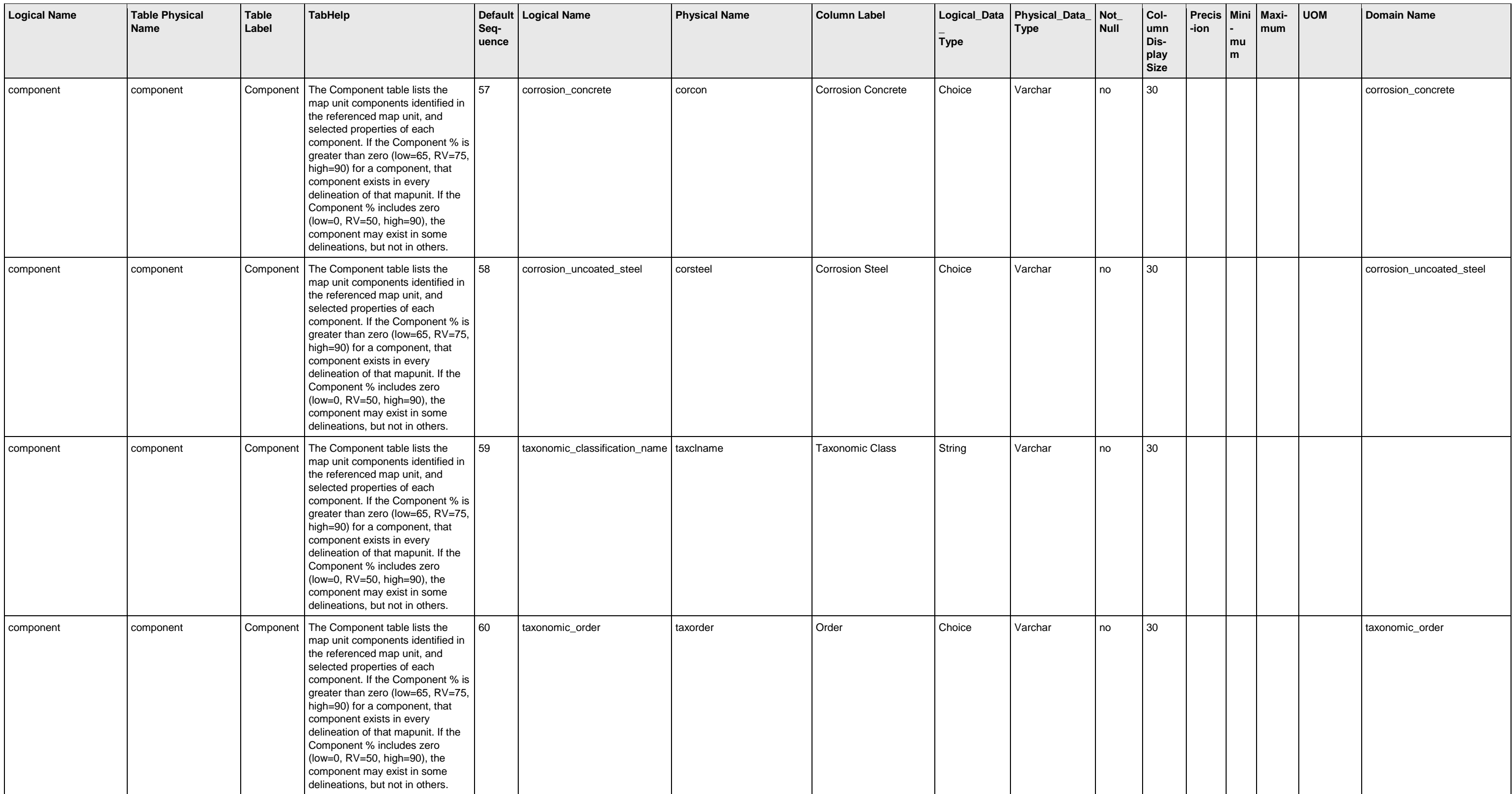

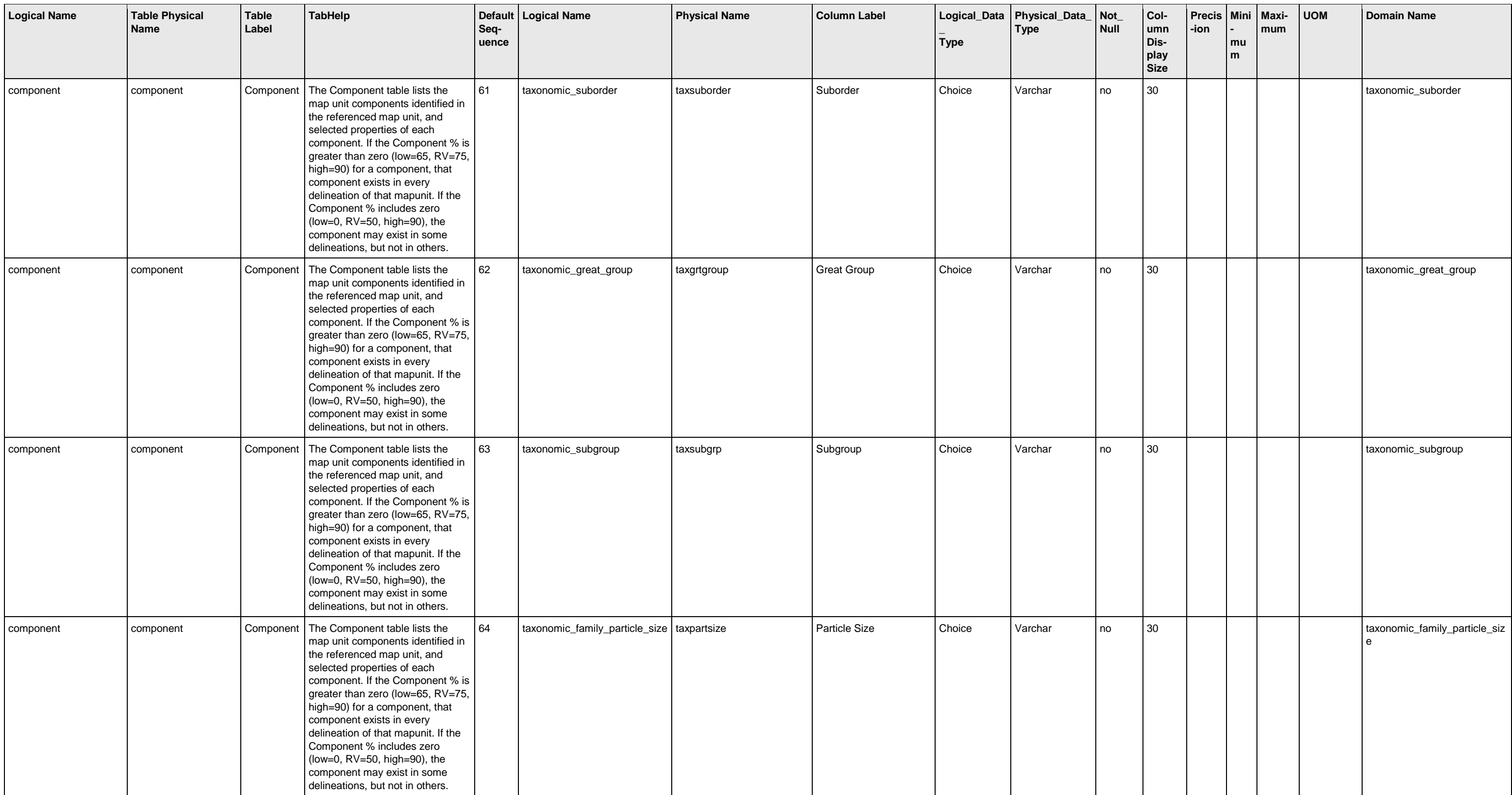

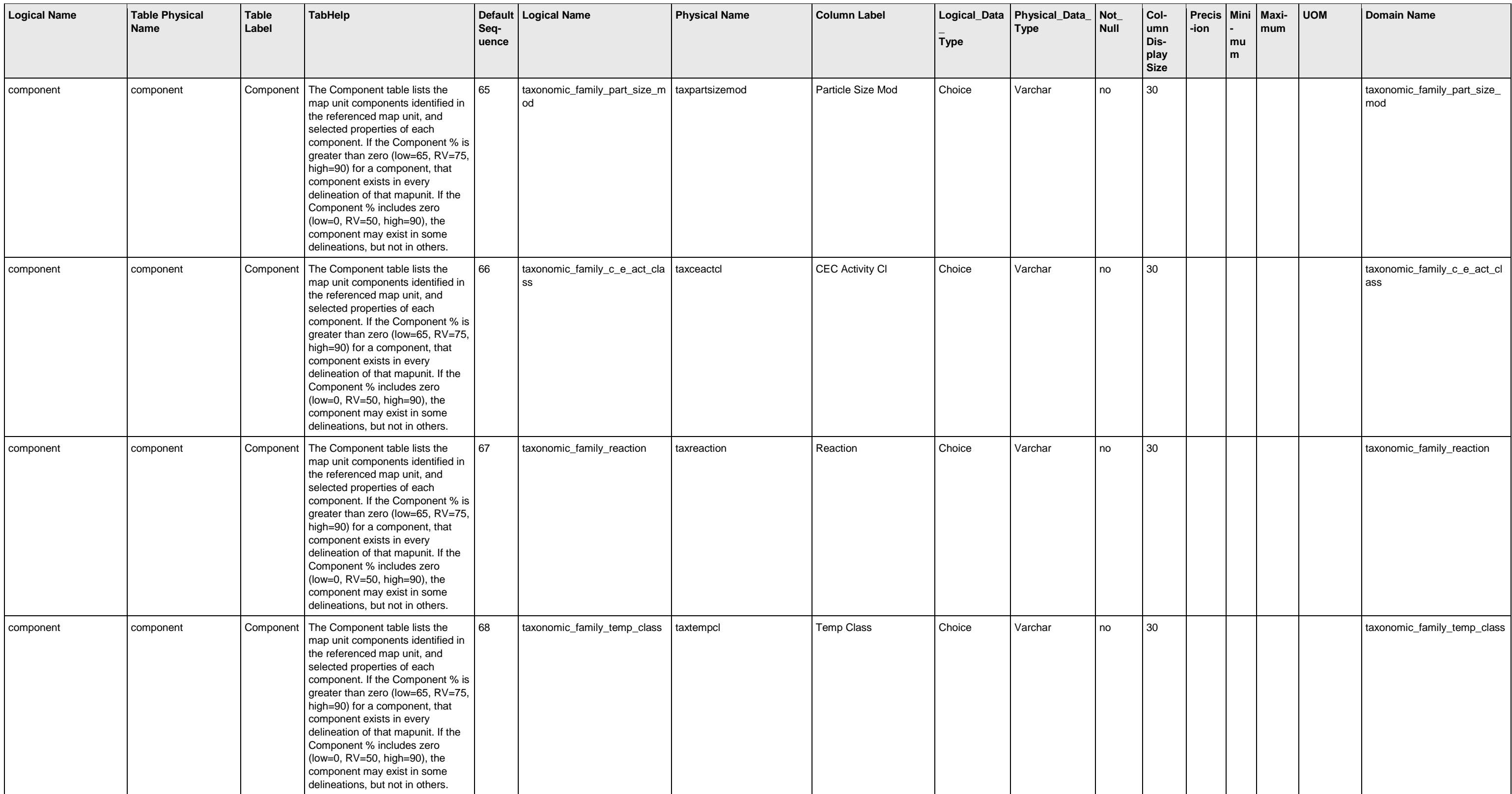

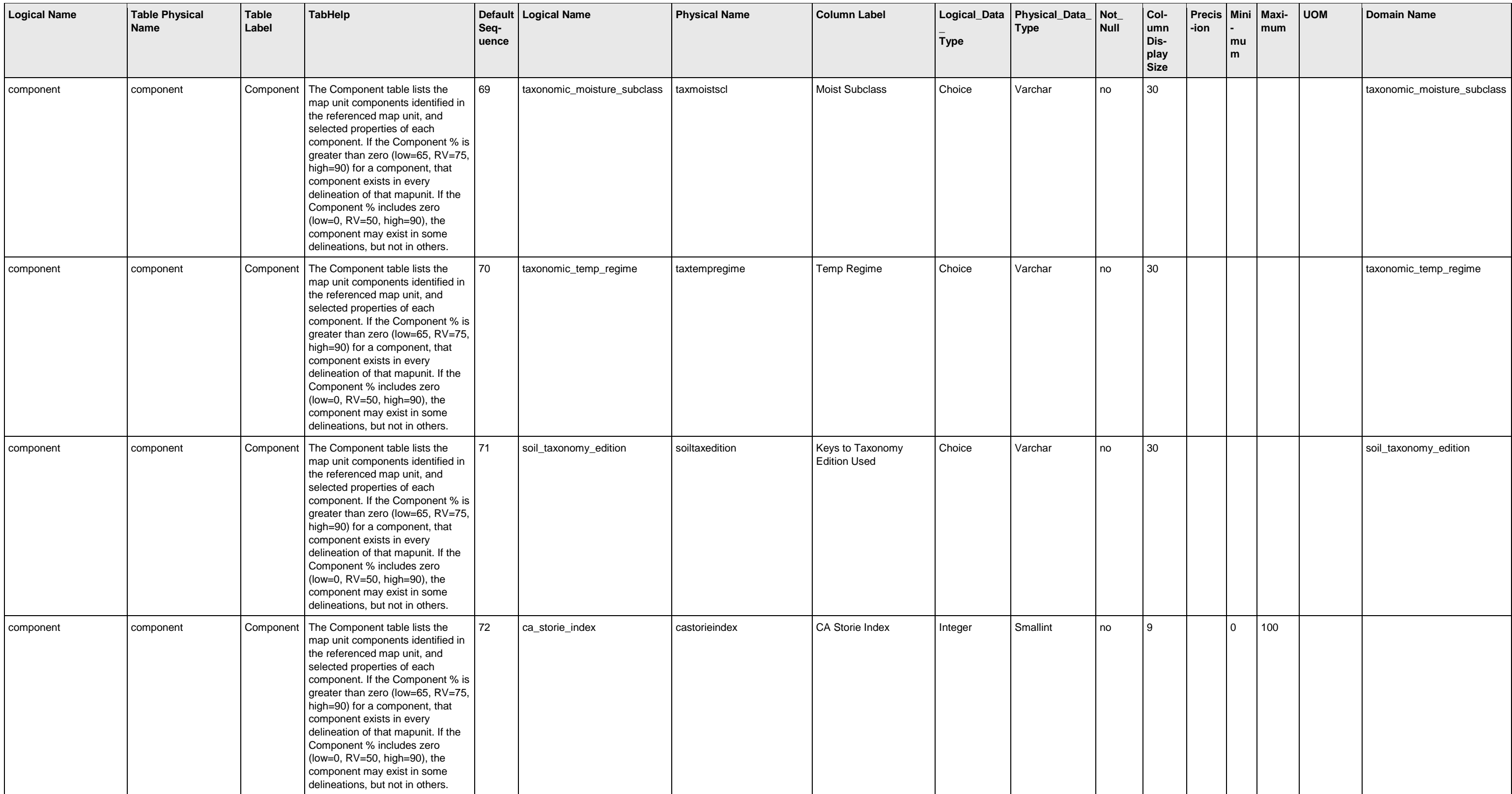

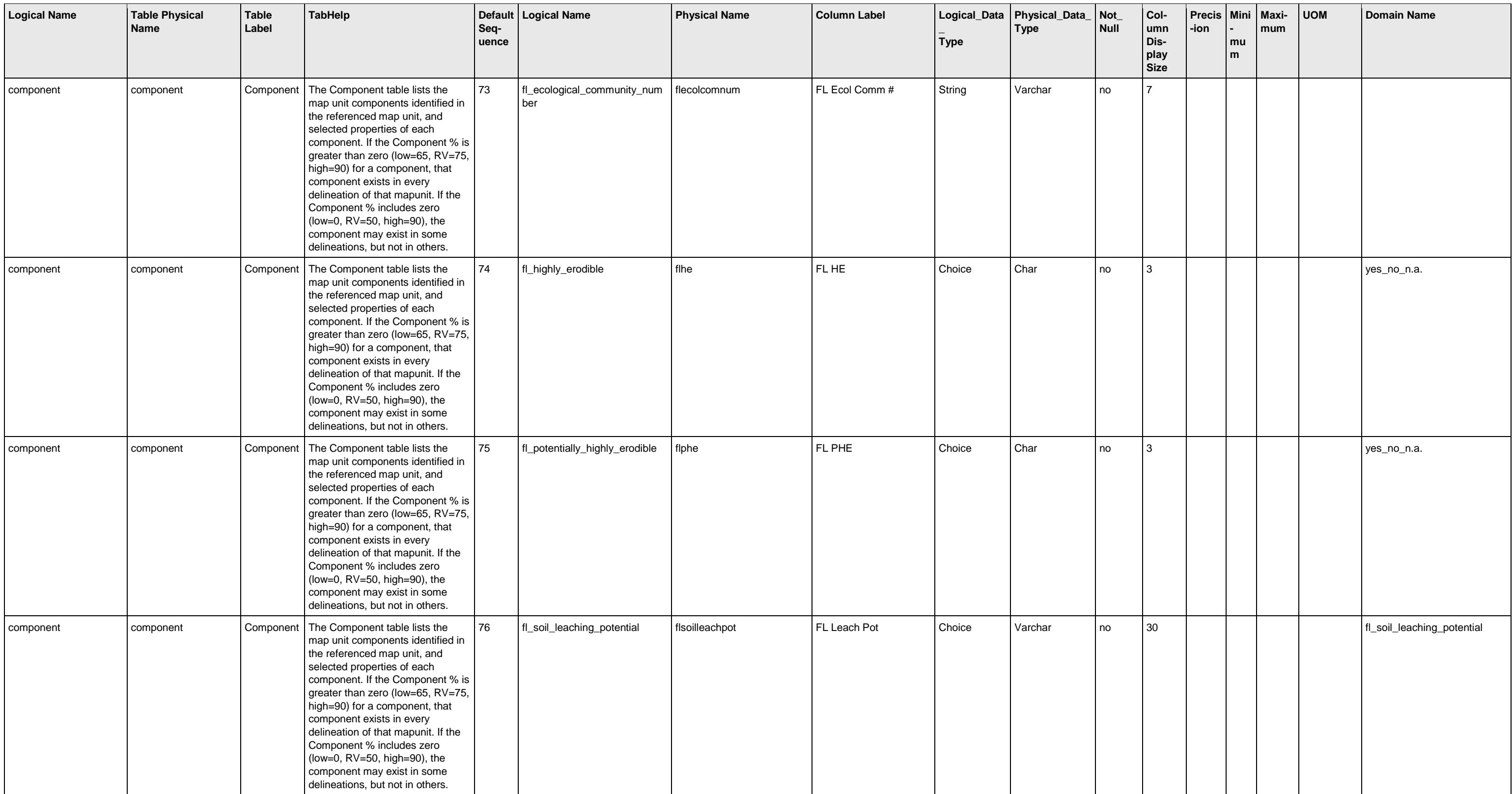

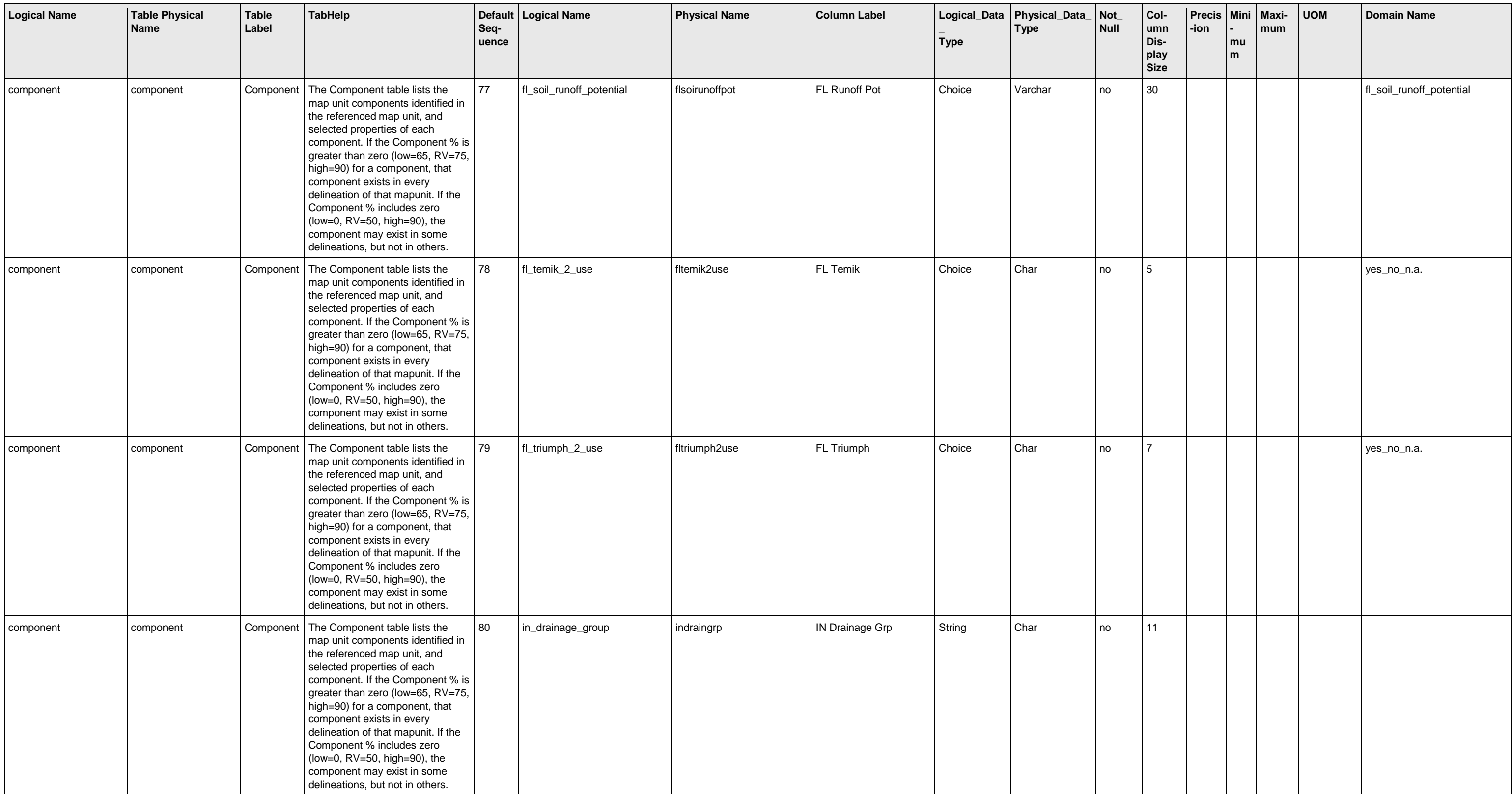

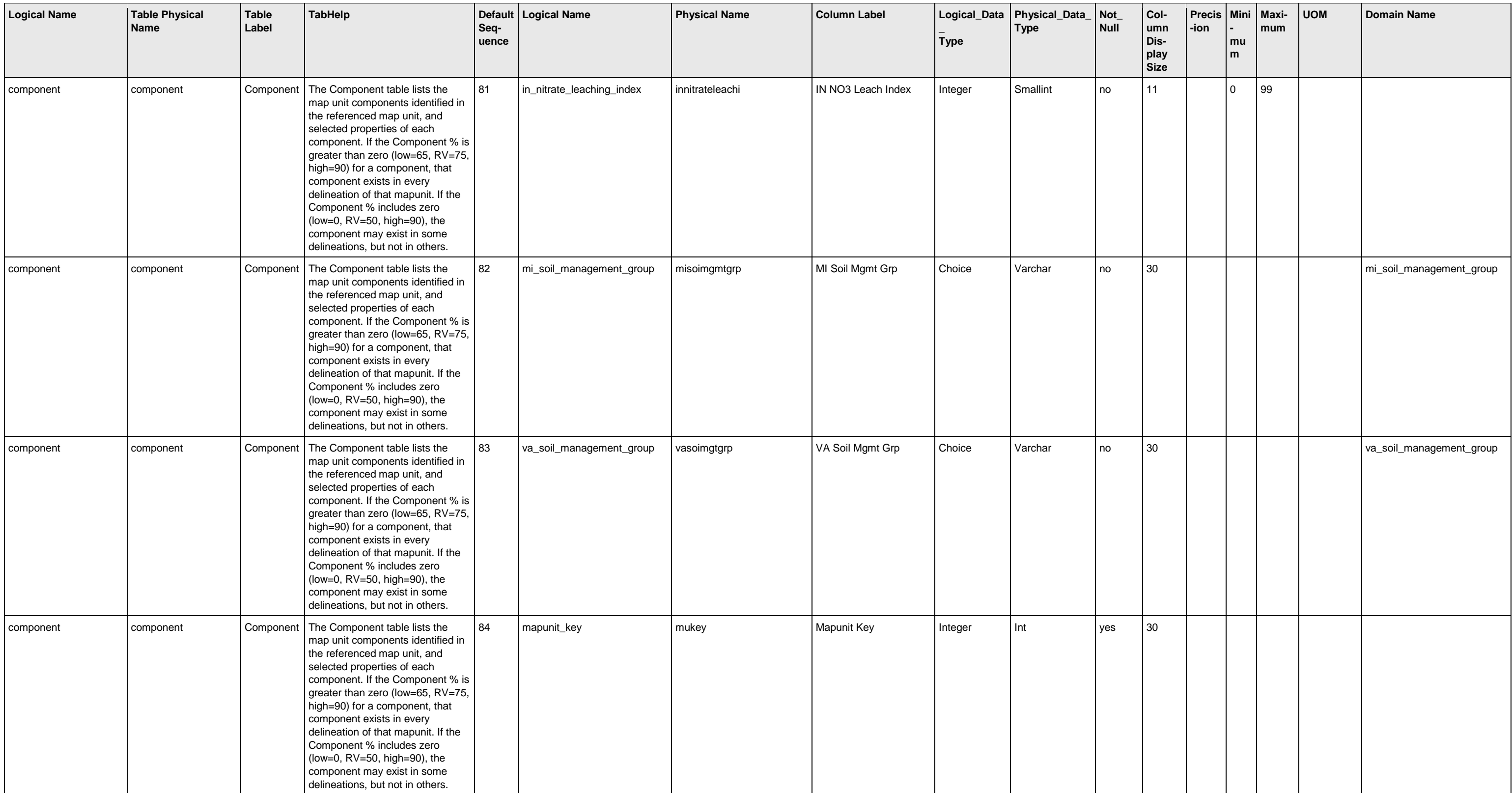

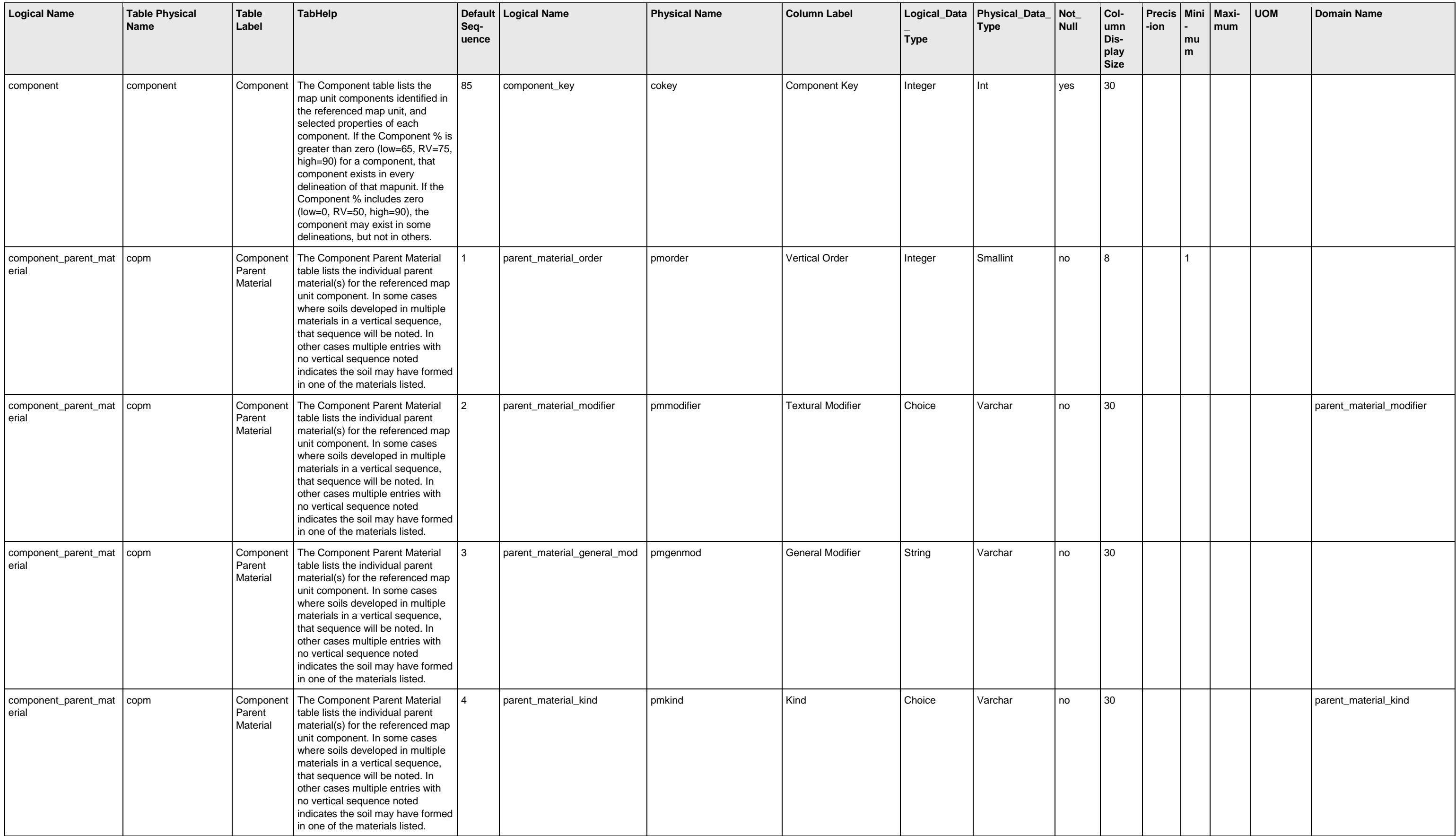

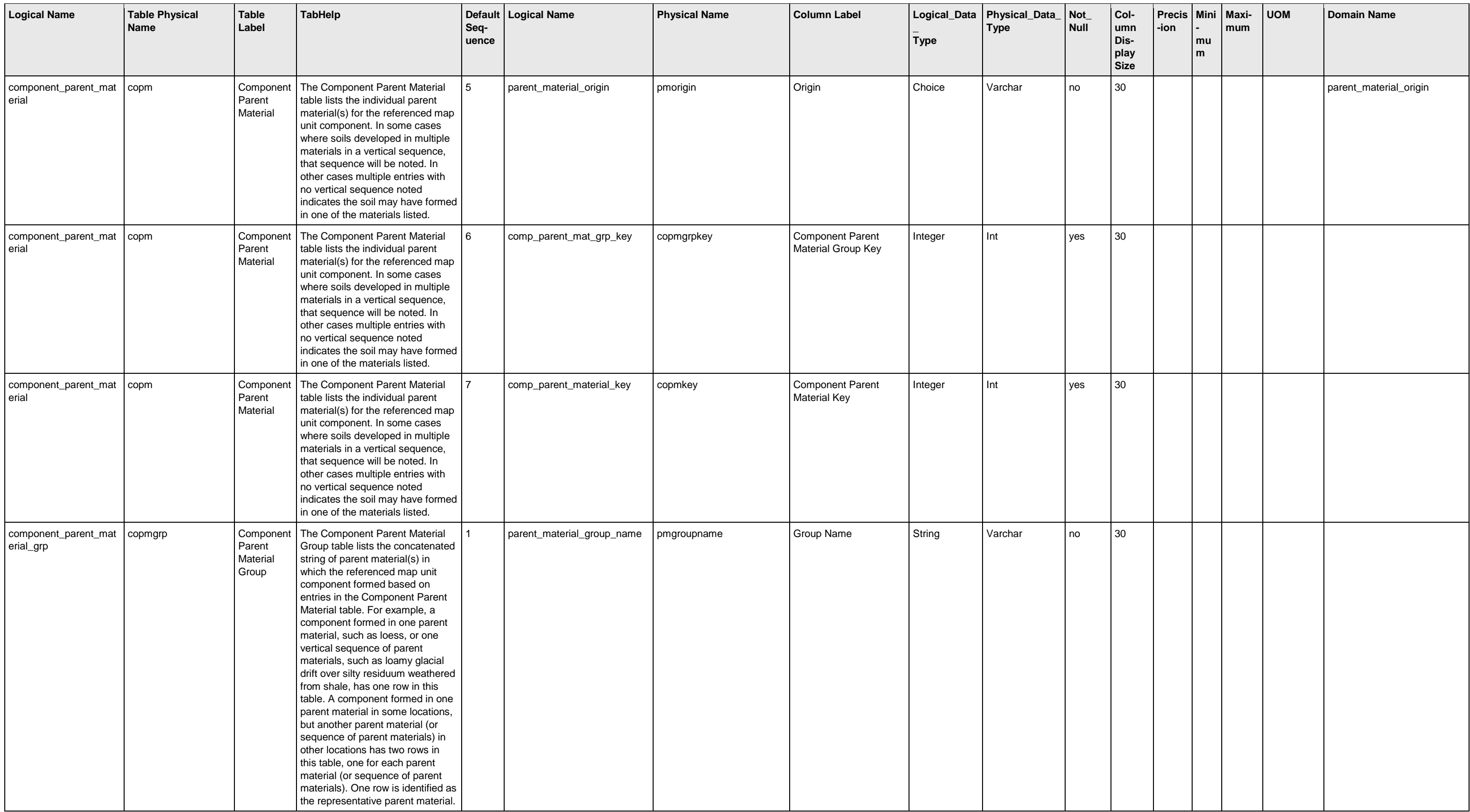

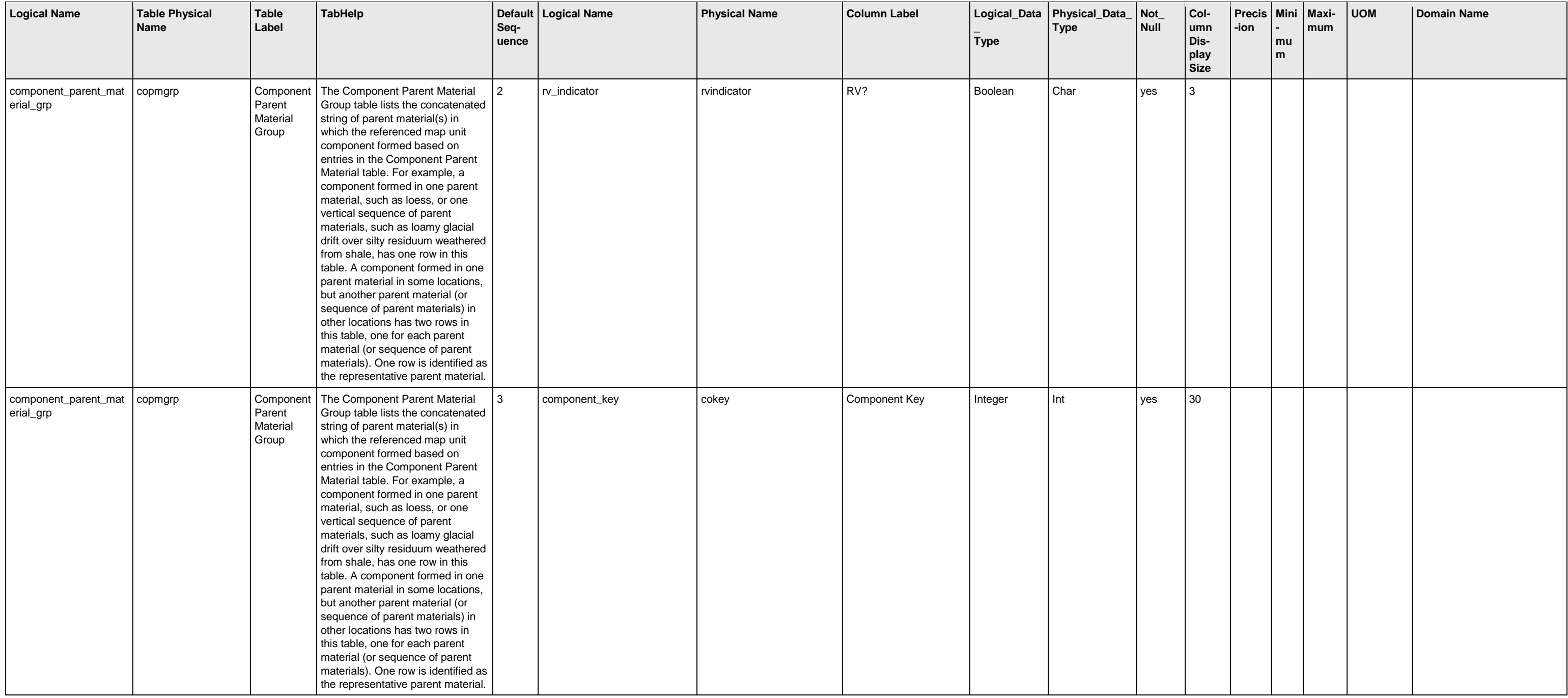

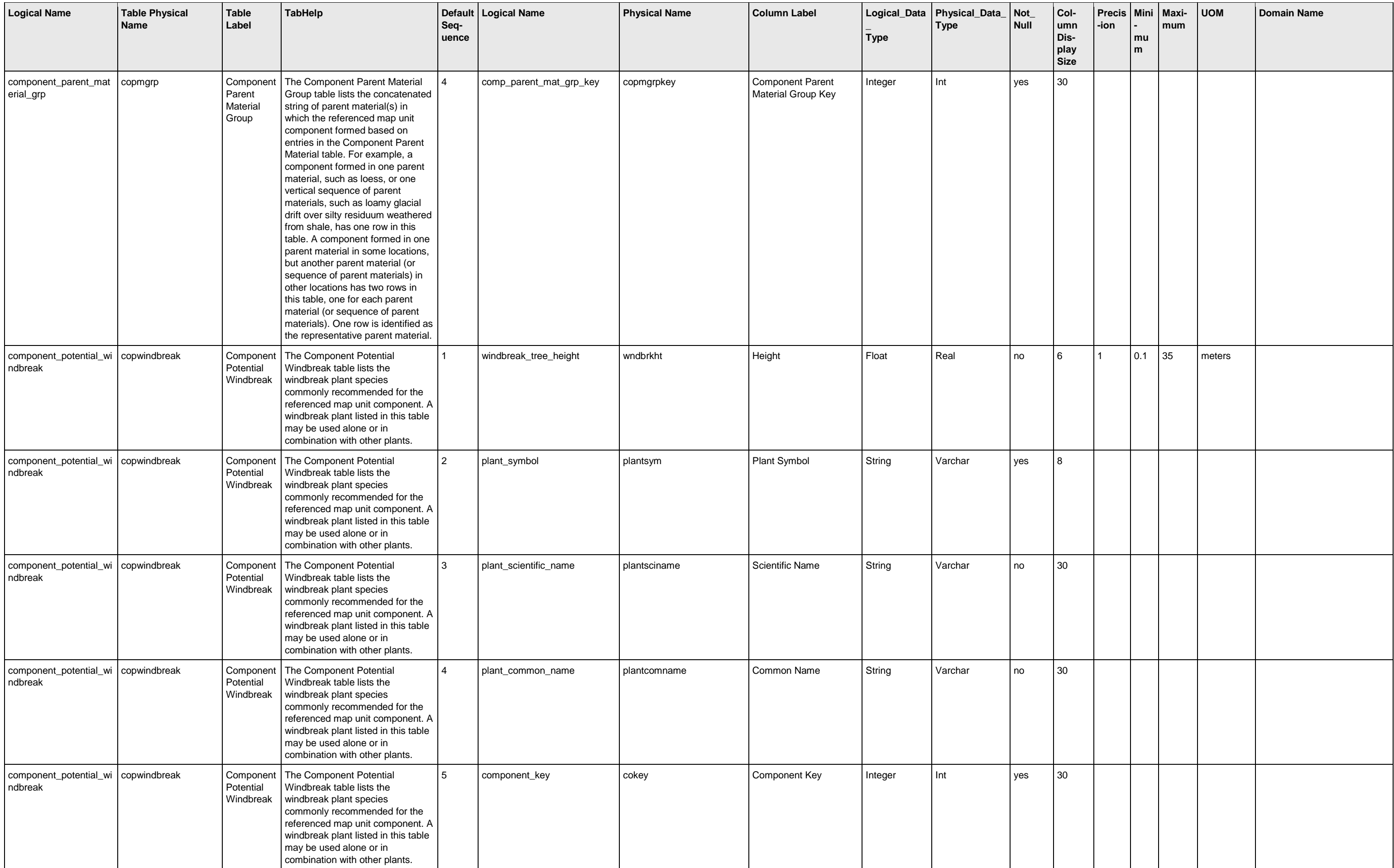
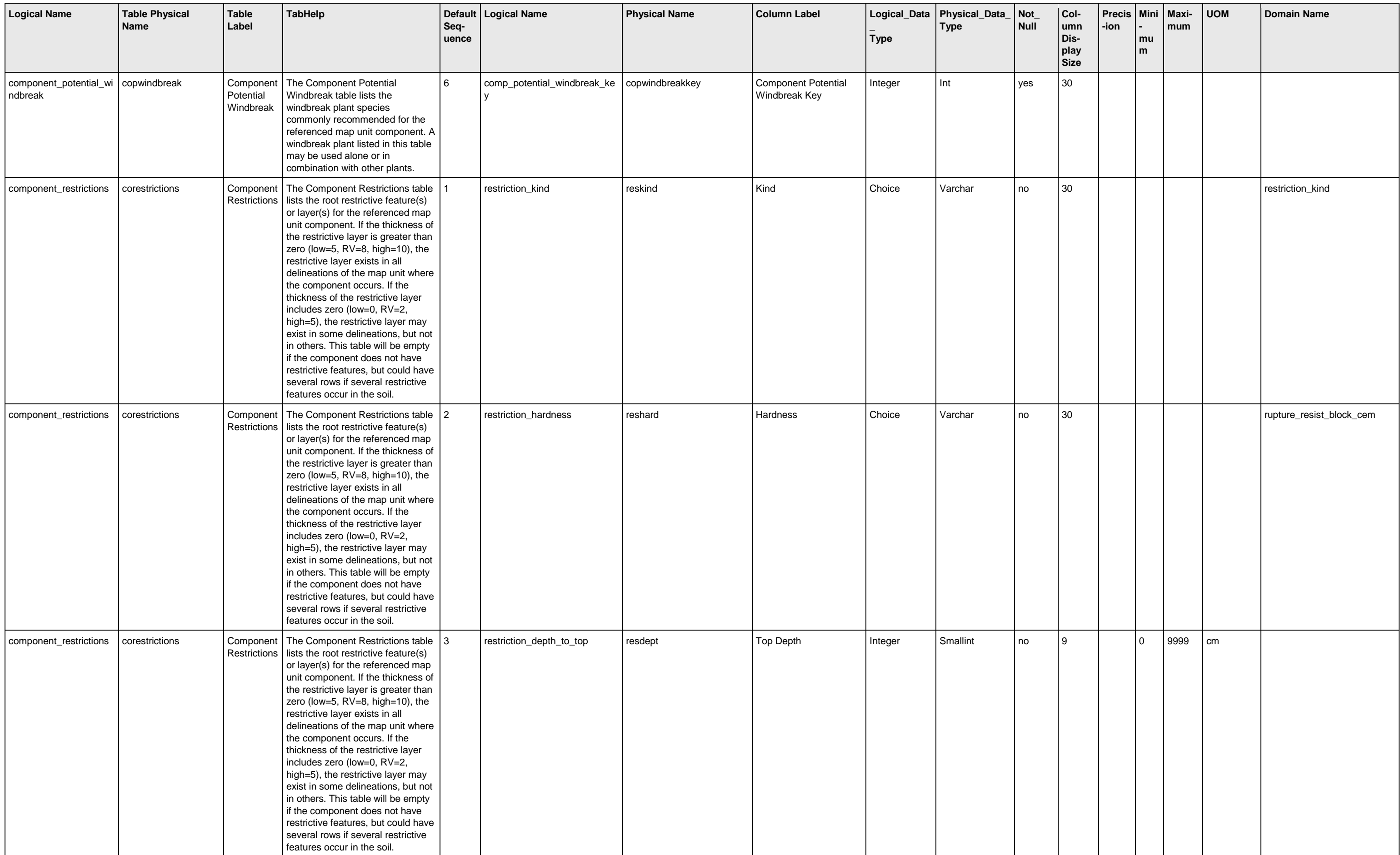

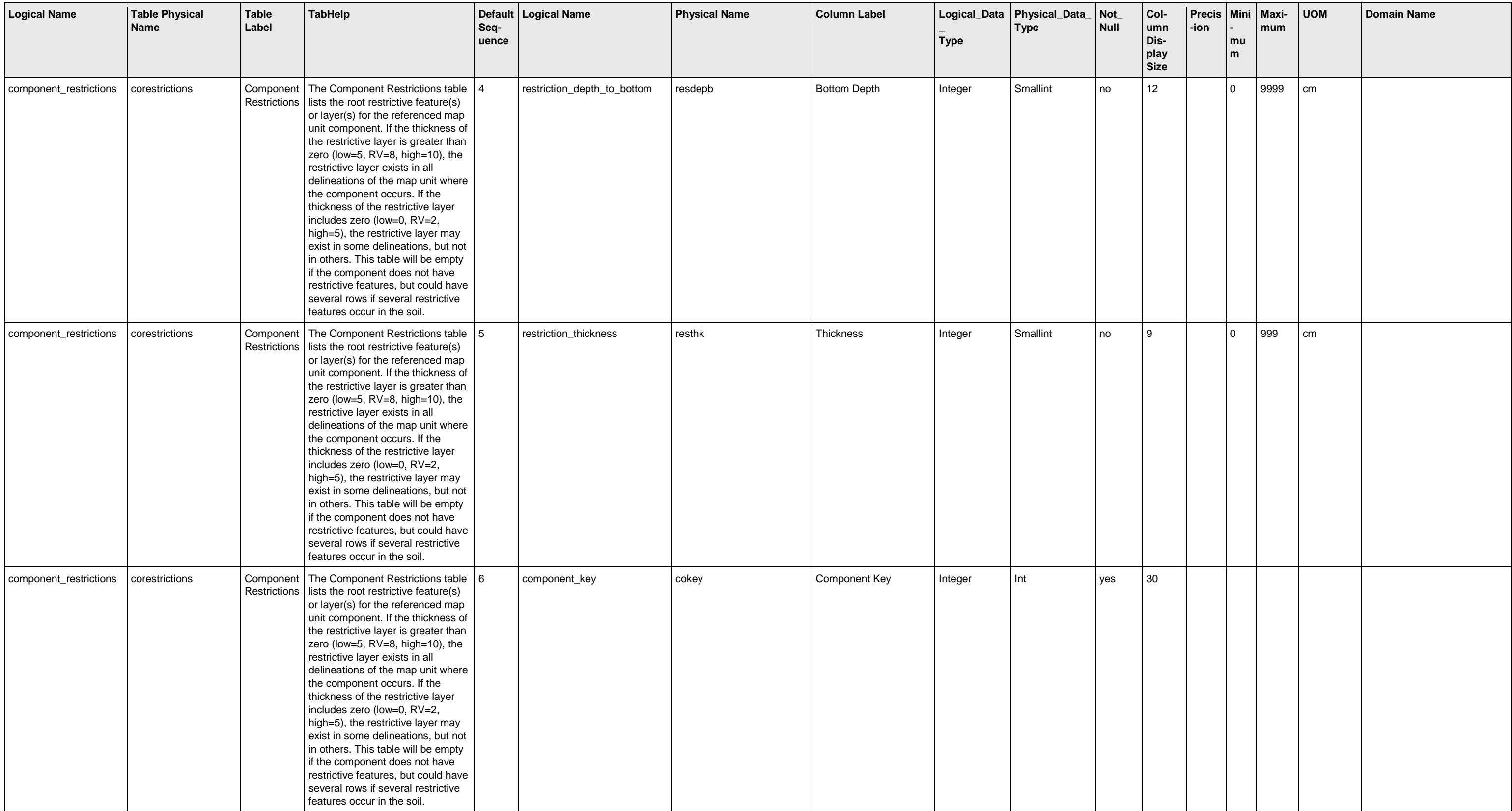

![](_page_74_Picture_459.jpeg)

![](_page_75_Picture_465.jpeg)

![](_page_76_Picture_425.jpeg)

![](_page_77_Picture_420.jpeg)

![](_page_78_Picture_503.jpeg)

![](_page_79_Picture_571.jpeg)

![](_page_80_Picture_599.jpeg)

![](_page_81_Picture_538.jpeg)

![](_page_82_Picture_562.jpeg)

![](_page_83_Picture_571.jpeg)

![](_page_84_Picture_476.jpeg)

![](_page_85_Picture_420.jpeg)

![](_page_86_Picture_416.jpeg)

![](_page_87_Picture_357.jpeg)

![](_page_88_Picture_367.jpeg)

![](_page_89_Picture_530.jpeg)

![](_page_90_Picture_572.jpeg)

![](_page_91_Picture_466.jpeg)

![](_page_92_Picture_415.jpeg)

![](_page_93_Picture_496.jpeg)

![](_page_94_Picture_583.jpeg)

![](_page_95_Picture_540.jpeg)

![](_page_96_Picture_549.jpeg)

![](_page_97_Picture_620.jpeg)

![](_page_98_Picture_596.jpeg)

![](_page_99_Picture_671.jpeg)

![](_page_100_Picture_582.jpeg)

![](_page_101_Picture_678.jpeg)

![](_page_102_Picture_617.jpeg)

![](_page_103_Picture_668.jpeg)

![](_page_104_Picture_772.jpeg)

![](_page_105_Picture_622.jpeg)

![](_page_106_Picture_863.jpeg)

![](_page_107_Picture_924.jpeg)
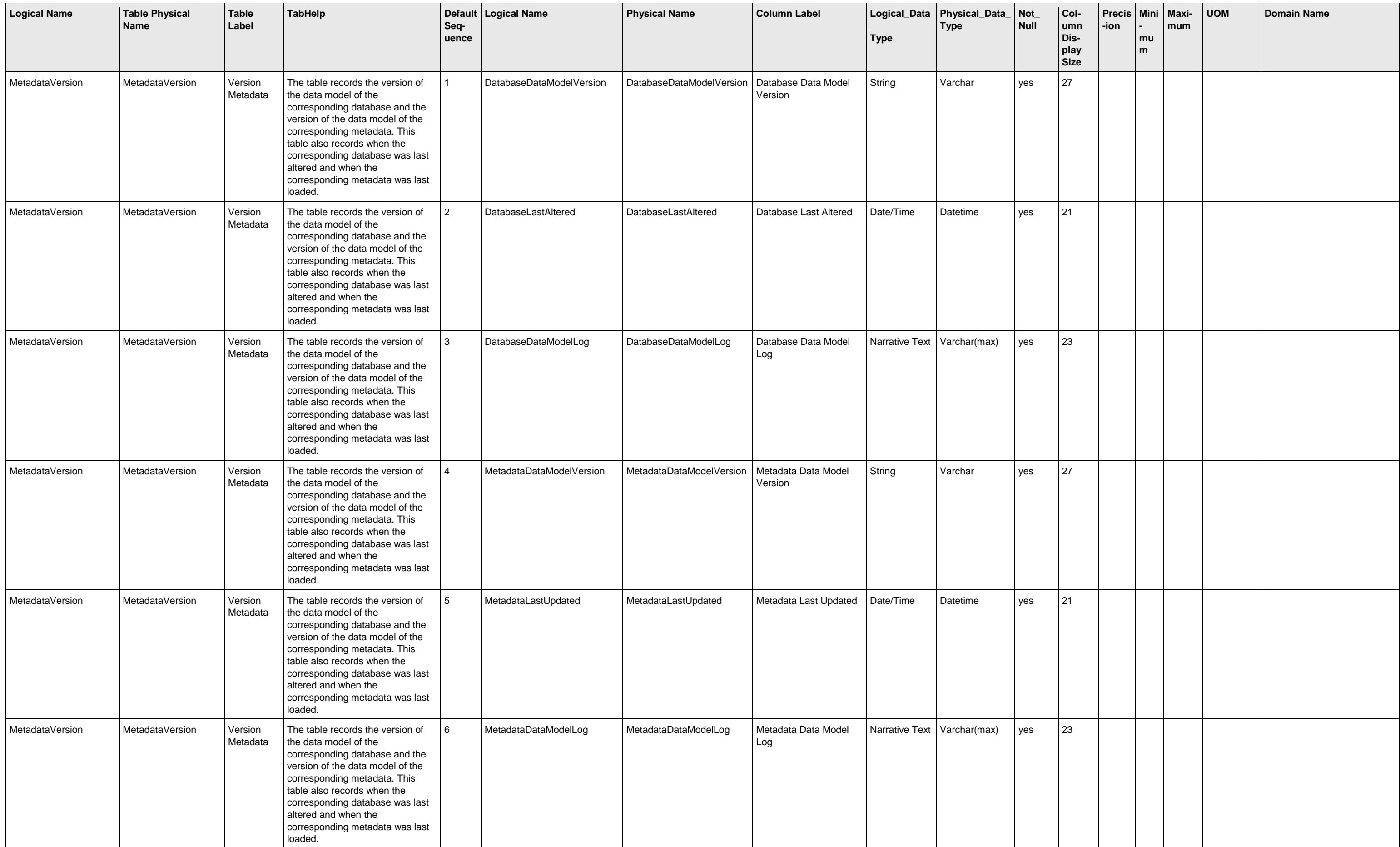

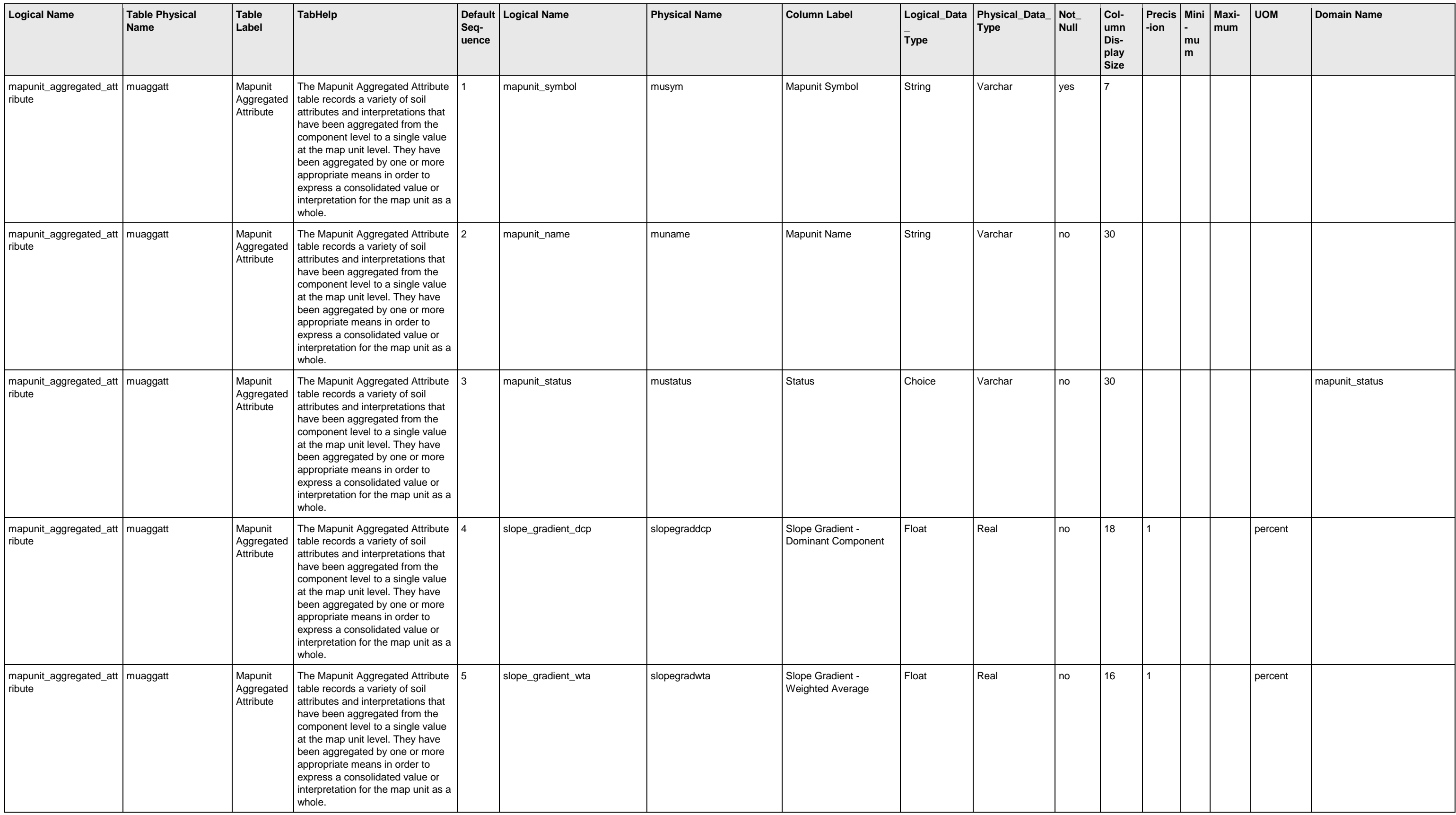

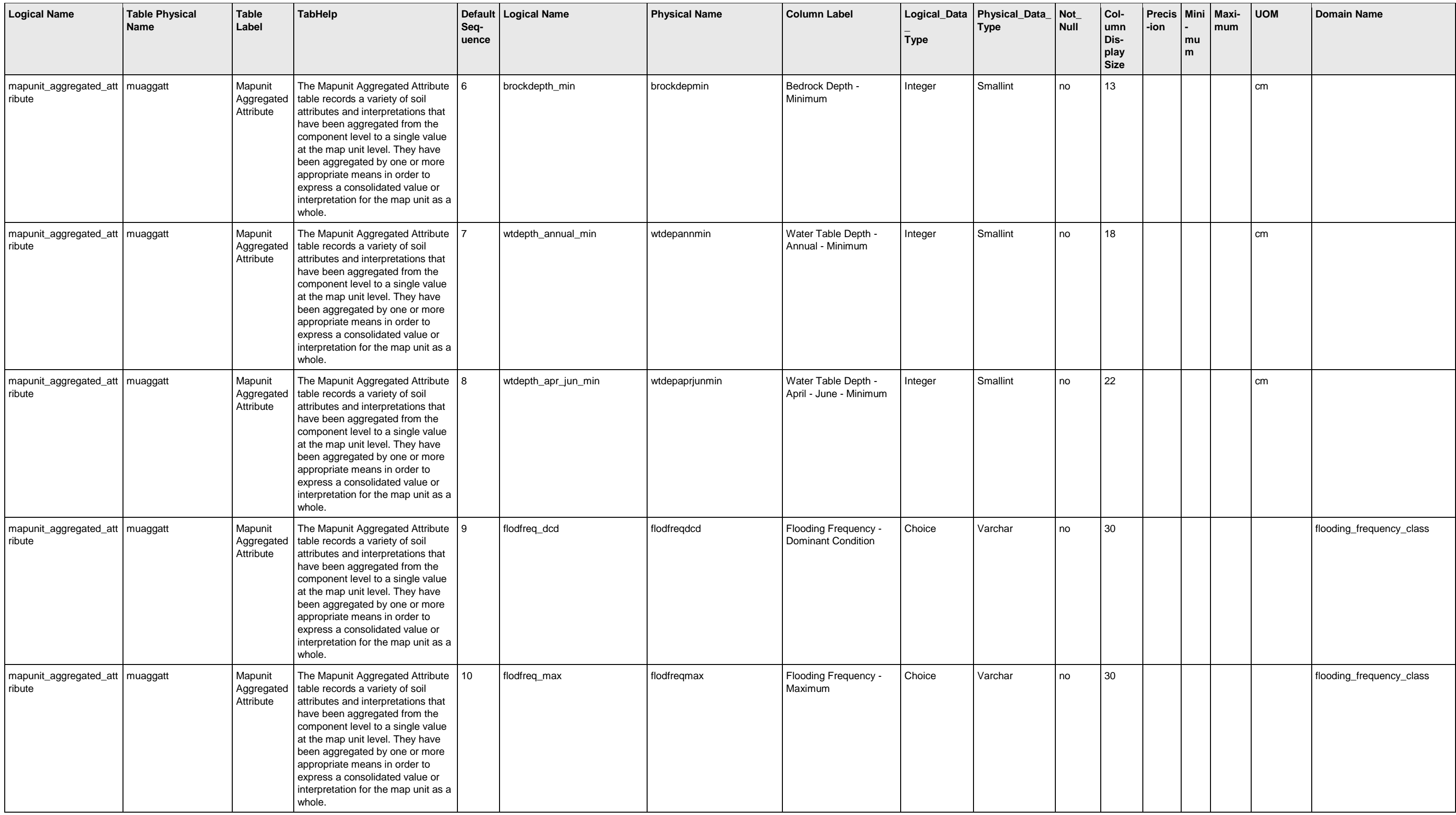

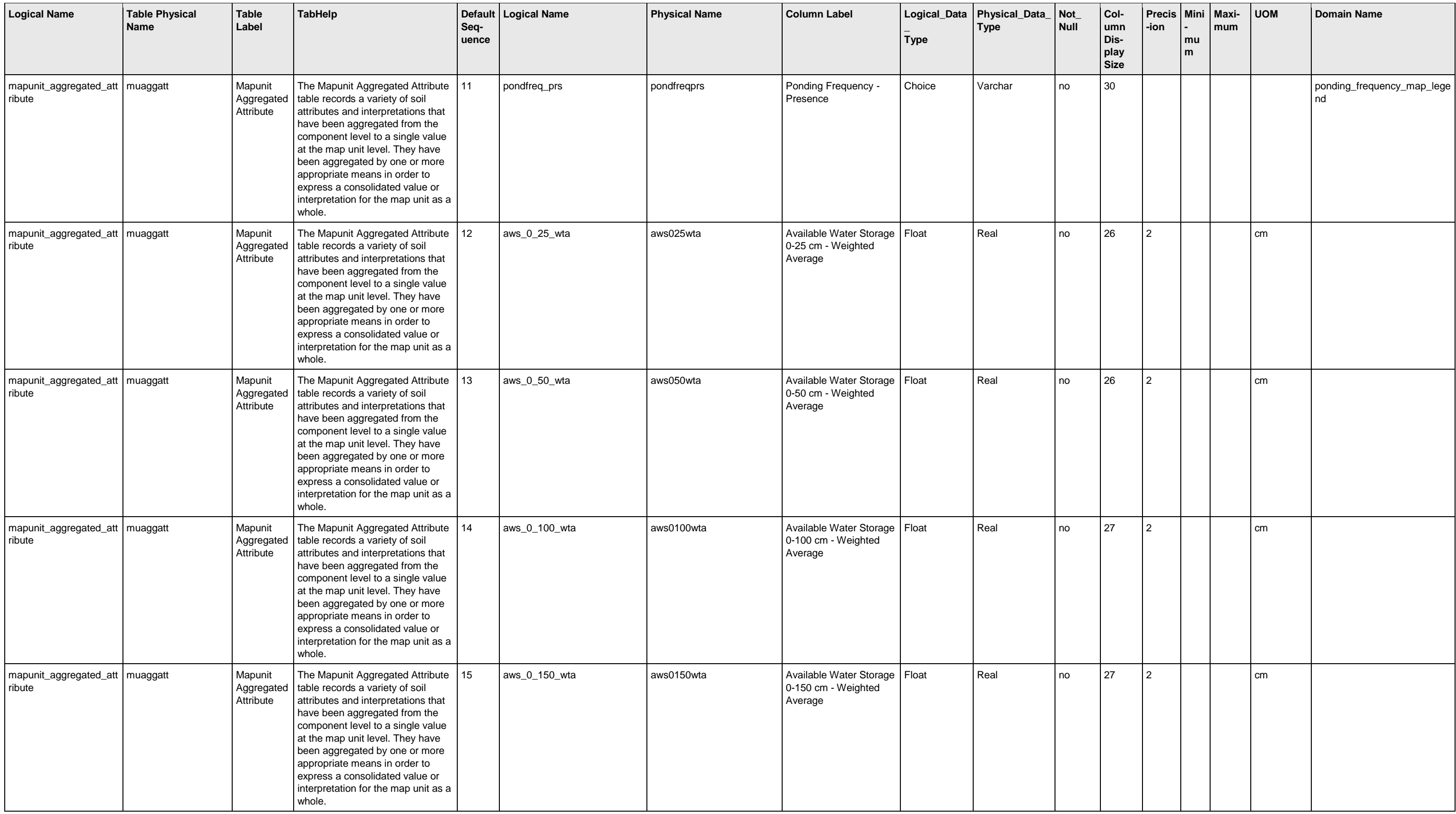

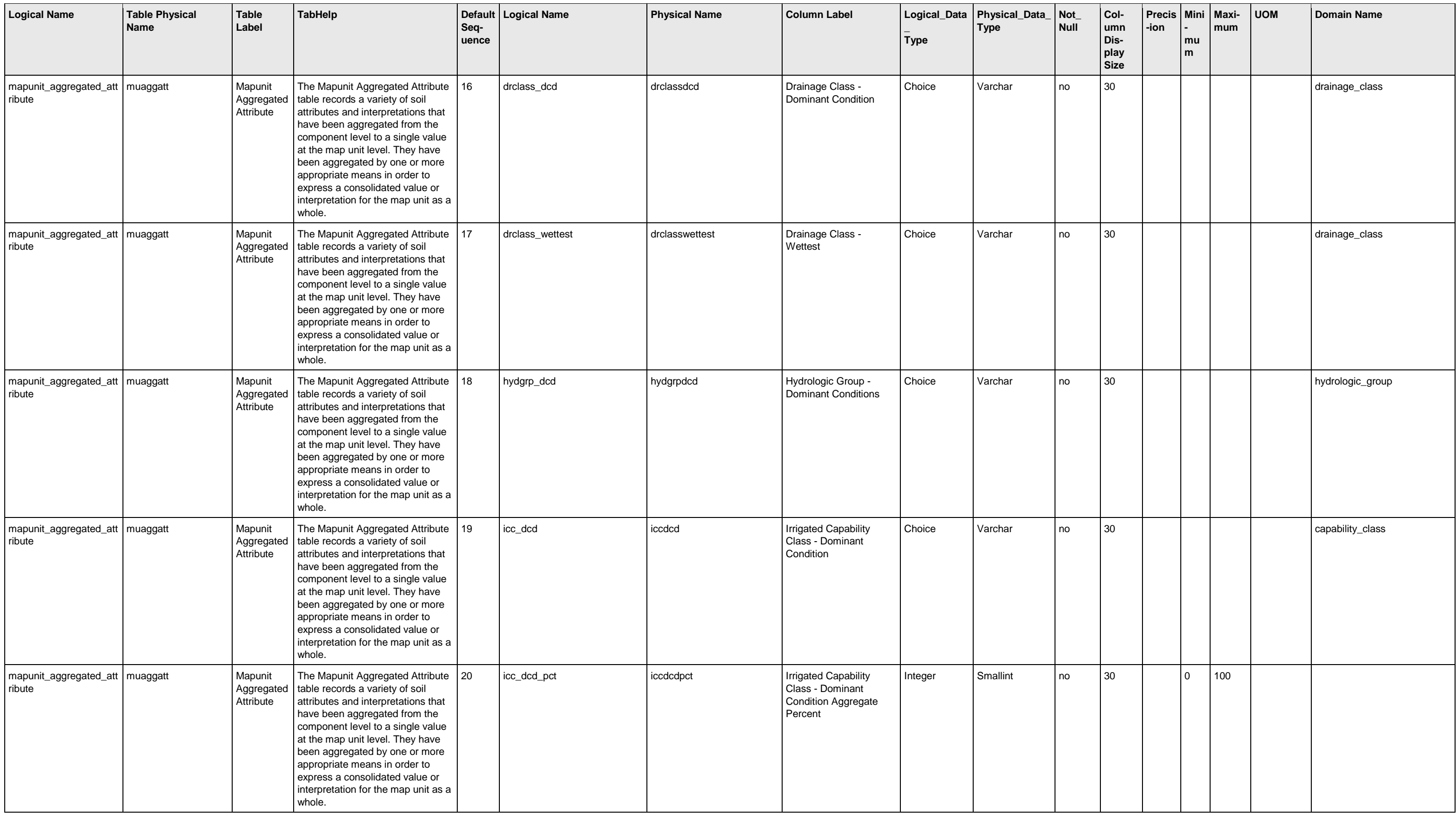

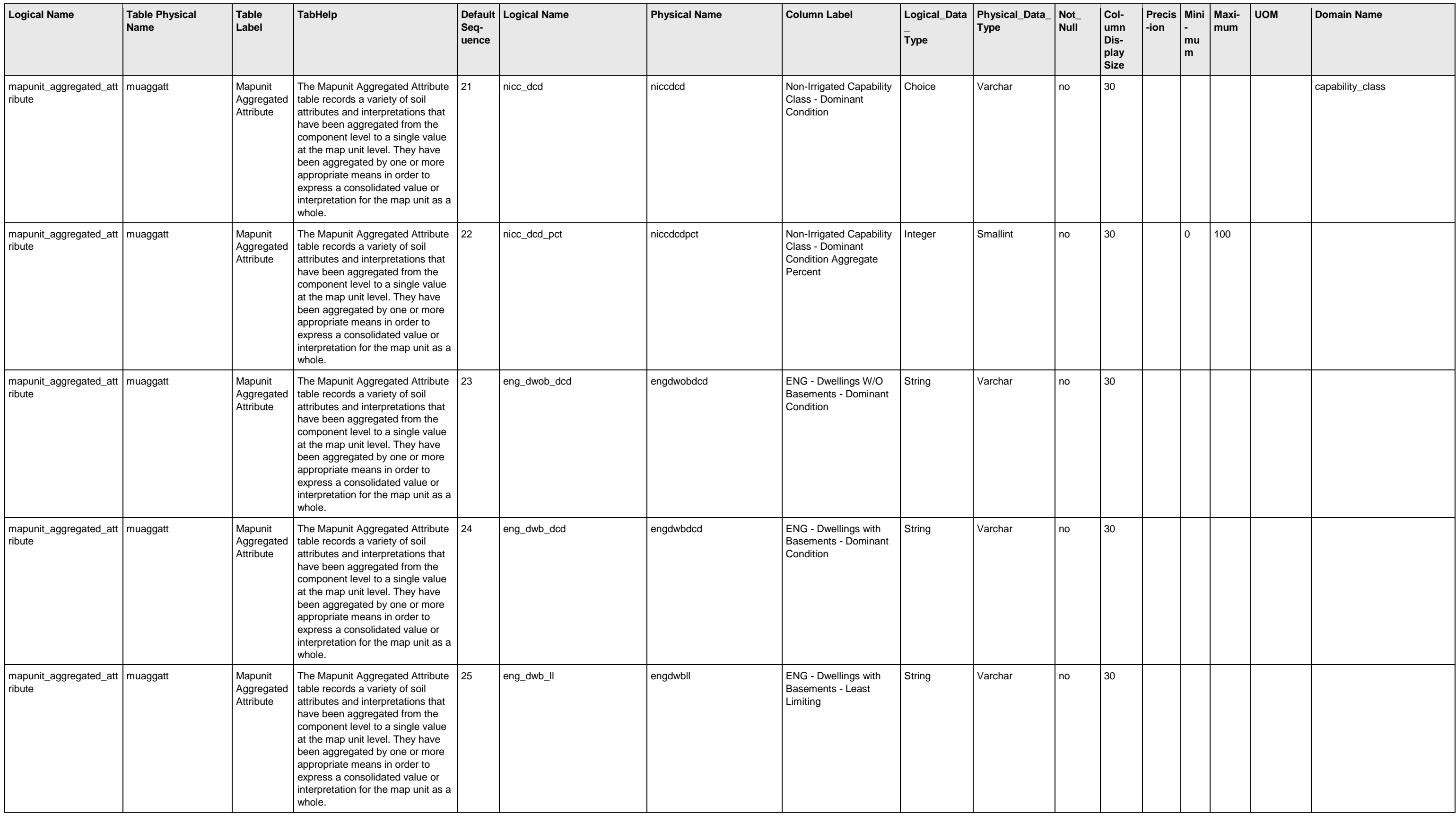

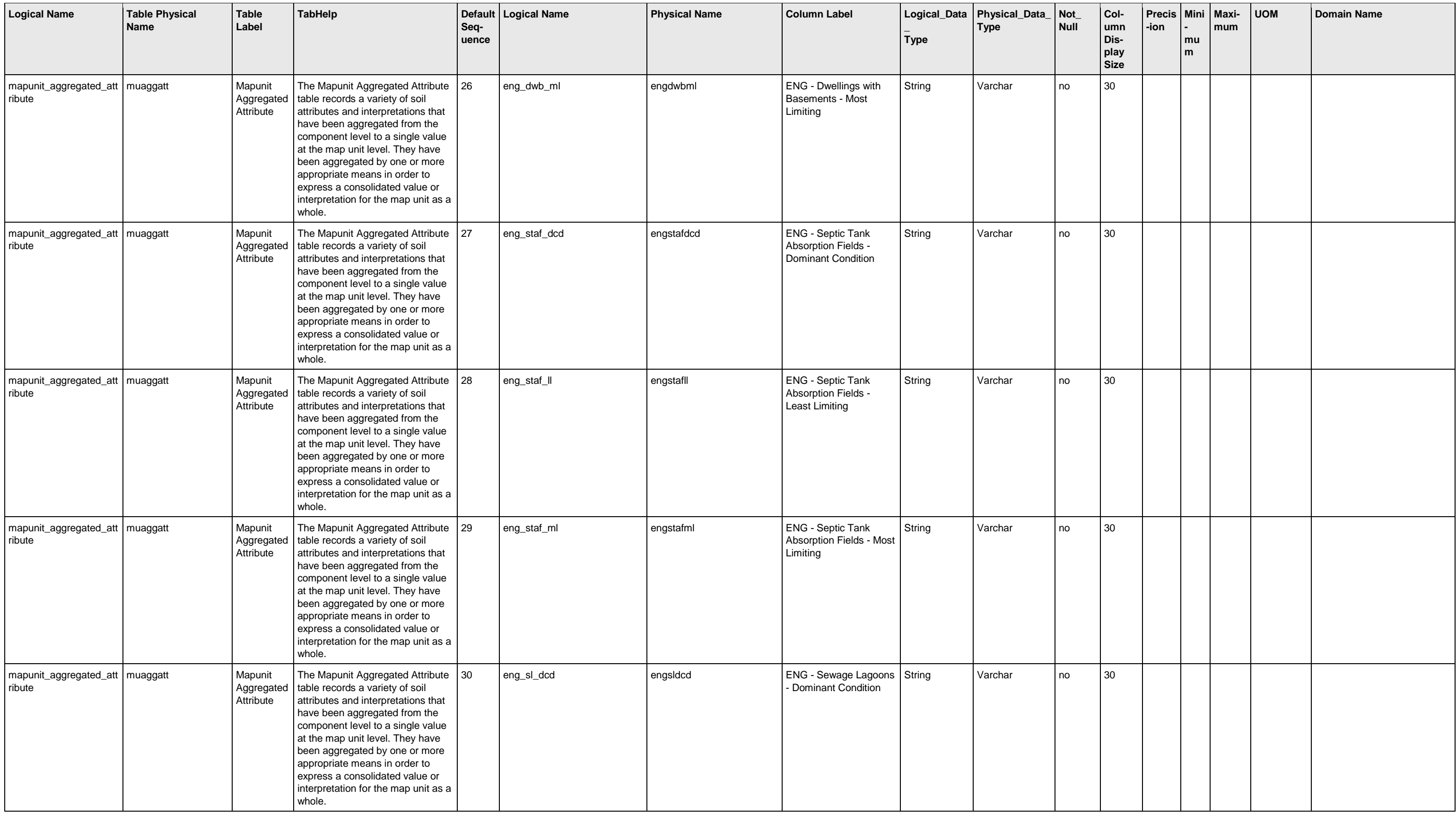

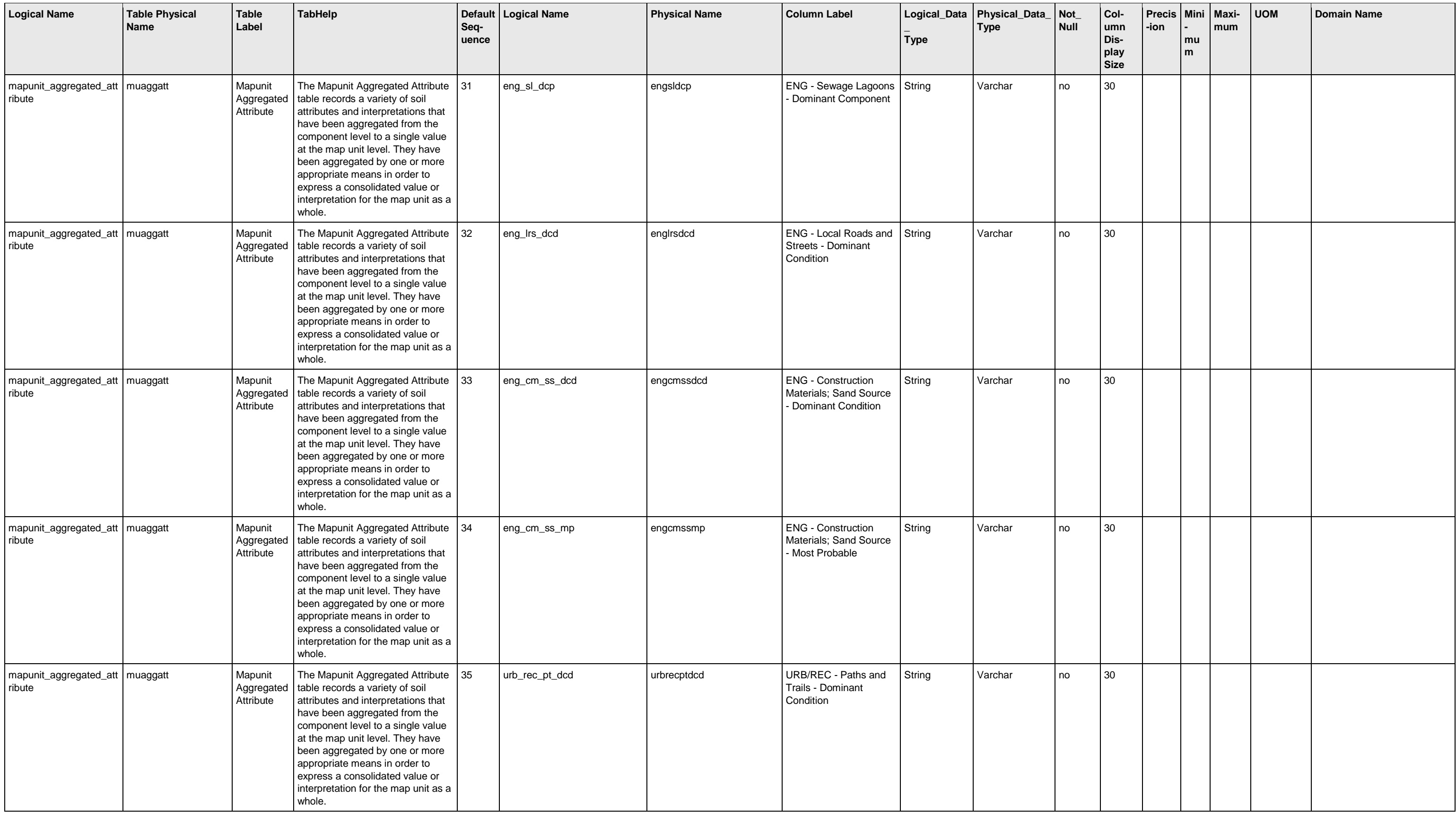

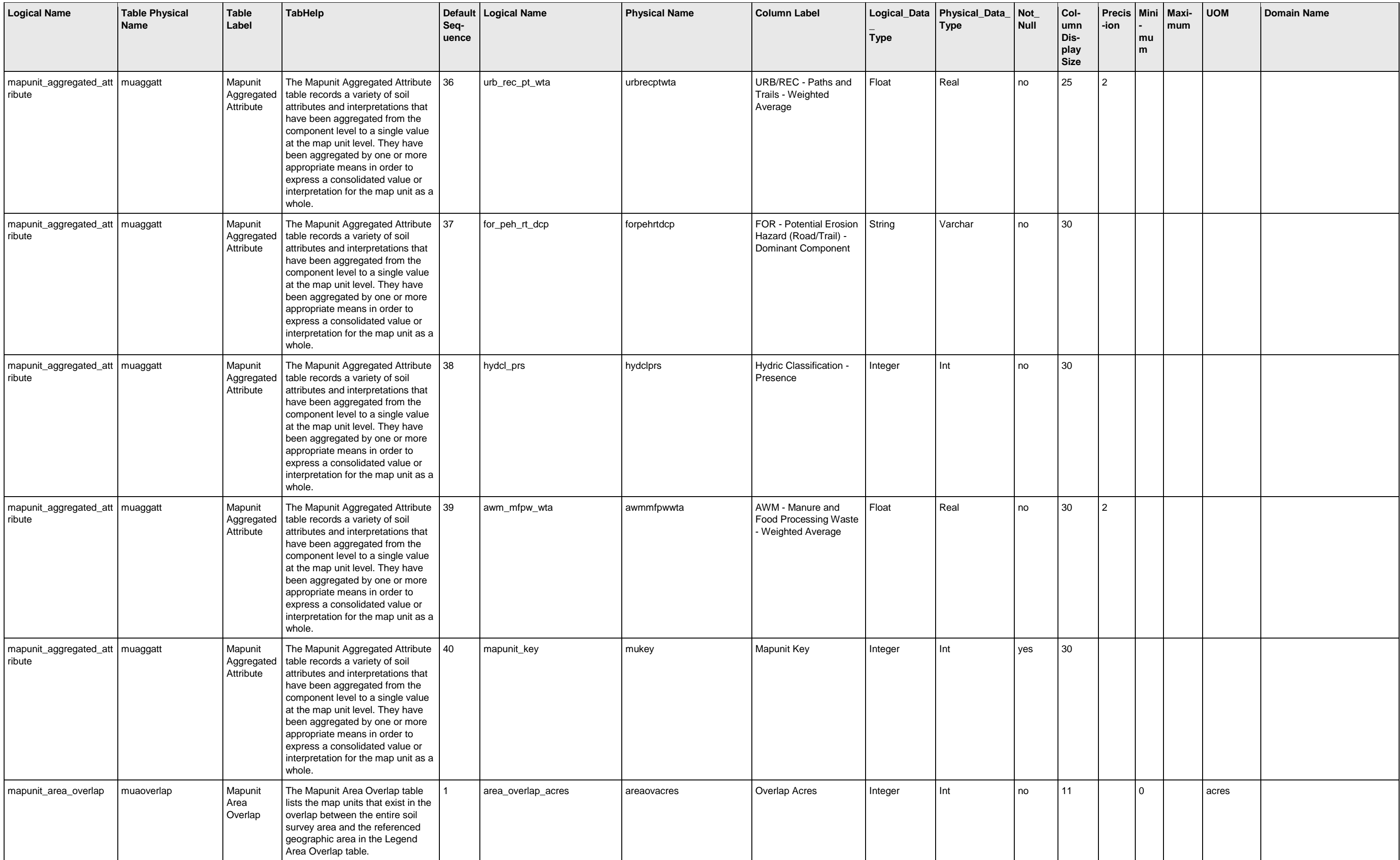

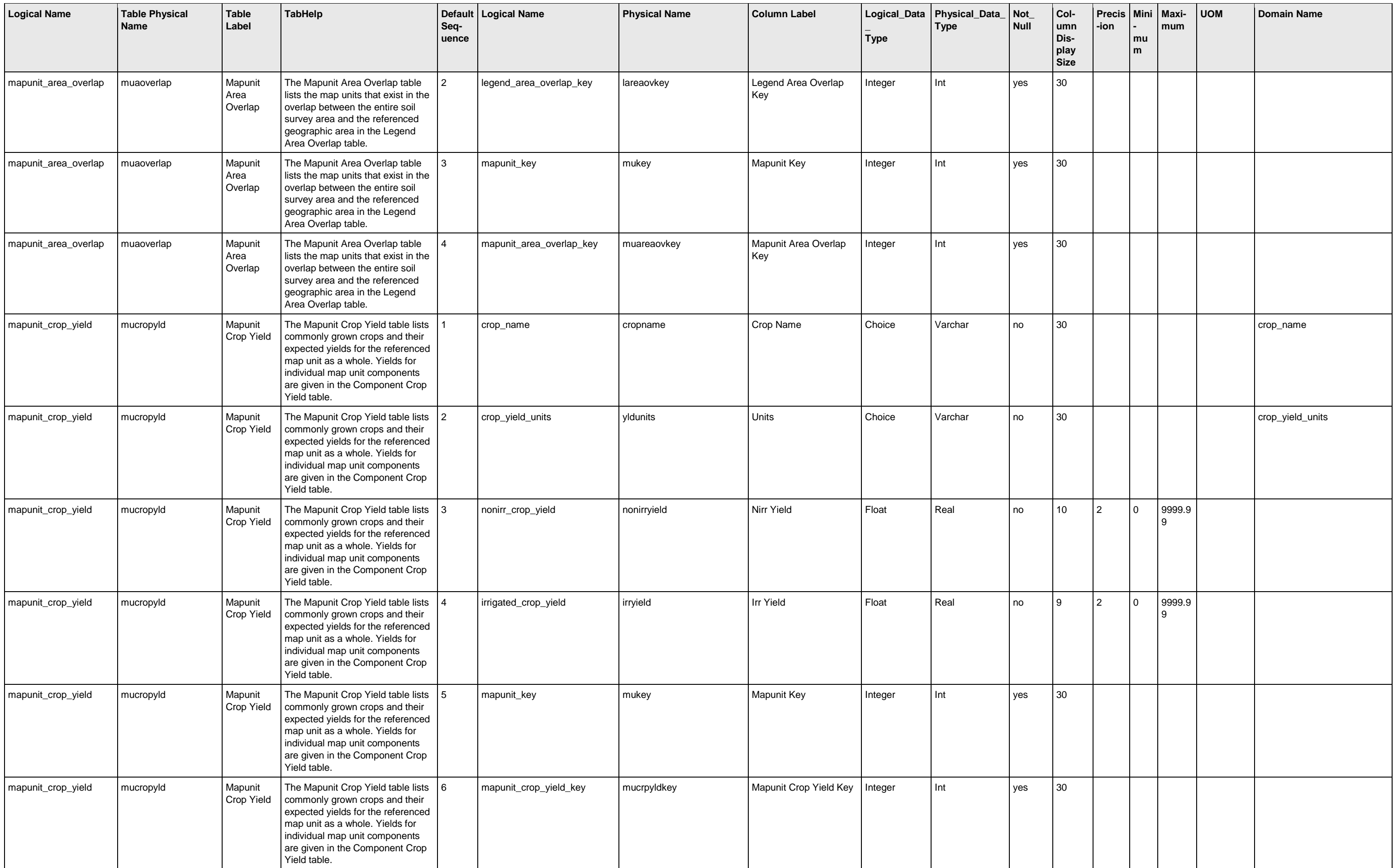

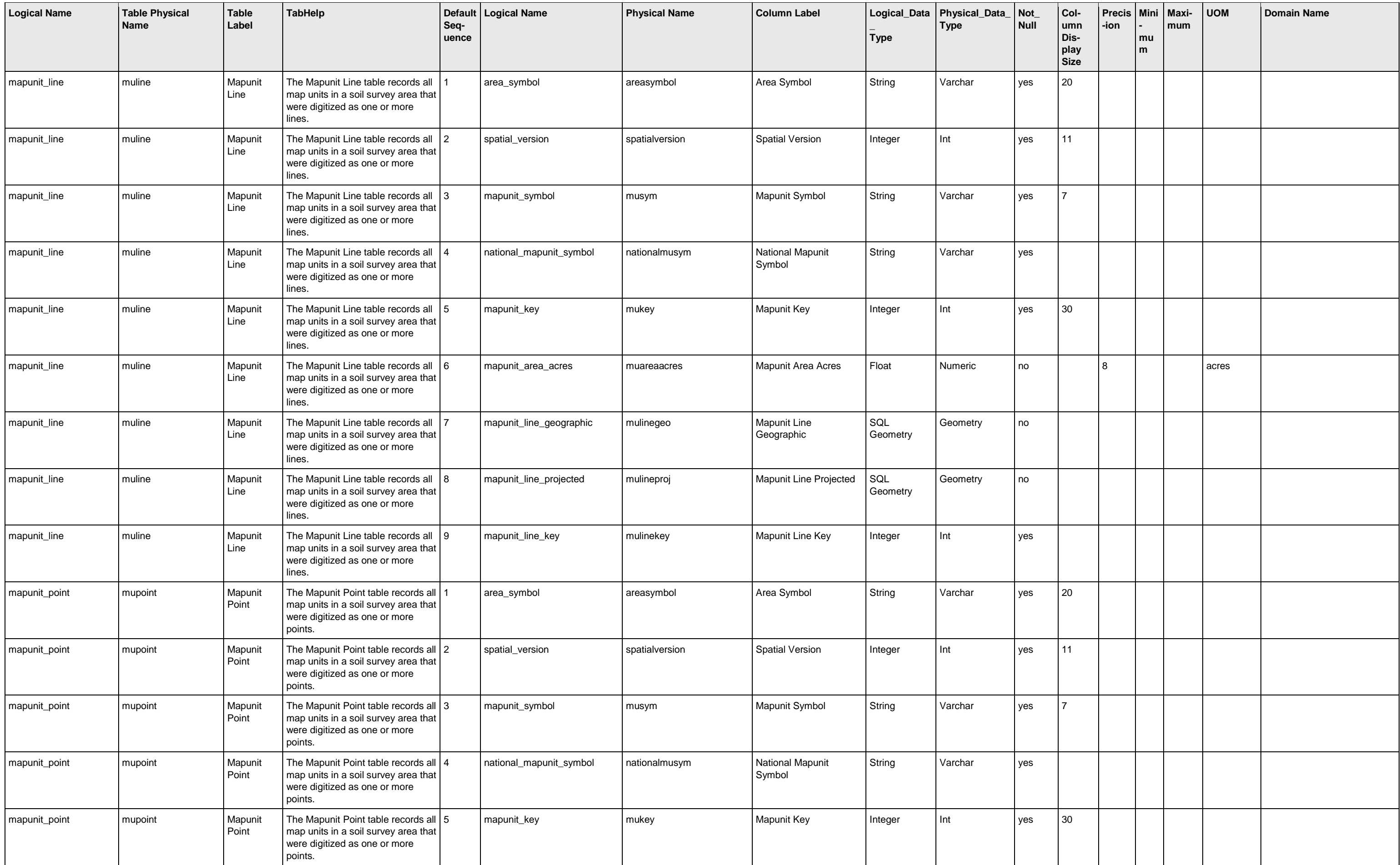

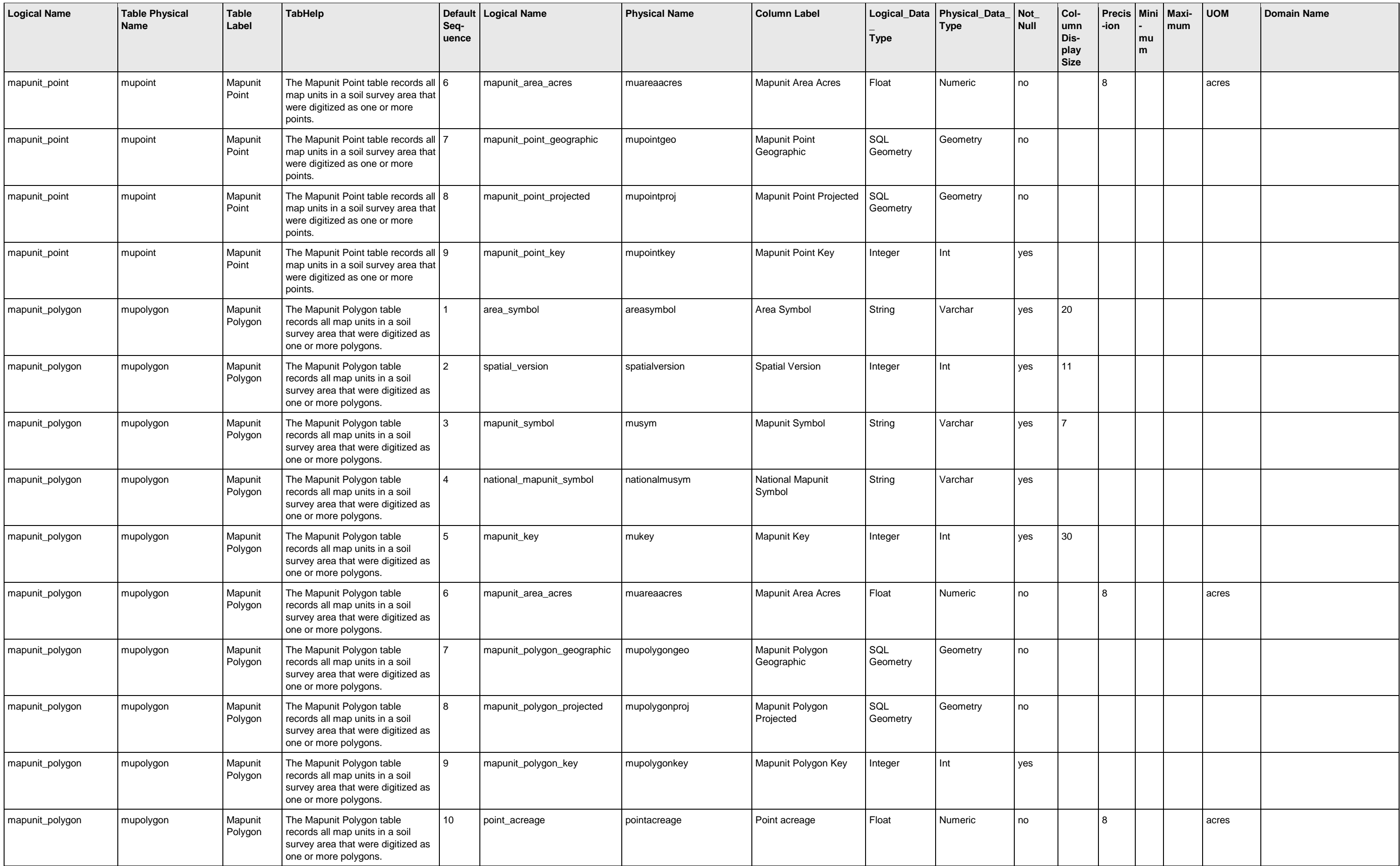

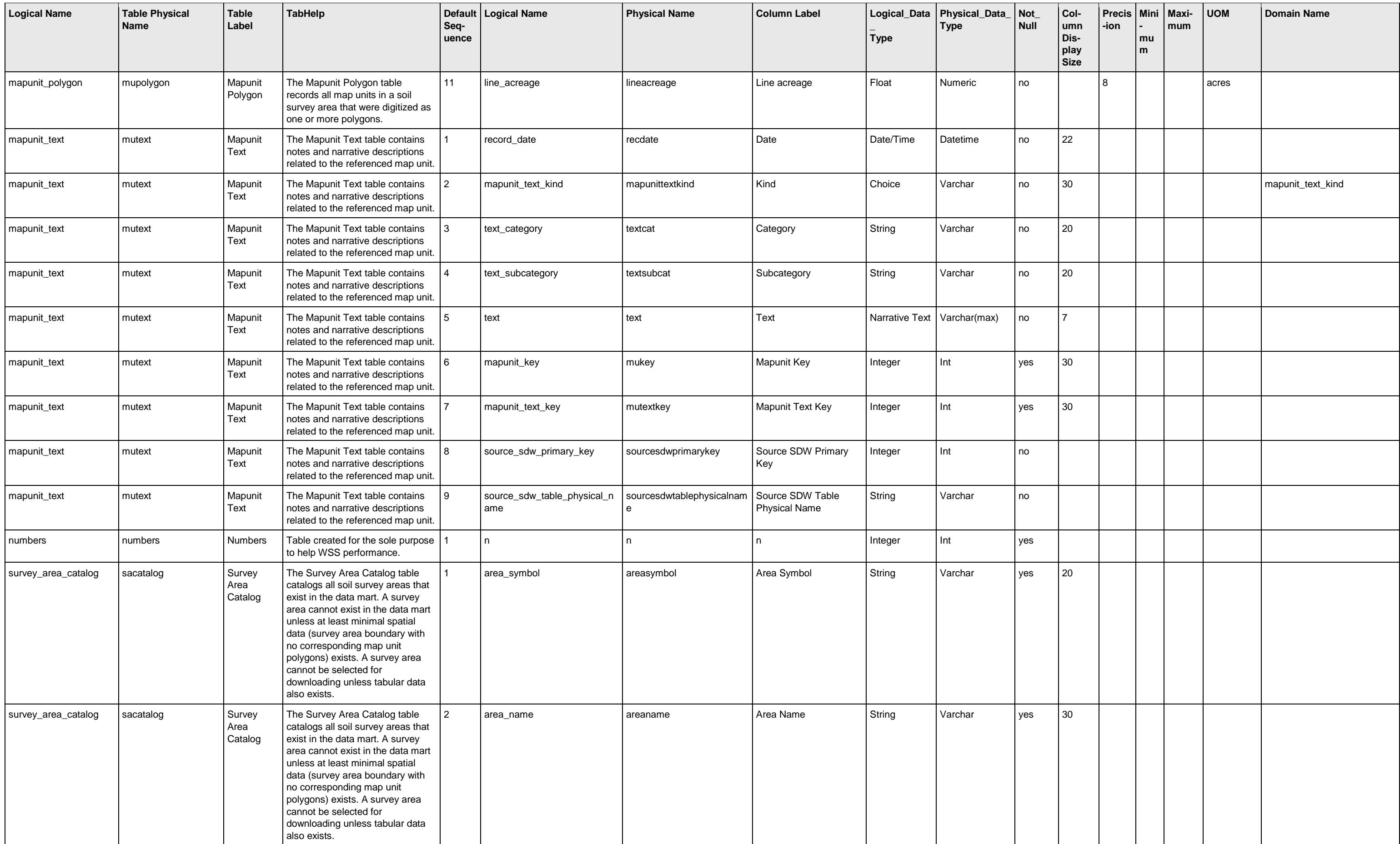

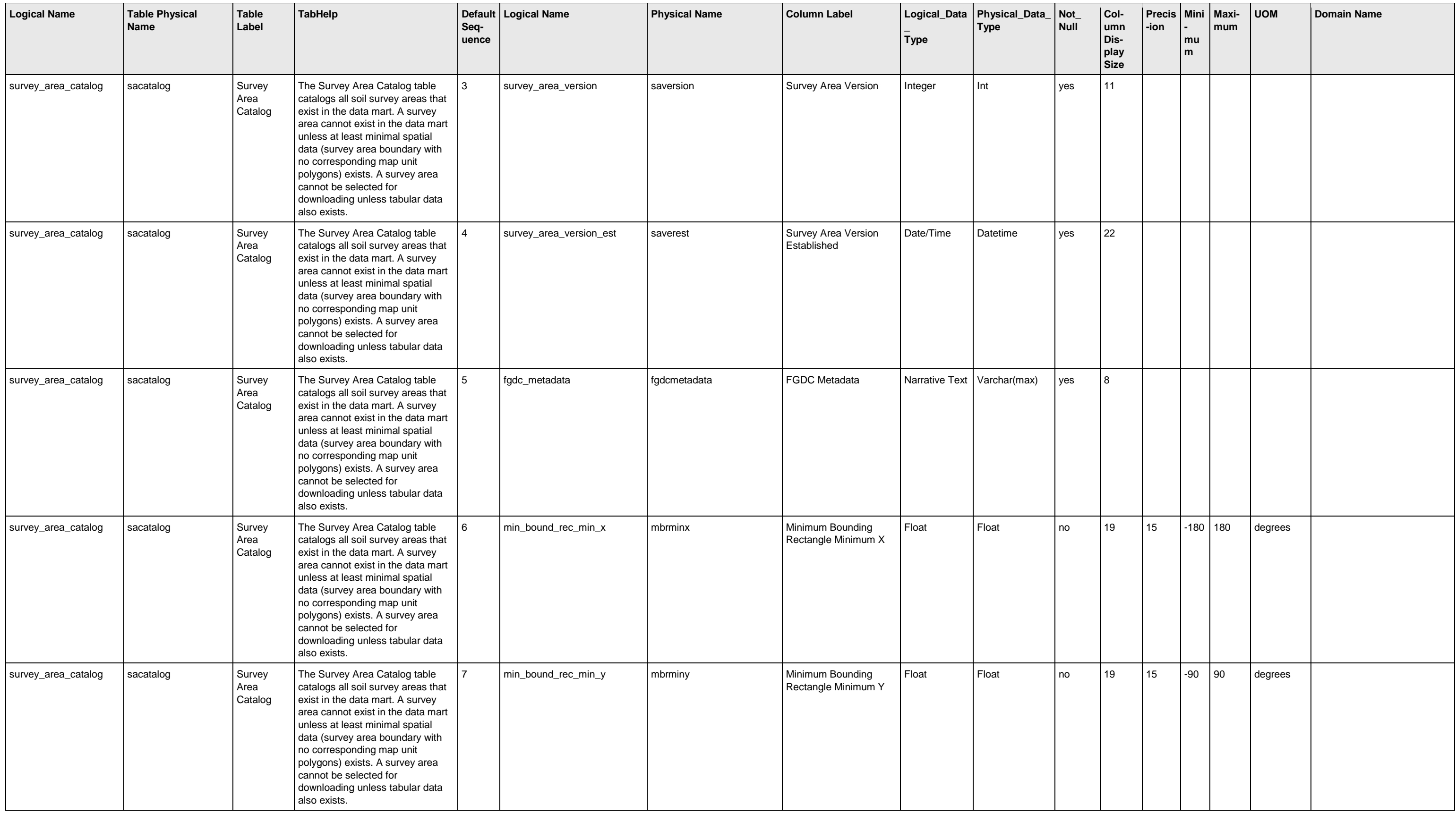

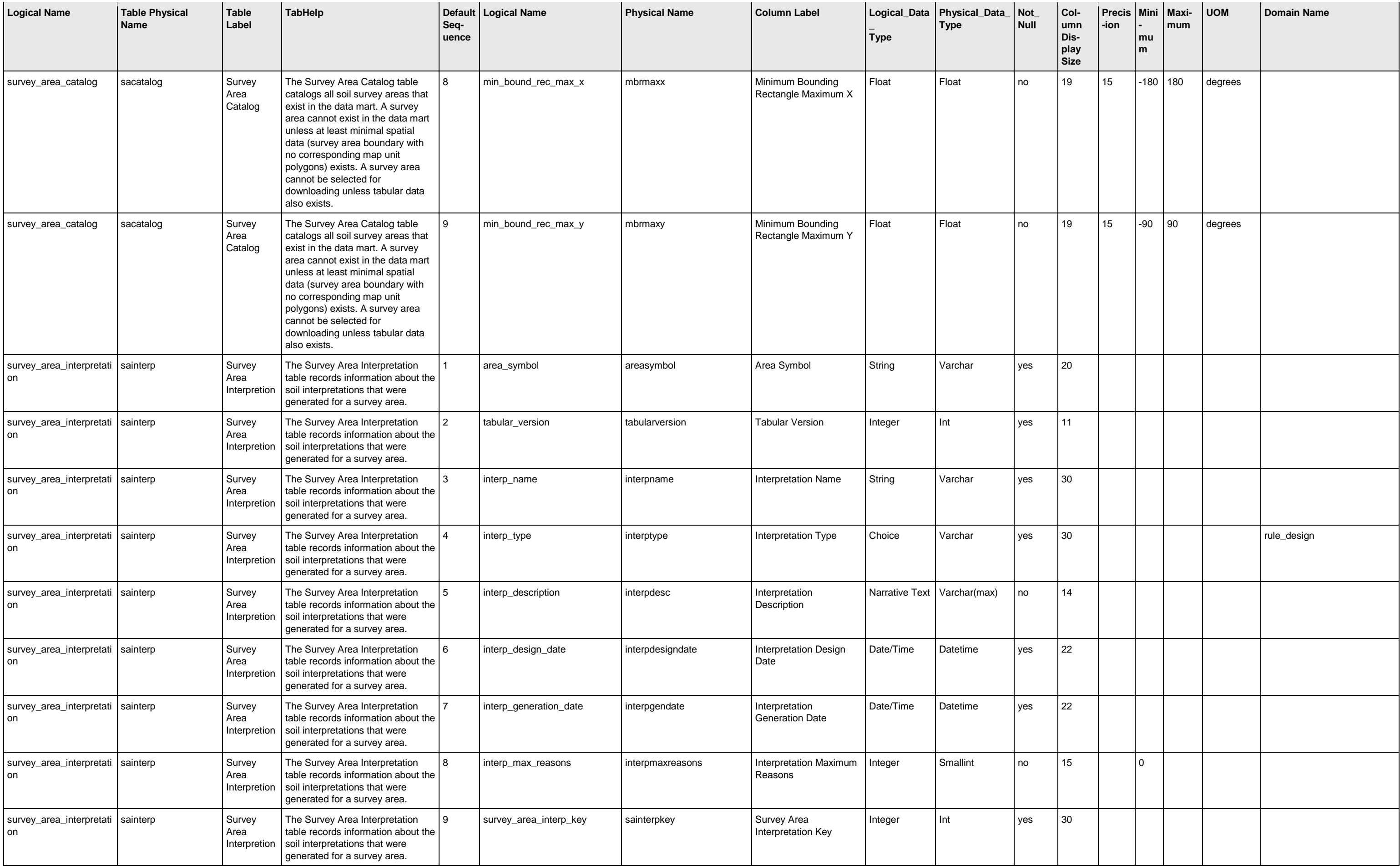

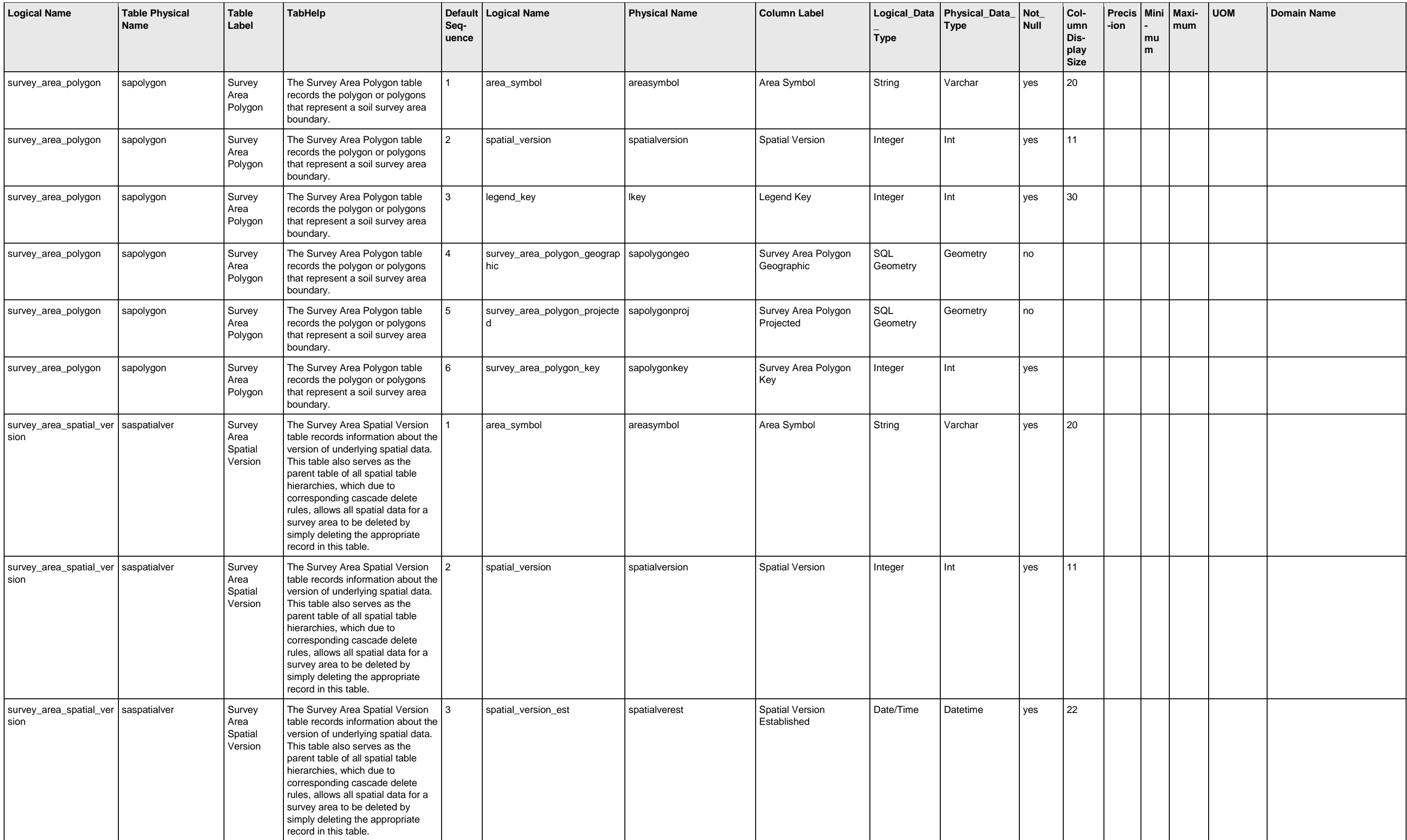

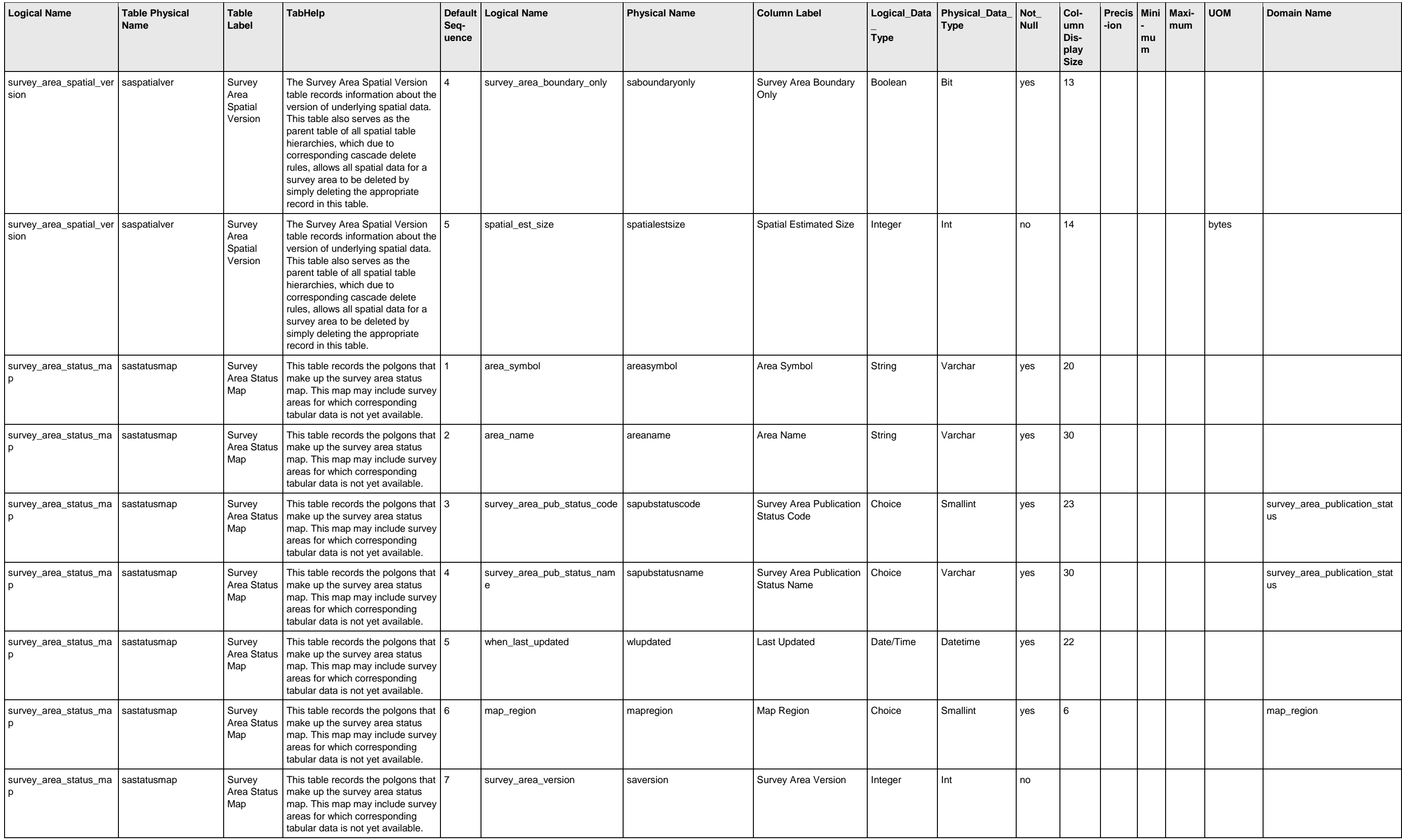

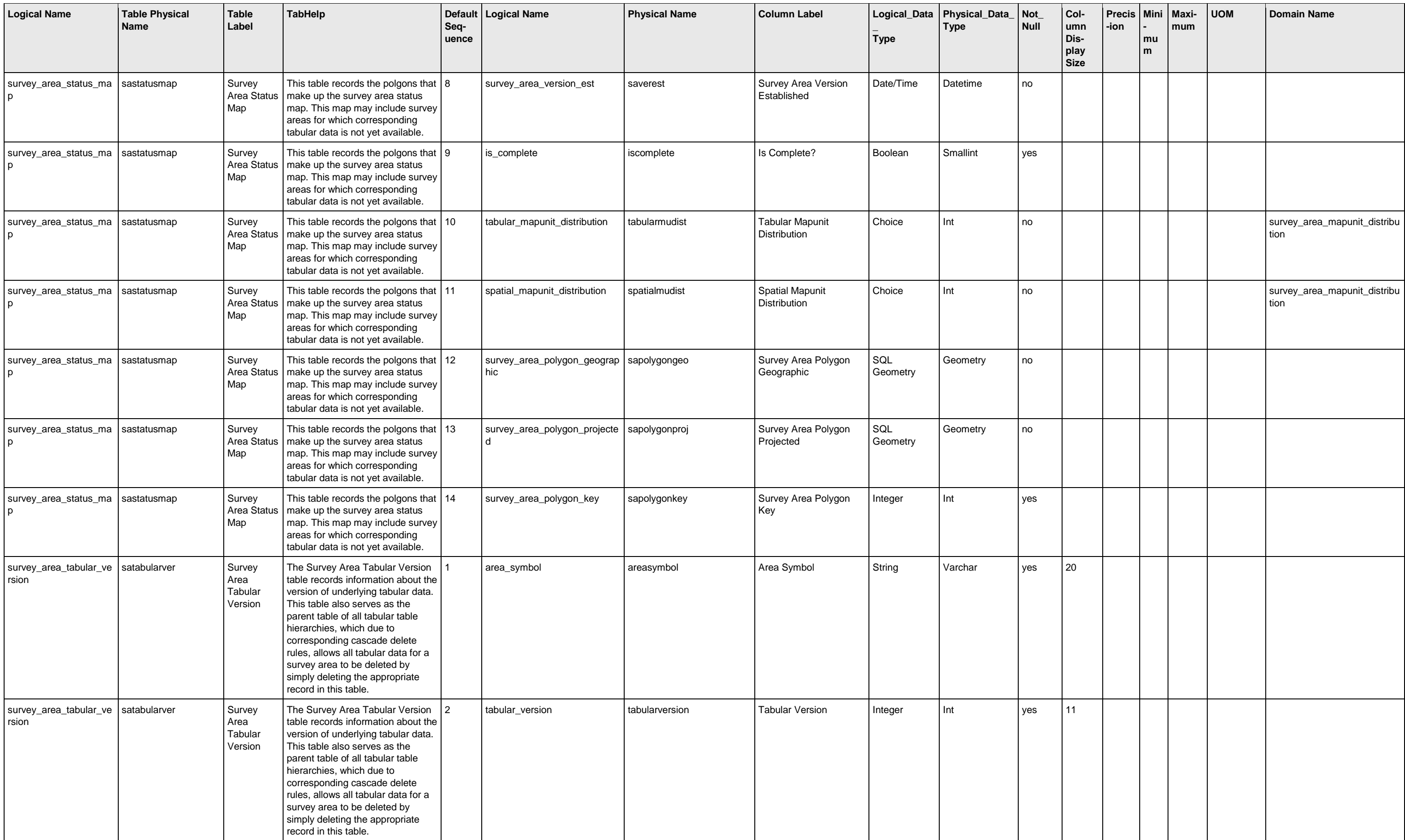

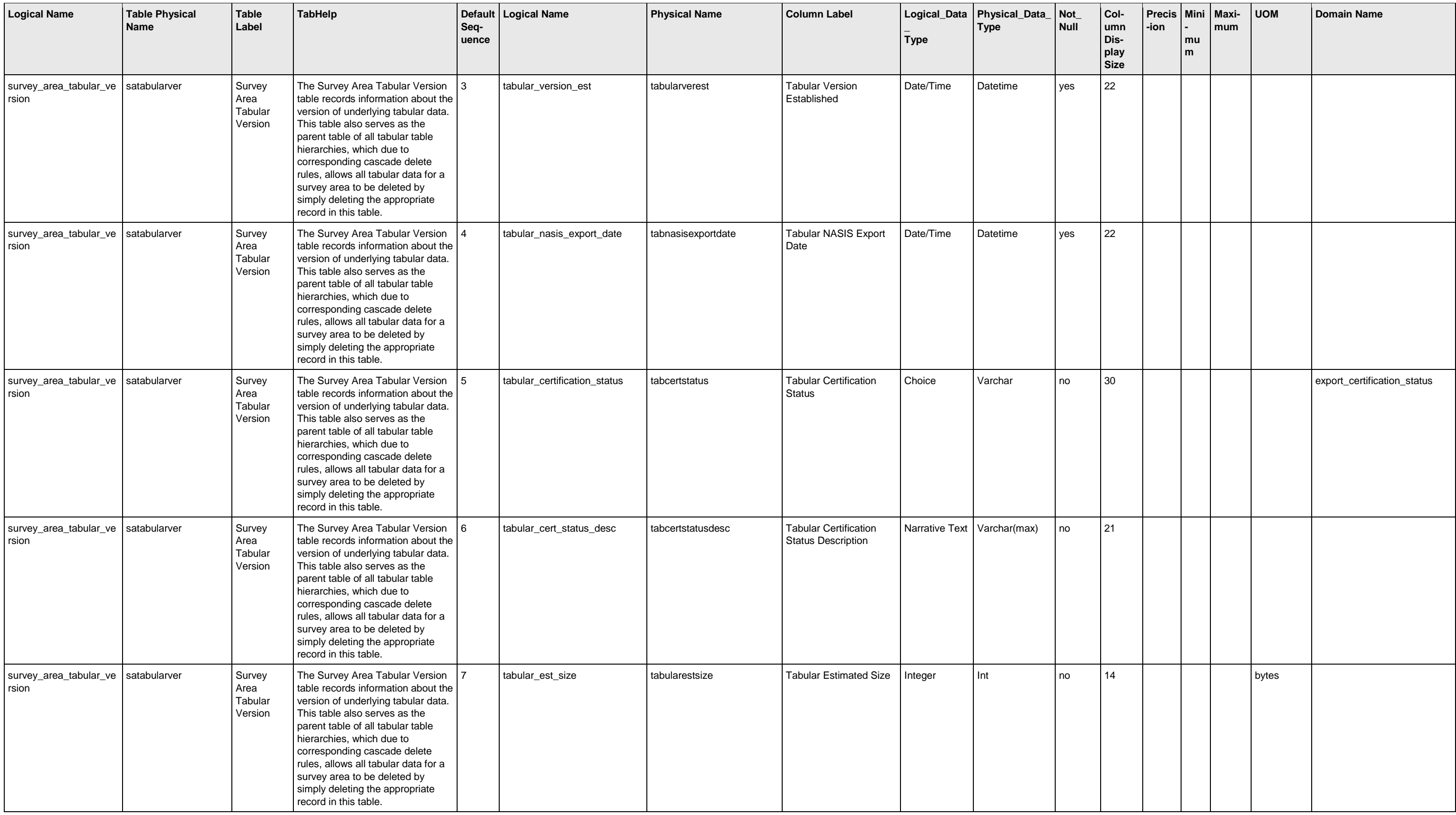